### POLITECNICO DI MILANO

Facoltà di Ingegneria Industriale Corso di Laurea in Ingegneria Aeronautica

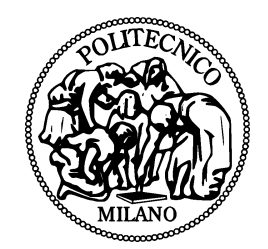

### Verifica computazionale di una configurazione operativa per uno spinnaker asimmetrico da regata

Relatore universitario: Prof. Maurizio Quadrio Co-relatore universitario: Prof. Alfredo Soldati Relatore aziendale: Ing. Maurizio Cossutti Co-relatore aziendale: Ing. Samuele Nicolettis

> Tesi di Laurea di: Gabriele Pozzi, matr. 707897

Anno Accademico 2010 - 2011

## Ringraziamenti

Il presente lavoro di tesi è nato dalla lettura di un servizio sul Messaggero Veneto, quotidiano del Friuli, dedicato all'imprenditore Maurizio Cossutti in cui si sottolineava la sua affermazione nel settore della progettazione nautica; con mia sorpresa, lessi che tale imprenditore aveva il suo studio nella mia stessa provincia di residenza. Dati i miei interessi, decisi senza esitazione di propormi a lui personalmente per un lavoro di tesi. L'Ing. Cossutti si dimostrò da subito estremamente gentile e disponibile nei miei confronti proponendosi come relatore aziendale per un possibile lavoro e mettendosi a disposizione, attraverso i sui contatti, al fine di creare un gruppo di lavoro più vasto ed efficiente. Sento quindi la necessità di rivolgere i primi ringraziamenti all'imprenditore **Maurizio** Cossutti che ha permesso l'avvio di tale progetto.

Mi rivolsi quindi al Professore Maurizio Quadrio presso il Politecnico di Milano affinchè mi assistesse nella ricerca come relatore universitario alla tesi. Si dimostrò da subito estremamente disponibile e mi mise a disposizione i suoi contatti presso l'Università degli Studi di Udine per agevolarmi nello sviluppo del lavoro con una sede più vicina allo studio di progettazione nautico dell'Ing. Cossutti. Sentiti ringraziamenti vanno quindi al professor Maurizio Quadrio, il quale, come relatore universitario, mi ha seguito con solerzia nella stesura del presente lavoro di tesi.

Un ringraziamento a parte va fatto all'Università degli Studi di Udine, al Professor Alfredo Soldati, correlatore universitario alla tesi presso l'Università di Udine e al suo staff, l'Ing. Marina Campolo e l'Ing. Francesco Zonta, per la disponibilità dimostratami e per aver garantito i mezzi (software) per poter svolgere la ricerca.

Mentre si stava configurando il gruppo di lavoro, l'Ing. Cossutti riuscì a coinvolgere nel progetto anche la veleria OneSails loft di Verona che contribuì a perfezionare l'obiettivo della ricerca e garantì anche assistenza nello sviluppo dei modelli e nell'analisi del lavoro finale. Sento pertanto la necessità di ringraziare l'azienda OneSails di Verona e i suoi capi Dede De Luca e Mafio De Luca per l'occasione fornitami e l'Ing. Samuele Nicolettis, correlatore aziendale alla tesi e responsabile del progetto presso la veleria, per la collaborazione e l'aiuto garantitomi durante lo sviluppo e il completamento del lavoro.

# Indice

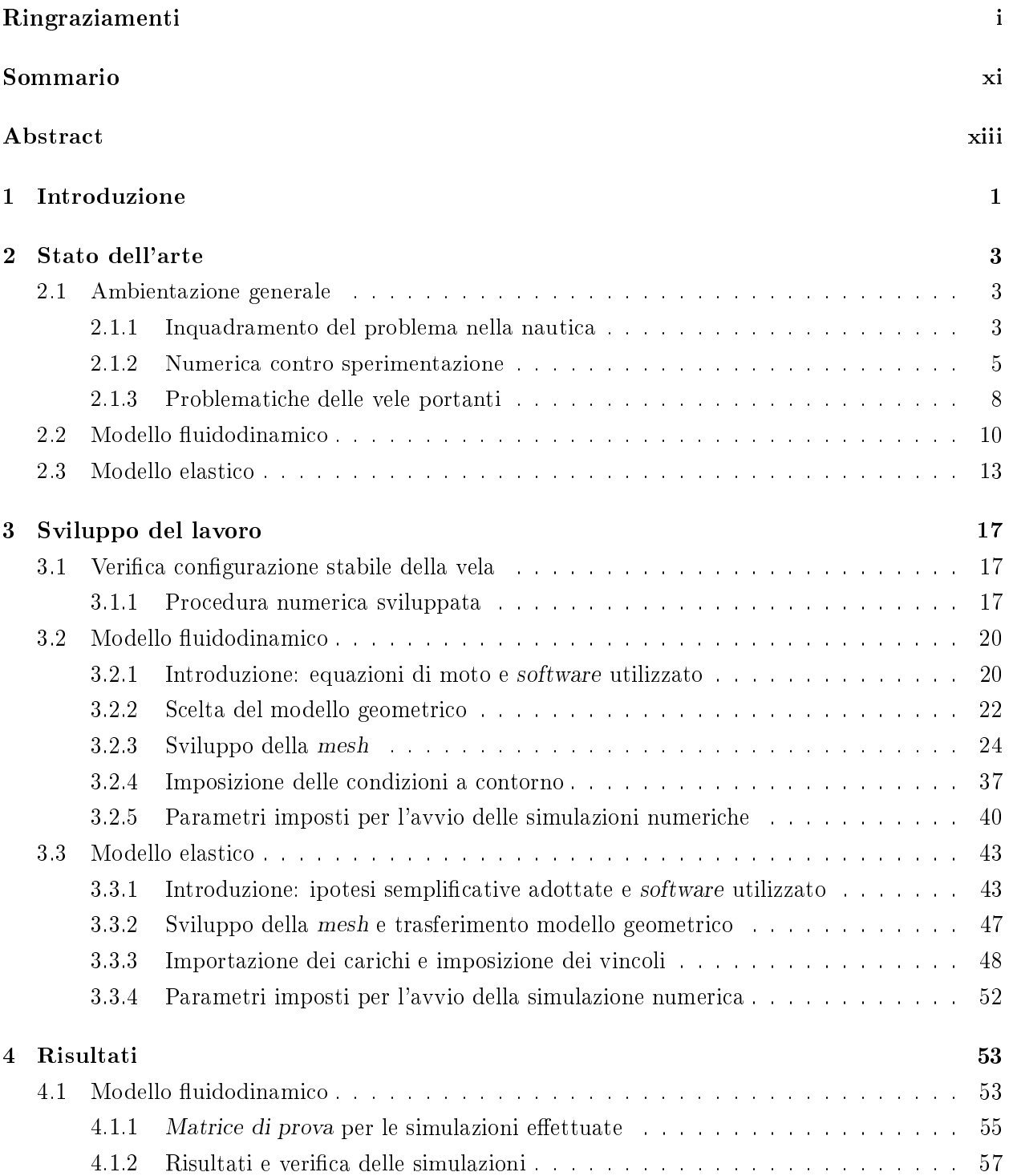

#### iv INDICE

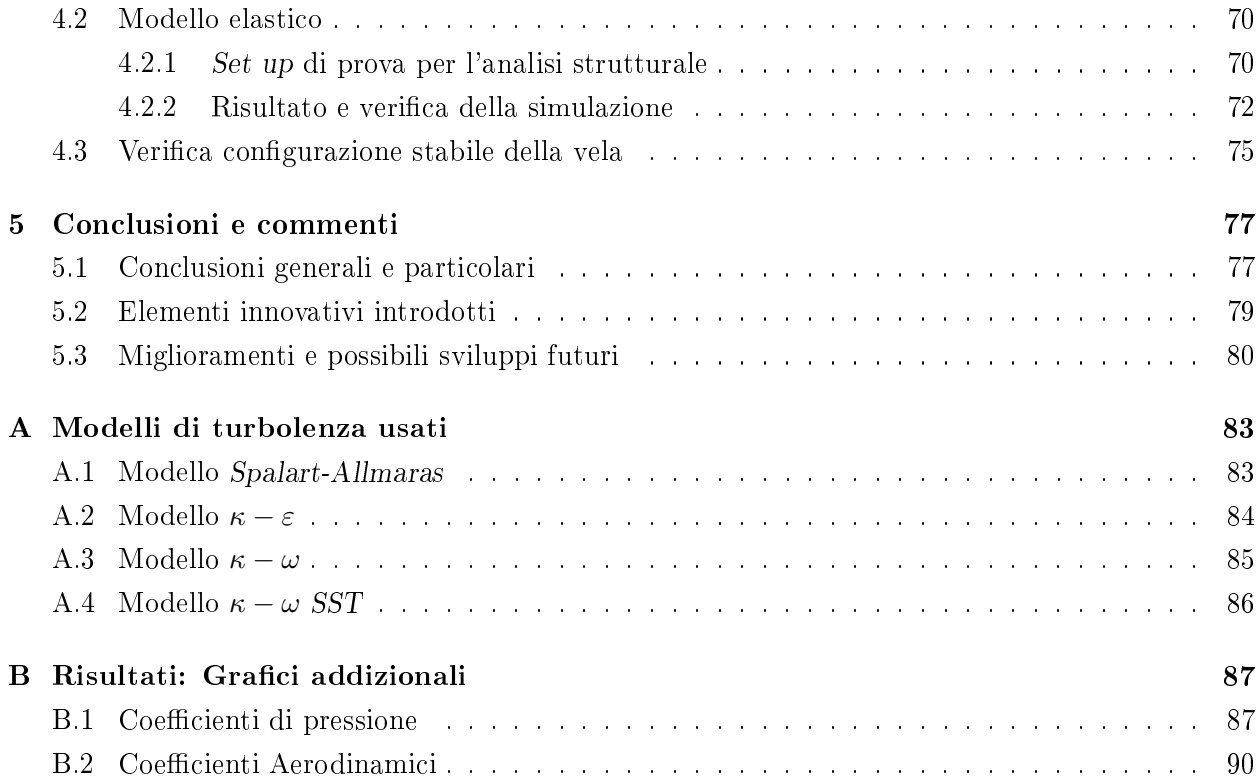

# Elenco delle figure

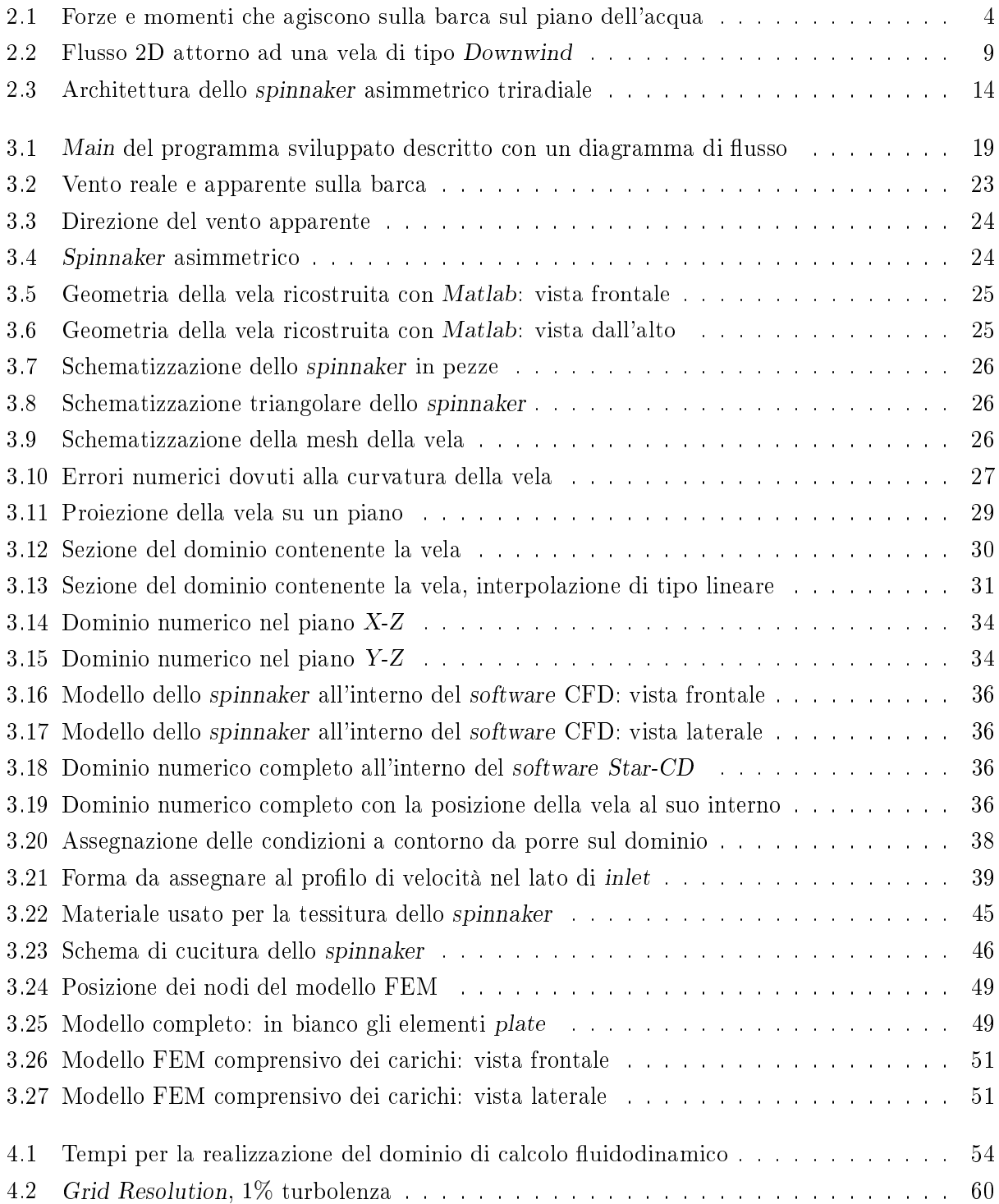

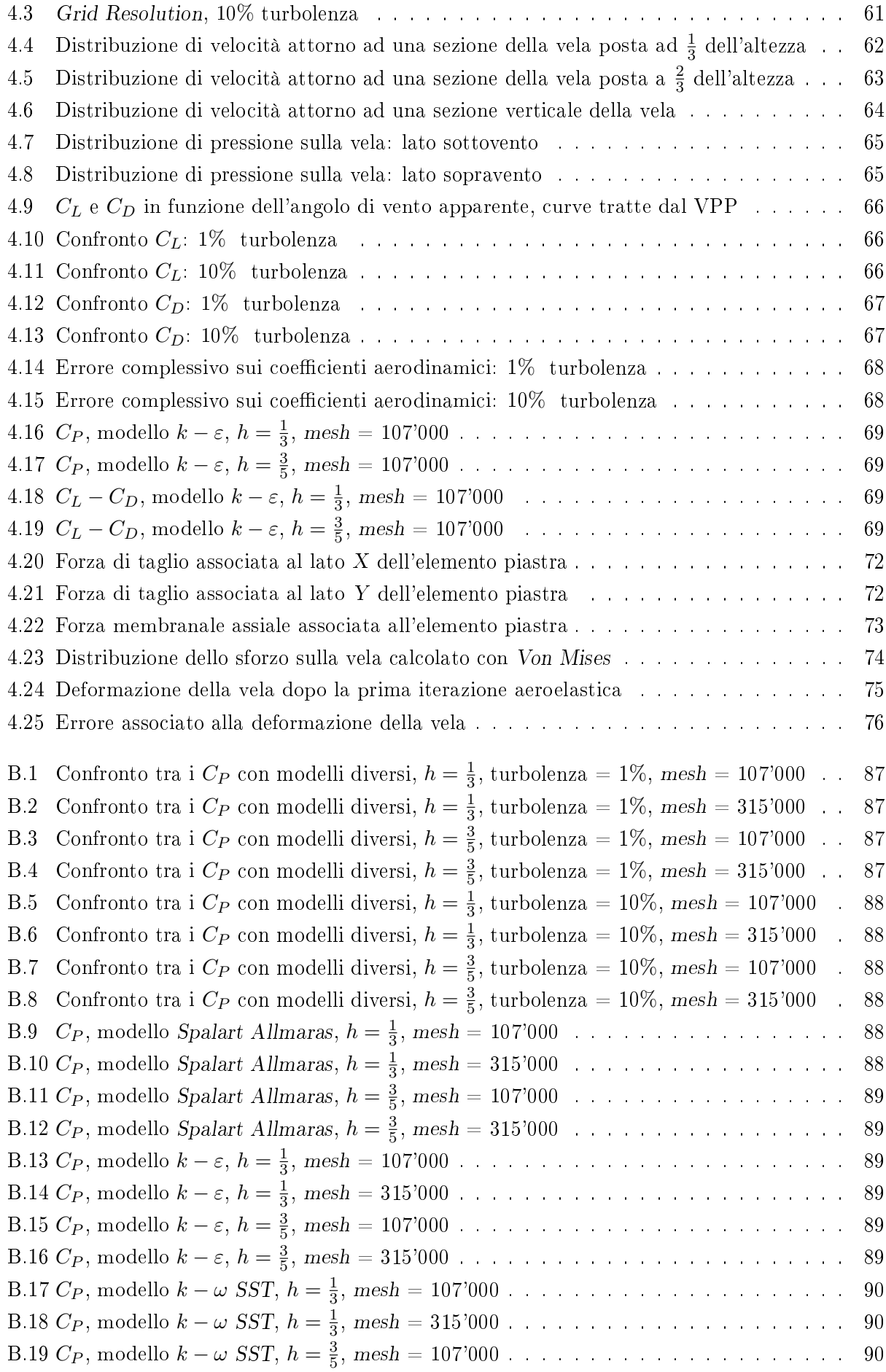

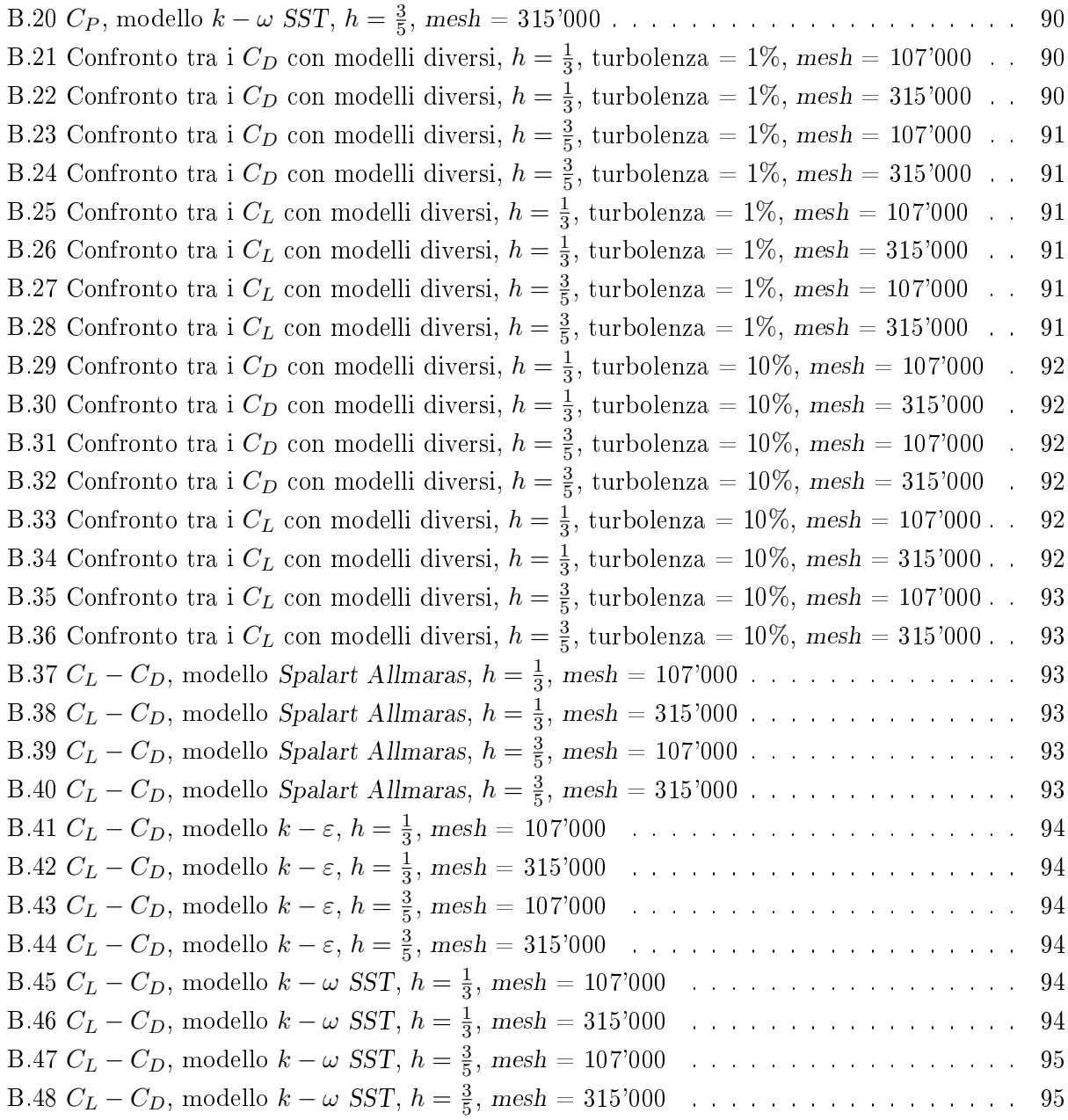

# Elenco delle tabelle

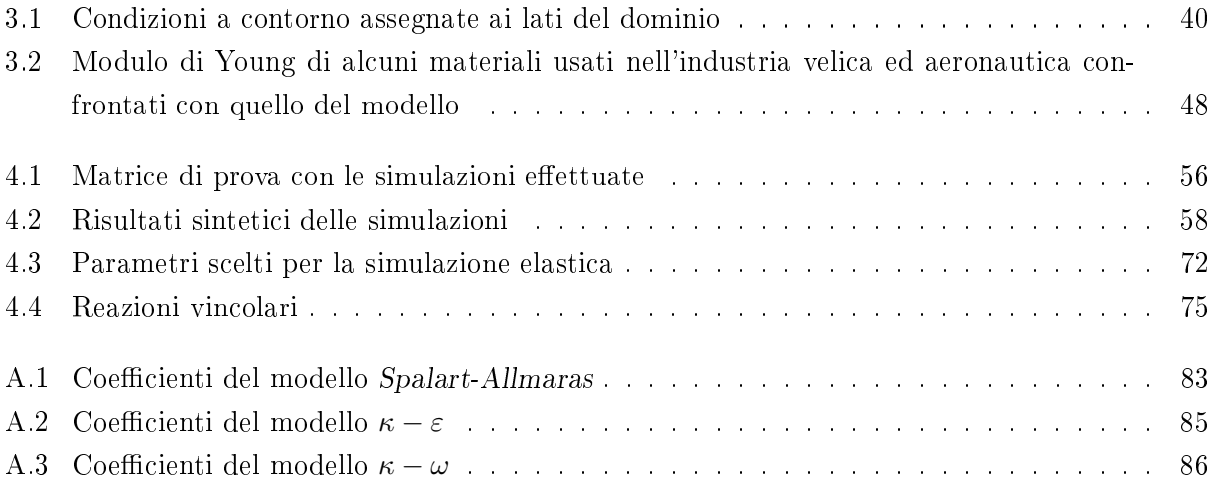

## Sommario

Questo lavoro di tesi si propone di verificare dal punto di vista numerico una configurazione operativa di uno spinnaker asimmetrico da regata.

Le analisi di vele di questo tipo risultano molto complesse non solo per l'ambiente nel quale operano ma anche per le difficoltà intrinseche dovute alla loro modellazione sia fluidodinamica che elastica. Si è sviluppata una metodologia di indagine numerica che, passando da un modello fluidodinamico ad uno strutturale della vela, è stata in grado di soddisfare l'obiettivo proposto; si è verificato infatti che la configurazione operativa fornita è, anche dal punto di vista numerico, quella che meglio descrive il comportamento al vero della vela in questione.

La possibilità, garantita dalla doppia modellazione fluidodinamica e strutturale, di isolare le singole fasi del processo numerico garantisce inoltre l'opportunità, in un secondo momento, di dedurre importanti dati utili al fine del miglioramento della progettazione della vela stessa nelle sue parti specifiche.

A causa della limitata potenza di calcolo disponibile, gli elementi innovativi del presente lavoro non riguardano il dettaglio raggiunto nella modellazione ma il metodo di indagine del problema stesso. Lo sforzo maggiore in questo senso è stato fatto sia per realizzare un dominio di calcolo fluidodinamico in grado di adattarsi facilmente a macchine con differenti prestazioni sia per la realizzazione di un modello elastico in grado di generalizzare e semplicare il problema.

Il metodo sviluppato, nonostante nel caso specifico sia applicato ad una vela nautica, risulta così facilmente estendibile a tutti quei processi in cui è presente un accoppiamento aeroelastico.

Parole chiave: spinnaker, aeroelastico

## Abstract

The present work aims to describe a numerical method able to simulate a real operative configuration of an asymmetric spinnaker in regatta.

The analyses of this typology of sails is very challenging because of the environment where it is applied, and for the physics underlying the phenomenon where the fluid-structure interaction is fundamental.

A numerical method of investigation has been designed, and developed in this work. It is based on the iterative solution of a series of fluid dynamic and structural problems converging to the final sail configuration. The computational results fully agree with the displacements observed in the real case on the sail.

The method is naturally able to distinguish the different phases of the numerical computation. because of its own structure. This characteristic can consequently improve the design of the sail thanks to the large amount of data that can be obtained during the fluid dynamics and elastic simulations.

The core of this work points at the development of a new methodology, and not to increase the accuracy of the modelling, which is strongly constrained by the available computational power. This situation brought to the need to put a great attention on the modelling of both fluid dynamic than structural domains. The fluid dynamic domain has been implemented in order to be portable on different machine architectures, while the structural ones is thought to make as easy as possible a generalization of the problem to the elastic model, in order to simplify it.

The method developed can also be applied in all the aeroelastic problems, not only in a nautical applications.

Keywords: spinnaker, aeroelastic

### Capitolo 1

### Introduzione

In genere per agevolare lo studio dei problemi nautici, essendo le variabili in gioco molteplici, si preferisce isolare i singoli contributi derivanti dallo scafo e dalle vele, ricavarli separatamente e riassemblare infine quanto ricavato in un modello finale. Ottenere le forze e i coefficienti in gioco anche nel caso si parli di un singolo oggetto da studiare spesso comunque non risulta banale e si hanno notevoli difficoltà sperimentali, numeriche nonchè costi significativi. Il presente studio si pone proprio all'interno di questo filone di ricerca in cui si vogliono analizzare le prestazioni di una singola vela da regata, lo spinnaker, cercando nel contempo un metodo di indagine veloce, pratico e a costi contenuti; la numerica in tal senso risulta la scelta ottimale. La vela in questione è una vela tipica per le andature portanti (lasco e in poppa) e presenta una notevole complessità sia per quanto riguarda lo studio associato alla sua struttura (forma, materiali e dinamicità della prove), sia per quanto riguarda quello del campo di moto che si instaura immediatamente a valle della vela stessa (campo di moto fortemente tridimensionale, instazionario con un'estesa separazione). La complessità sottolineata spesso richiede prove aggiuntive e accertamenti; in tal senso questo lavoro di tesi si propone di verificare, dal punto di vista numerico, una configurazione operativa di uno spinnaker asimmetrico da regata.

La ricerca del miglior trim (assetto) della vela è un fattore determinante nello sviluppo della stessa in quanto è una tappa fondamentale per l'ottimizzazione delle prestazioni, della progettazione e dello sviluppo. Il metodo che si vuole sviluppare, come detto, deve essere in grado di ridurre notevolmente i costi di progettazione e per farlo si propone di essere sufficientemente completo passando da un calcolo aerodinamico ad uno strutturale.

La possibilità di isolare le singole fasi del processo numerico garantisce l'opportunità, in un secondo momento, di dedurre importanti dati utili al fine del miglioramento della progettazione della vela stessa nelle sue parti specifiche.

Il metodo numerico in questione, oltre ad offrire una notevole quantità di dati utili al fine di migliorare la progettazione della vela stessa, deve essere estremamente versatile in modo che sia applicabile a differenti tipologie di vele e a differenti condizioni operative.

### Capitolo 2

### Stato dell'arte

#### 2.1 Ambientazione generale

#### 2.1.1 Inquadramento del problema nella nautica

Nella nautica, così come anche in altri numerosi settori ingegneristici competitivi e non, si è registrata una crescita netta nell'utilizzo della numerica come parte integrante dei processi di test, verifica e ottimizzazione al fine di ottenere prestazioni sempre più elevate riducendo notevolmente nel contempo i costi di sviluppo. Nella nautica, tuttavia, le variabili in gioco sono molteplici e la modellazione numerica non risulta per nulla agevole; i problemi così sviluppati richiedono pertanto sempre dei compromessi tra il modello vero e quello simulato.

Sicuramente il mezzo più utilizzato per analizzare le prestazioni della barca sono i software VPP (Velocity Prediction Program) che sono in grado di fornire la velocità della barca attraverso una attenta analisi delle forze in gioco sulla stessa [22].

Risulta chiaro quindi che il primo passo da fare è capire quali sono questi contributi, isolarli e cercare di ricavarli in maniera indipendente. E' importante sottolineare inoltre che l'analisi dei singoli contributi va fatta sia in forma qualitativa che quantitativa in modo da evidenziare quali sono i risultati effettivamente validi e quelli che potrebbero essere dei difetti del modello di partenza che. come detto in precedenza, per la complessità non può essere sicuramente identico al modello vero. In questo modo si può quindi analizzare i risultati in modo critico ed eventualmente ottimizzare il modello numerico.

Si procede quindi ad una brevissima descrizione delle forze che agiscono sulla barca, analizzando i vari contributi. A livello del piano di galleggiamento, in condizioni stazionarie, l'equilibrio viene imposto con due equazioni alla traslazione e una ai momenti: traslazione sull'asse X (direzione del vettore velocità della barca), traslazione sull'asse Y (direzione normale a X sul piano di galleggiamento) e momento di rollio attorno alla linea centrale dell'imbarcazione.

$$
D_h + T_a = 0
$$
  
\n
$$
S_h + S_a = 0
$$
  
\n
$$
M_h + M_a = 0
$$
\n(2.1)

Dove *D<sup>h</sup>* è la resistenza idrodinamica lungo la direzione del vettore velocità, *T<sup>a</sup>* la spinta aerodinamica, *S<sup>h</sup>* la forza idrodinamica laterale (perpendicolare al vettore velocità), *S<sup>a</sup>* la forza aerodinamica

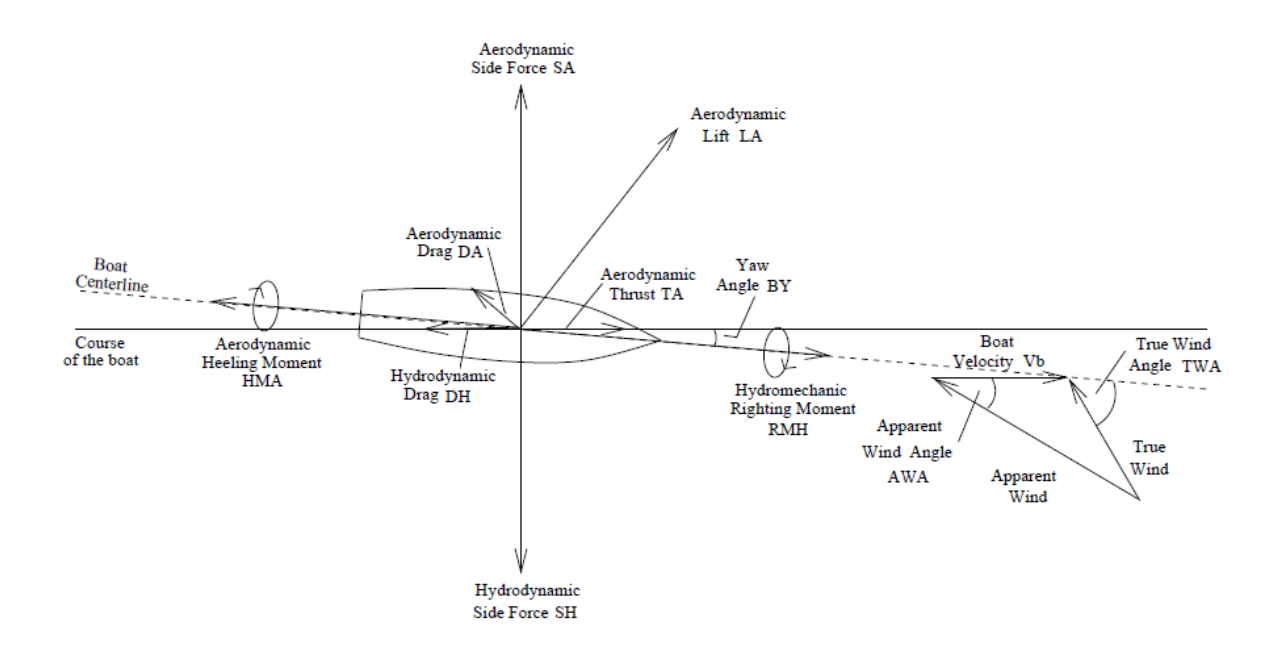

Figura 2.1: Forze e momenti che agiscono sulla barca sul piano dell'acqua

laterale, *M<sup>h</sup>* e *M<sup>a</sup>* rispettivamente il momento di rollio idrodinamico e aerodinamico agenti sulla linea media dello scafo [22]. Ovviamente a questo sistema va aggiunto l'equilibrio alla traslazione verticale, cioè perpendicolare al piano di galleggiamento; tale equilibrio si ottiene per mezzo della spinta di Archimede che bilancia il peso dell'imbarcazione e l'eventuale componente verticale delle forze aerodinamiche generate sulle vele.

Questo sistema, che a prima vista può sembrare semplice, in realtà nasconde innumerevoli variabili, ad esempio: la linea di galleggiamento non è costante (si ha un maggiore o minore volume e superficie a contatto con l'acqua), la direzione di avanzamento della barca non coincide esattamente con l'asse di simmetria della stessa, il punto di applicazione delle forze aerodinamiche non coincide con quello delle forze idrodinamiche, la direzione e l'intensità del vento reale (true wind) si somma con la velocità della barca (boat velocity) per dare il vettore del vento apparente visto dalle vele  $(apparent\ wind)$ , ecc. (figura 2.1)

Le equazioni 2.1 presentano inoltre delle non linearità sia per il calcolo delle forze aerodinamiche che per il calcolo delle forze idrodinamiche e devono inoltre essere in grado di interfacciare in maniera opportuna due differenti tipologie di fluido. Numerosi altri parametri rimangono comunque celati all'interno dei termini stessi del sistema o semplicemente non vengono menzionati per semplicità.

Si noti inoltre che quanto spiegato in precedenza inerente all'equilibrio della barca vale in condizioni stazionarie, mentre nel caso più generale, si dovrebbe considerare anche un set di opportune forze e coppie di inerzia nonché un'opportuna modellazione del moto ondoso. Una trattazione così dettagliata del problema, se pur possibile, potrebbe comunque non risultare vincente in quanto richiederebbe troppo tempo sia nella fase di analisi che in quella di sviluppo. Risulta quindi evidente, come già sottolineato in precedenza, che il modello numerico non può rappresentare perfettamente il caso reale, verranno quindi fatte delle opportune scelte semplicative.

In genere, per ridurre la complessità del problema, si sceglie di modellare ciascun parametro in maniera indipendente inserendo poi tali parametri nei software VPP che sono così in grado di calcolare, sulla base delle equazioni 2.1, la velocità della barca, l'angolo di rollio e l'angolo tra la direzione di avanzamento e l'asse centrale dello scafo.

I parametri e le forze in questione possono essere ottenuti nelle maniere più disparate che vanno dalle previsioni teoriche, alle analisi sperimentali e anche, come nel caso in oggetto di analisi, alle simulazioni numeriche [22].

É evidente quindi il perchè risulta di fondamentale importanza disporre di un mezzo veloce e pratico, quale quello numerico, per il calcolo delle forze aerodinamiche sulle vele, le quali per esprimere il massimo della resa devono avere una configurazione ottimale.

#### 2.1.2 Numerica contro sperimentazione

La ricerca di risultati per via puramente teorica - analitica non è quasi mai praticabile, normalmente quindi la ricerca viene fatta principalmente in due forme: per via sperimentale o numerica. In genere quindi la scelta dei parametri risulta un compromesso, più o meno pesato, tra queste due tipologie di analisi.

La ricerca del giusto set di parametri da dare in ingresso ai software VPP risulta inoltre sempre un compromesso tra i tempi disponibili (sia nello sviluppo che nell'ottimizzazione del modello) e il budget economico che si è disposti ad investire.

Le simulazioni numeriche (CFD : *Computational Fluid Dynamics*) presentano indubbi vantaggi in termini di costi [54], mentre in genere, per quanto riguarda i tempi e l'affidabilità dei risultati, si privilegia la via sperimentale. Ciò risulta vero per la quasi totalità dei casi in cui la prova richiede basse velocità (Mach 1) e il corpo è rigido, richiede invece attenzione il caso in cui l'oggetto da analizzare sia elastico o deformabile come nel caso in questione (sperimentazione su delle vele). Si può notare infatti che alle difficoltà di riprodurre in galleria un modello in scala in maniera dettagliata, presenti in tutte le prove sperimentali a causa dell'esigue dimensioni della camera di prova, si aggiungono quelle derivanti dalla dinamica da simulare. Tale dinamica è necessaria se si vuole analizzare il corretto movimento e deformazione della vela.

In pratica, per quanto riguarda le prove sperimentali sulle vele si giunge spesso ad un compromesso tra la corretta analisi dinamica (ottenibile con materiali e velocità uguali al caso reale) e la corretta analisi viscosa (ottenibile confrontando il numero di Reynolds del modello vero con quello del modello in scala). Nell'impossibilità di ottenere un compromesso accettabile spesso si preferisce privilegiare la dinamica delle vele con il risultato di effettuare la prova ad un numero di Reynolds più basso rispetto a quello reale ottenendo quindi una quantomeno incerta analisi viscosa sia dal punto di vista quantitativo che qualitativo [65].

Il problema appena presentato si fa sentire in maniera maggiore sulle vele per andature portanti rispetto alle vele caratteristiche dei lati di bolina in quanto queste ultime sono più rigide e non presentano importanti fenomeni di separazione rispetto alle prime [54].

Per quanto riguarda i tempi di sviluppo non si possono fare stime molto dettagliate a priori sia per il caso sperimentale che per il caso numerico perché esse dipenderanno molto dal dettaglio che si vuole raggiungere nella creazione del modello. Sicuramente un buon strumento di modellazione grafica e un buon meshatore possono ridurre notevolmente i tempi per la modellazione numerica. Tuttavia i tempi di analisi una volta che il modello è realizzato sono sicuramente inferiori nel caso sperimentale rispetto al caso numerico che può richiedere anche giorni per raggiungere la convergenza nel caso di

modelli estremamente complessi o dettagliati.

Questo svantaggio tuttavia viene compensato almeno in parte da una maggiore versatilità della prova numerica che, consentendo di modificare solo alcuni parametri alla volta, può risultare più efficace in sede di analisi dei risultati.

Uno degli aspetti più importanti da considerare è invece il costo che può essere notevolmente superiore per le prove sperimentali rispetto alle prove numeriche, sia per quanto riguarda la realizzazione del modello che nelle fasi di analisi vera e propria [54].

Per quanto riguarda i test in galleria sono presenti inoltre i classici problemi di similitudine aerodinamica e di bloccaggio che, come detto in precedenza, risultano maggiori a causa della dinamicità della prova. La dinamicità delle vele infatti richiederebbe una scala 1:1, cosa che non è quasi mai possibile e, qualora lo fosse, si farebbe sicuramente sentire l'inuenza delle pareti della camera di prova sulla vela stessa.

Ai classici problemi sperimentali nei test sulle vele si aggiunge il grosso problema della corretta simulazione dell'ambiente operativo. Le barche infatti operano nello strato limite atmosferico che ha caratteristiche molto diverse rispetto alla vena di galleria con il risultato pratico che tutta la vela, nel caso reale, è soggetta ad un gradiente verticale di velocità a differenza di quanto avviene nelle simulazioni sperimentali in galleria. Tale gradiente di velocità causa una diversa percezione dell'angolo del vento incidente sulla vela che in pratica si comporta come se essa fosse svergolata. Inoltre, l'intensità della turbolenza nelle gallerie è molto inferiore rispetto a quella che si trova nelle

reali condizioni operative e, al vero, varia anche con l'altezza dall'acqua.

Ovviamente tutti questi parametri vanno ad influenzare la curvatura delle linee di flusso della corrente, il punto di separazione, le zone di ricircolo ed inficiano pertanto i risultati ottenuti [35].

Sembrerebbe quindi che la CFD nel caso nautico rappresenti la strada più sicura per ottenere un risultato valido ed economicamente vantaggioso. Se ciò risulta sicuramente vero per le vele dei lati di bolina (randa, fiocco, ecc.) non è del tutto vero per quanto riguarda le vele per le andature portanti (gennaker, spinnaker, ecc.). Il campo di moto attorno alle vele di bolina infatti non presenta, in condizioni normali di utilizzo, separazioni e si possono usare metodi a potenziale ormai molto collaudati e di certa affidabilità. Le vele per le andature portanti, al contrario, sono interessate da fenomeni di turbolenza molto intensa e da ampie zone di separazione a valle della vela stessa, questo perchè il vento reale investe lo scafo con un angolo superiore a 90° rispetto l'asse di simmetria della barca, da cui il nome: vele di tipo Downwind. Per questo motivo allo stato attuale si preferisce effettuare anche delle prove sperimentali e confrontare i risultati.

Bisogna tuttavia ricordare che i moderni codici numerici fluidodinamici basati sulle RANS (Raynolds Average Navier Stokes), attraverso un'opportuna modellazione del tensore degli sforzi turbolenti, sono in grado di effettuare analisi anche molto dettagliate di campi di moto ad elevata energia cinetica turbolenta come quelli limitrofi alle vele portanti, proponendosi come valida alternativa alle costose prove sperimentali. Il lavoro di tesi in questione si inserisce proprio in questo moderno filone di ricerca.

I pregi che la CFD possiede sono confermati dall'uso sempre più massiccio di questa tecnica nel settore velico e nautico in generale. A conferma di questa ultima affermazione si prenda in considerazione questa breve ma significativa analisi storica.

#### 2.1. AMBIENTAZIONE GENERALE 7

#### Analisi storica

Per ragioni di sinteticità ci si soffermerà solo sulle tappe che hanno segnato un'effettiva svolta nell'analisi delle vele, in particolar modo sulle vele di tipo Downwind che sono quelle trattate in questo lavoro di tesi, per mezzo delle CFD.

La prima simulazione numerica documentata effettuata su delle vele risale al 1968, Milgram sviluppò un codice in grado di calcolare l'intensità dei vortici rilasciati nella scia, supposta piana, di una vela di bolina (Upwind) [63], [65]. Il metodo, precursore dei codici a pannelli molto usati anche per lo studio dell'aerodinamica degli aerei, si basa su una formulazione a potenziale del campo di moto. Evoluzione in questo senso fu lo studio condotto da Gentry iniziato nel 1971 e pubblicato dieci anni dopo; in tale lavoro si analizza l'interazione tra una randa e il fiocco attraverso un codice a pannelli completo ([63], [65]). Modellando sempre vele per andature di bolina ed utilizzando sempre un codice di questo tipo Charvet & Huberson (fonte nuova [8]) nel 1992 hanno ottenuto signicativi miglioramenti nell'analisi ma, essendo codici in cui non veniva presa in considerazione la viscosità del fluido, c'era sempre estrema incertezza nella stima dei coefficienti di resistenza ([35]).

La competizione instaurata dal Team New Zaeland nel corso della 29*ma* Coppa America ha dato nuova linfa alla ricerca nel settore e il parallelo incremento delle prestazioni dei moderni PC ha permesso notevoli applicazioni sia per quanto riguarda lo studio che la progettazione delle vele. L'inuenza si è fatta sentire soprattutto all'interno dell'ambiente dell'università di Auckland e nel 1993 si è registrata la prima tesi in cui un codice di tipo RANS è stato applicato per lo studio di vele di tipo Downwind ad opera di Hedges (fonte [31]) [65], [63]. Il codice sviluppato da Hedges è stato sicuramente innovativo nel suo genere, sia per l'approccio sia per la difficoltà del tema analizzato (implementò un modello *κ − ε* con 400 elementi) e ci vollero diversi anni prima che si riuscisse ad affinare il metodo. La seconda simulazione di tipo RANS fu sviluppata infatti nel 1999 da Miyata & Lee ([44]) presso l'università di Tokyo per delle vele di bolina. Il codice implementato, realizzato del tutto autonomamente, prevedeva una mesh di tipo esagonale strutturata con il modello di turbolenza di Baldwin-Lomax ([63], [65]).

I lavori precedenti ponevano le basi per un nuovo metodo ma a causa della scarsa potenza di calcolo disponibile non erano in grado di garantire un confronto adeguato con i dati sperimentali. In questo senso è stato necessario attendere il 2001 quando Collie, in collaborazione con altri autori, ha pubblicato un'analisi dettagliata ([15]), svolta però principalmente su flussi 2D sempre a causa della poca potenza di calcolo disponibile, sui vari modelli di turbolenza utilizzati per le applicazioni sulle vele. In tale studio vengono descritte per la prima volta le differenze in termini di risultati che si ottengono nell'utilizzo dei vari modelli di turbolenza sia per vele di bolina che per quelle per le andature portanti confrontandoli con dati sperimentali. Parallelamente con l'aumento della potenza di calcolo disponibile e servendosi di codici commerciali come Fluent e CFX, Collie, in collaborazione sempre con altri autori, negli anni successivi, ha potuto raffinare la sua ricerca ([13]) raggiungendo un maggiore dettaglio a parete ed effettuando anche alcune simulazioni in regime non stazionario (URANS: Unsteady RANS). Nel 2006 infine Collie in collaborazione con Gerritsen ha pubblicato uno studio teso a dimostrare la bontà dei risultati ottenuti utilizzando un modello *κ−ω* SST (Shear Stress Transport) su una vela di bolina confrontando i risultati con una lamina piana [63], [65]. In particolare Collie nelle sue ricerche si è servito sempre di una mesh di tipo esagonale

strutturata ma il fatto che abbia lavorato sempre con campi di moto 2D quando il campo di moto reale è fortemente 3D ha fatto sì che ci sia una certa discrepanza tra i coefficienti ottenuti e quelli  $s$ perimentali nonostante la *mesh* realizzata fosse sufficientemente dettagliata a parete  $(Y^+ = O(1))$ . La prima simulazione RANS utilizzando elementi tetraedrici per una configurazione di tipo Downwind fu realizzata nel 2003 da Richter, Horrigan e J.B.Brown; tale simulazione prevedeva una mesh di tipo non strutturato con un raffinamento della mesh a parete  $([54])$ . Il lavoro in questione per la prima volta presentava un accoppiamento aeroelastico tra un codice a volumi finiti (Fluent) e uno di tipo FE (MemBrain); il lavoro in questione tuttavia non presentava alcun confronto sperimentale [63]], [65].

Nei due anni successivi numerosi autori (Yoo & Kim, Ciortan & Soares, Querard & Wilson, Masuyama, Viola) hanno effettuato pubblicazioni su delle simulazioni fatte in configurazione di bolina con lo scopo di sottolineare la possibilità di ottenere risultati sempre più in accordo con i dati sperimentali man mano che l'aumento della potenza di calcolo permetteva di raggiungere un raf namento della mesh a parete migliore. E' stato tuttavia necessario attendere il 2007 con Lasher & Richards e il 2008 con Lasher & Sonnenmeier ([36]) per avere le prime simulazioni 3D di configurazioni di tipo Downwind con numerosi modelli di turbolenza e un buon confronto sperimentale dei risultati ottenuti [63], [65]. Nel 2009 infine I.M. Viola pubblica un articolo in cui, utilizzando sempre una mesh di tipo non strutturato ad altissima risoluzione (fino a 37 milioni di elementi tetraedici), compara i risultati emersi per una configurazione di tipo Downwind con i dati emersi durante una campagna sperimentale in galleria ottenendo ottimi risultati in termini di confronto di coefficienti di pressione e dimostrando di fatto che il maggior dettaglio raggiunto con i moderni processori permette un'ottima analisi per questo genere di problemi [63], [64], [65].

#### 2.1.3 Problematiche delle vele portanti

Le vele portanti, come lo spinnaker, sono progettate per massimizzare la spinta; per far ciò cercano, attraverso un'elevata curvatura, il miglior compromesso tra portanza e resistenza [13]. E' evidente quindi che tali vele variano molto il loro comportamento al variare dell'incidenza del vento apparente; il campo di moto nel lato sottovento può quindi passare da laminare, per piccoli angoli di incidenza, a turbolento, per angoli di incidenza superiori a 90° con notevoli differenze in termini di prestazioni [65]. Per questa ragione spesso il processo di progettazione delle vele di questo tipo è ancora molto empirico e si basa su anni di esperienza nel settore [13]. Per comprendere meglio quanto detto è necessario analizzare il campo di moto che si genera attorno ad una sezione dello spinnaker nelle normali condizioni operative (figura 2.2). Normalmente si verifica una separazione turbolenta dello strato limite già dal bordo d'attacco della vela (inferitura), tale separazione genera una bolla di ricircolo la cui dimensione raggiunge circa il 10% della corda[2]; le dimensioni di tale bolla dipendono fortemente da una seconda separazione laminare di dimensioni minori che genera una seconda bolla di ricircolo sempre sul bordo d'attacco della vela. Normalmente la discretizzazione adottata non permette di cogliere entrambe le bolle e si fa riferimento solo alla principale. Successivamente si passa in una regione del campo di moto in cui il profilo di velocità è fortemente accelerato a causa della curvatura e lo strato limite quindi riattacca alla vela; questa regione è difficile da calcolare con le funzioni standard di parete perchè qui lo strato limite in genere è di tipo turbolento. Quando infine il fluido rallenta nuovamente, una volta raggiunta la massima curvatura della vela, si innesca

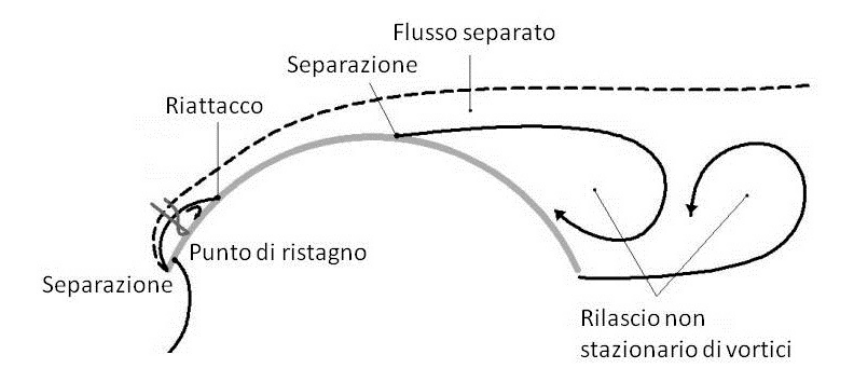

Figura 2.2: Flusso 2D attorno ad una vela di tipo Downwind

una separazione di dimensioni notevoli che si estende verso il bordo d'uscita della vela [65]. Sul bordo d'uscita si verifica inoltre un rilascio di un vortice instazionario e si sviluppa una scia con congurazione di vortici controrotanti [13]. L'instazionarietà causa inoltre delle periodiche variazioni dei punti di attacco della bolla sull'inferitura e di quello di separazione; tali punti, dipendendo da molti parametri, possono variare parecchio anche per minime variazioni di incidenza soprattutto per angoli prossimi a quelli di stallo [13]. Inoltre la vela nella sua interezza, a causa della curvatura, presenta estese zone di ricircolo sia alla radice che nella parte alta (testa); tali zone spesso si connettono con quelle turbolente descritte in precedenza generando una marcata tridimensionalità del campo di moto, soprattutto nella porzione di vela che va verso il bordo d'uscita.

In pratica quindi su uno spinnaker, nelle normali condizioni operative, si generano tutti i fenomeni aerodinamici più impegnativi da studiare: transizione, riattacco, re-laminarizzazione, separazione laminare e turbolenta, marcata tridimensionalità del fenomeno e instazionarietà. Risultano evidenti quindi le difficoltà che si incontrano nella stima corretta dei coefficienti aerodinamici e nel confronto con risultati di studi precedenti perchè una minima variazione delle condizioni a contorno può produrre differenze abissali nella dinamica del fenomeno [65].

Le vele portanti inoltre, per la loro dinamicità, rappresentano una sfida dal punto di vista numerico strutturale: la natura instazionaria della corrente che si genera attorno ad una vela di tipo Downwind associata anche alla deformabilità strutturale obbliga un'analisi di tipo non stazionario, questo ovviamente complica notevolmente le cose dal punto di vista della potenza di calcolo disponibile [13]. La dinamicità della vela stessa richiede inoltre un'analisi geometrica molto dettagliata e una modellazione strutturale adeguata con conseguente aggravio in termini di tempi di calcolo e di progettazione.

Si può aggiungere che, così come per le vele di bolina, anche per le vele portanti sarebbe necessaria, al fine di migliorare i risultati, una modellazione completa del piano velico (progetto di superficie velica, con indicata la forma e la posizione delle varie vele e non la singola vela isolata), dello scafo e dell'albero [2].

#### 2.2 Modello fluidodinamico

Prima di analizzare la parte di modellazione fluidodinamica vera e propria è fondamentale effettuare una brevissima precisazione sul modello geometrico che descrive la vela, esso è infatti la base su cui si innesta la modellazione aerodinamica e pertanto deve essere il più accurato possibile. Nel caso specifico si vuole modellare una vela portante (spinnaker asimmetrico), vela che per la sua notevole curvatura è tra le più complesse da modellare. Normalmente la forma è ottenuta a partire da una superficie parametrica, i parametri scelti possono essere diversi: corda, curvatura, spessore massimo, angolo al bordo d'attacco - uscita, ecc. In genere vengono presi 3 [13] o 4 [57] parametri che comprendono sempre la corda e la curvatura, ovviamente al crescere dei parametri si ha una maggiore precisione e complessità nel modello e quindi anche un maggiore dispendio computazionale per ottenere la superficie parametrica finale. Ovviamente è anche possibile, e in genere viene fatto, dividere la vela in più parti e ottenere delle superfici parametriche indipendenti per aumentare la precisione. Spesso i parametri scelti vengono ottenuti attraverso misurazioni laser o digitalizzando immagini. Vengono anche utilizzati programmi per l'acquisizione di immagini 3D, attraverso telecamere; la parametrizzazione, in questo caso, avviene all'interno del software stesso [29]. Una volta ottenuta la superficie parametrica completa della vela, in genere si passa a software di design dedicati di tipo CAD, per aggiungere dettagli od elaborare ulteriormente le forme e i formati. Se invece si dispone già di CAD precedenti della stessa vela spesso può risultare più comodo modicare questi ultimi. Il passaggio al CAD è una tappa fondamentale perchè permette di esportare le forme in un qualsivoglia formato che spesso è direttamente fruibile dal codice fluidodinamico. Il modello geometrico nel nostro caso specifico è fornito da SailPack un noto programma CAD nel mondo nautico.

Passando ora alla modellazione fluidodinamica vera e propria, si può dire senza dubbio che la potenza di calcolo disponibile non è stata e non è tuttora sufficiente per descrivere in maniera abbastanza adeguata questo genere di problema. Per agevolare l'onere computazionale si può ricorre a delle semplicazioni del modello vero e proprio, ad una discretizzazione inferiore del dominio (minor numero di elementi di mesh utilizzati), ad una modellazione semplificata della turbolenza ed infine ad una modellazione stazionaria del problema.

Ripercorrendo brevemente quanto detto nell'analisi storica si nota come l'affermazione prenda consistenza, infatti negli anni si è passati da delle simulazioni a potenziale con metodi a pannelli alle simulazioni RANS e infine alle URANS, contemporaneamente si è passati da modelli con 400 celle a modelli con alcuni milioni nello spazio 2D ed inne a decine di milioni ed oltre di celle tetraediche cioè nello spazio 3D. I modelli sviluppati hanno raggiunto una complessità via via crescente, passando da una singola vela di bolina all'intero piano velico con anche l'albero, giungendo poi alla modellazione delle vele di tipo Downwind isolate e non. Si è passati inoltre da un profilo di velocità uniforme ad uno di tipo logaritmico, nel lato di *inlet*, in modo da simulare l'effetto dello strato limite atmosferico  $[12]$ ,  $[28]$ ,  $[29]$ ,  $[52]$ ,  $[53]$  quantificando anche le differenze in termini di risultati [31]. I risultati emersi [64] hanno dimostrato che al maggior dettaglio ha conseguito un effettivo miglioramento in termini di risultati ottenuti, ciò nonostante i modelli realizzati presentano ancora delle importanti limitazioni. Si noti ad esempio che poche simulazioni sono ancora stata fatte per campi di moto 3D, per la complessità delle forme in gioco nessuna mesh tridimensionale strutturata è stata ancora presa in considerazione, sono ancora praticamente inesistenti le simulazioni instazionarie su campi di moto 3D ed ancora pochissimo è stato detto sui fenomeni di accoppiamento aeroelastico sia in termini di modellazione che in termini di ricerca. Anche se sono stati fatti degli studi sull'influenza dell'albero sulle vele e della mutua influenza delle vele stesse [53] sarebbero necessari test più approfonditi e dettagliati in merito introducendo, ad esempio, la presenza dello scafo nel modello, su cui non è stata condotta alcuna prova in merito. Stessa cosa si può sicuramente dire per l'influenza che può avere la superficie del mare e il relativo moto ondoso sull'instazionarietà del campo di moto.

Fatta questa importante premessa, si sintetizzano ora brevemente quelli che si possono considerare i risultati assodati, tali da poter essere presi come punto di partenza per una qualsivoglia analisi. Per quanto concerne le dimensioni del dominio possiamo sicuramente dire che estendere il dominio

a 5 volte le dimensioni della corda massima della vela è sufficiente per non aver effetti di bordo [47]. Si possono fare però alcune precisazioni, utilizzando infatti delle condizioni a contorno in cui solo nel lato inferiore del dominio, quello a contatto con l'acqua, è imposta la condizione di non strisciamento le ipotesi di prima possono essere lievemente rilassate. Imponendo cioè nei lati e nella parte superiore del dominio la condizione di strisciamento il dominio può essere lievemente ridotto (ad esempio 4 corde) in modo da risparmiare in termini di numero di elementi [52]. Queste considerazioni verranno riprese e approfondite nel paragrafo 3 in cui verrà descritta l'implementazione del dominio di calcolo.

Passando ora alla mesh si osserva che sebbene siano stati svolti lavori utilizzando elementi di tipo diverso [28] i risultati migliori si sono ottenuti discretizzando tutto il dominio con elementi dello stesso tipo; elementi topologicamente diversi infatti non comunicano molto bene tra loro [65] e la regione di interfaccia presenta errori numerici anche significativi. Soffermandoci solo sul caso 3D. che è quello che ci interessa, si osserva che la forma degli elementi più utilizzata è quella tetraedrica, ma anche i prismi possono essere considerati quale valida alternativa [28]. La ragione di tale scelta risiede solo nella complessità della geometria del corpo da modellare, essendo i tetraedri più versatili [25]. Tutti i lavori realizzati si basano inoltre su griglie di tipo non strutturato che si adattano bene agli elementi di tipo tetraedrico [25], risulta del tutto da verificare la possibilità che una mesh di tipo strutturato con elementi di tipo rettangolare, una volta superate le difficoltà geometriche, possa offrire prestazioni superiori sia in termini di modellazione che in termini di risultati. Si può infine parlare del dettaglio che è necessario raggiungere per una corretta modellazione del fenomeno: la *mesh* deve essere estremamente fitta a parete  $(Y^+ = O(1))$  là dove gli sforzi viscosi sono preponderanti. Per garantire questo è necessario realizzare mesh con milioni di elementi che crescono ulteriormente se la modellazione è 3D. Quello che normalmente viene fatto per risparmiare sul numero di celle di calcolo impiegate è garantire un corretto rateo di crescita degli elementi dalla parete fino al dominio esterno [57]; tuttavia solo utilizzando un significativo numero di celle (decine di milioni o più) si possono apprezzare differenze significative nei risultati [64] mentre il passaggio da 1 milione a 5 milioni non giustica il maggior dispendio computazionale [65]. Al giorno d'oggi codici con decine di milioni di elementi non sono ancora fruibili sui normali PC commerciali e sono necessari centri di calcolo specificatamente progettati per il calcolo numerico parallelo. Si rammenta tuttavia la possibilità che geometrie migliori raggiungano gli stessi risultati di una simulazione effettuata con un numero maggiore di celle.

Si noti infine che le analisi instazionarie [12],[22] o le modellazioni aeroelastiche complete come in

[2] richiedono un numero di cicli notevolmente superiore per andare a convergenza e quindi di fatto anche una maggiore potenza di calcolo. Nelle analisi instazionarie si presenta anche il problema di associare le dimensioni della *mesh* all'instabilità del campo di moto: si verificano infatti problemi di aliasing se la scala di tempo della simulazione è inferiore a quella della turbolenza [35]; è necessario inoltre discretizzare il campo di moto in maniera dettagliata per visualizzare le instabilità [36] e al contempo non raggiungere un dettaglio eccessivo in quanto si possono innescare oscillazioni numeriche spurie [35] e quindi aver effetti controproducenti sui risultati ottenuti.

Parlare di modelli di turbolenza senza aver analizzato in maniera rigorosa la natura delle RANS e la genesi dei vari modelli è assai impegnativo pertanto, prima di soffermarci sugli effetti della scelta di modelli differenti sul problema in questione, è opportuno fornire gli elementi per poter analizzare in maniera approfondita il problema. Per non dilungarci in questa sede si rimanda quindi al paragrafo 3.2.1, al paragrafo 3.2.5 e all'appendice A in cui sono descritte le equazioni mediate di Reynolds e i vari modelli di turbolenza implementati.

Allo stato attuale della ricerca pochi autori hanno svolto analisi rigorose sugli effetti dei modelli di turbolenza sul campo di moto in questione, coloro che hanno aggiunto un contributo rilevante al problema sono Collie [15], [13], Lasher [36], Viola [63],[65]. Collie in collaborazione con altri autori dopo aver testato buona parte dei modelli di turbolenza disponibili ha concluso che per la configurazione del lato di bolina il modello Spallart-Almarass è quello che meglio si presta all'analisi, mentre per le andature portanti il modello *κ − ω SST* (*κ − ω Shear Stress T ransport*) risulta il più performante. Il problema principale di tale ricerca, effettuata a partire dal 2001 e terminata nel 2005, è che è stata svolta su campi di moto 2D e pertanto non offre opportune garanzie che i risultati siano validi anche per il 3D. Per quanto concerne invece i lavori svolti da Lasher e da Viola, in collaborazione con altri autori, essi sono i primi studi completi 3D per vele di tipo Downwind e hanno quindi fornito i primi dati utili ad un serio confronto con i risultati sperimentali ottenuti in materia. Quello che è emerso in tali studi, che a prima vista può sembrare strano, è che in realtà il modello di turbolenza scelto non influisce in maniera significativa sul risultato, tuttavia esso può agevolare la convergenza numerica [65]. Ovviamente un numero così ristretto di prove in materia non può essere sufficiente per dare una risposta definitiva al problema e anche i risultati che adesso andremo a discutere è opportuno che siano oggetto di verifica in futuro. Lasher nel suo lavoro [36] sottolinea una marcata dipendenza dei risultati dall'infittimento della mesh e dalla percentuale di turbolenza scelta all'avvio delle simulazioni. Osserva infatti che tutti i modelli usati abitualmente prevedono la stessa equazione per la dissipazione, ma reagiscono in maniera differente al livello di turbolenza presente; ad esempio i modelli *κ − ω ST* e *κ − ω SST* secondo lui non sono adatti perchè hanno una spiccata dipendenza dalla scala della turbolenza nel calcolo dei coefficienti del modello. In pratica Lasher dice che non è importante modellare in maniera differente l'anisotropia dello sforzo. Si nota subito che questo risultato è in netto contrasto con quello evidenziato da Collie ma è in parte concorde con quello evidenziato da Viola il che sottolinea la marcata tridimensionalità del campo di moto e l'impossibilità a far riferimento a simulazioni di tipo 2D. Lo studio condotto da Viola ([63], [64]) si sofferma inoltre parecchio sull'importanza che ha l'infittimento della mesh come parametro principe per migliorare i risultati ottenuti. I risultati evidenziati da Lasher si sono trovati in contrasto con gli studi di Clauss [12] e di Renzsch [52] che invece propongono i modelli *κ − ω* e *κ − ω SST* come i migliori modelli per descrivere un campo di moto di questo tipo anche

se confermano, in buona sostanza, che i risultati discostano poco usando modelli dierenti. Lasher [36] sottolinea infine che la percentuale di turbolenza impostata all'avvio delle simulazioni è un fattore talmente tanto importante in questo genere di analisi che può far convergere o meno il modello. Ricordando che la turbolenza atmosferica è prossima al 10%, si rimanda al paragrafo 3.2.4 del presente lavoro di tesi e alla letteratura [31] per la trattazione dettagliata dei parametri da impostare inerenti la turbolenza.

Si prevedono infine molteplici sviluppi nel settore nel breve periodo: minor numero di ipotesi semplicative, maggior dettaglio nei modelli, maggior dettaglio nella mesh e non ultimo miglioramento dei risolutori fluidodinamici. Il limite principale del nostro lavoro risiede nella potenza di calcolo disponibile, pertanto sono state fatte delle scelte alla base che hanno portato a semplicazioni nel modello e all'utilizzo di mesh non molto dettagliate. Ci si aspetta che i risultati conseguiti risentano in parte di queste limitazioni, tuttavia il presente lavoro può fornire un contributo per quanto concerne la modellazione del problema e il metodo di indagine dello stesso; esso infatti presentando un accoppiamento aeroelastico è uno dei primi lavori del suo genere in materia. Il lavoro in questione aumenta inoltre la casistica per quanto concerne l'influenza delle condizioni al contorno sui risultati e sui parametri che effettivamente risultano rilevanti nelle simulazioni confermando o meno alcune considerazioni già emerse in lavori precedenti.

Lo sviluppo futuro che però rappresenta la vera sfida, nel momento di disporre di sufficiente potenza di calcolo, è ottimizzare la forma della vela e il corretto trim direttamente partendo da un profilo di velocità in ingresso [28] magari con analisi di tipo instazionario. Questo lavoro di tesi si propone come anello di collegamento tra i lavori fin qui sviluppati e tale obiettivo. Uno dei possibili modi per ottenere questo genere di risultato è ovviamente l'utilizzo di codici genetici.

#### 2.3 Modello elastico

Lo spinnaker è una vela che, come già detto, viene issata nelle andature di lasco e poppa. Lo spinnaker di norma è costituito di materiale molto leggero ed è molto grande rispetto a randa (vela principale di una imbarcazione) e fiocco (vela di prua per le andature di bolina). Quando viene issato deve essere mantenuto fuori dalla prua della barca per mezzo del tangone (braccio supplementare che parte dall'albero della nave). Lo spinnaker ha la forma di un triangolo isoscele con delle spalle alla sommità ed una notevole curvatura nella parte centrale, i suoi vertici sono chiamati: penna, quello in testa d'albero e bugne, nei lati inferiori. Esistono sia di forma simmetrica che asimmetrica, si ha differenza tra le due quando i due lati che vanno dalla penna alle bugne hanno lunghezza diversa; la vela in oggetto di studio è di tipo asimmetrico. Per issare lo spinnaker si usa la drizza, mentre per regolarlo si usano due cime. La cima che va dalla barca al tangone è chiamata braccio, mentre la cima che va dalla barca all'altro vertice è chiamata scotta e in genere viene murata (ancorata) a poppa nell'imbarcazione. Per concludere questa rapida descrizione facciamo riferimento ai materiali utilizzati: il nylon è sicuramente il materiale principe per questa tipologia di vele grazie alla sua leggerezza. L'elasticità di tale materiale fa sì che questo tipo di vele, sotto sforzo, tendano a perdere la forma a discapito del rendimento. L'esigenza di contenere questo tipo di deformazioni ha determinato diverse soluzioni nella disposizione dei ferzi (striscia di tessuto ricavata da una pezza di una certa altezza che cucita assieme ad altre forma la vela). Dai primi tipi di vela a ferzi orizzontali si passò a quelli a spina di pesce, per poi progredire notevolmente passando

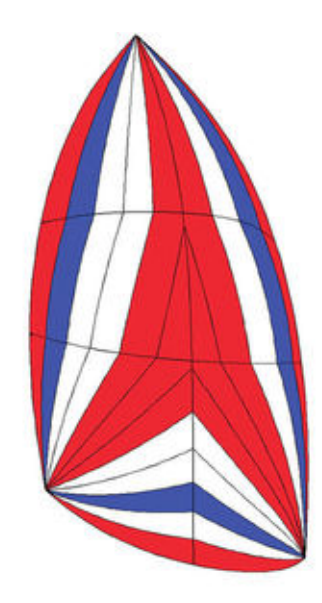

Figura 2.3: Architettura dello spinnaker asimmetrico triradiale

a quelli con testa radiale, con taglio starcut, seguiti subito dopo da quelli triradiali. Quest'ultimo tipo di architettura riesce a mantenere meglio la sua forma sotto sforzo ed è quello che caratterizza la vela in oggetto di analisi (figura 2.3). Lo spinnaker non presenta, a differenza di altre tipologie di vele (es. Randa), irrigidimenti interni in grado di alterare la deformazione elastica complessiva della vela o l'isotropia del materiale utilizzato [62]. Il tipo di nylon da usare dipende molto dall'utilizzo che si vuole fare della vela e viene catalogato per peso (once per metro quadrato). Contrariamente a quanto ci si aspetterebbe non è la salsedine il principale problema di deterioramento per queste vele bensì i raggi U.V. pertanto oggi i materiali sono tutti trattati contro l'azione di tale radiazione. E' provato che un tessuto bianco gode di una maggiore durata nel tempo in quanto assorbe una quantità inferiore di queste radiazioni.

Nel caso si volesse effettuare la sola analisi elastica ci si potrebbe collegare al discorso fatto nel paragrafo 2.2 relativo alla parametrizzazione della forma della vela; essa infatti risulta indispensabile nel momento in cui si voglia ricostruire il corretto modello nel codice FEM [47]. Nel caso specico invece in cui si rende necessaria una doppia iterazione fluido - struttura si può decidere di servirsi della parametrizzazione fatta precedentemente (paragrafo 2.2) oppure ci si può servire direttamente della mesh creata sulla vela per il calcolo fluidodinamico. Utilizzare la stessa mesh per i due calcoli riduce l'errore perchè si elimina quasi completamente l'errore di integrazione del campo di pressione dovuto a due mesh differenti [31]. In genere la mesh strutturale è più rada di quella aerodinamica tuttavia i tempi di calcolo per le simulazioni strutturali sono estremamente inferiori rispetto a quelli per l'analisi fluidodinamica; utilizzare quindi una mesh più fitta del necessario dal punto di vista strutturale non costituisce un problema dal punto di vista dell'appesantimento dell'onere di calcolo. Nel presente lavoro sarà percorsa questa seconda scelta: non risulta quindi indispensabile dilungarci sui numeri caratteristici della mesh che saranno quindi vincolati dall'analisi fluidodinamica fatta e la mesh strutturale così creata sarà sempre sufficientemente dettagliata.

Normalmente per semplicità le vele vengono modellate come delle membrane ([31], [52]) isotropiche alle quali eventualmente possono essere aggiunte le non linearità strutturali (sia derivanti dal modello che dalla plasticità del materiale) attraverso dei cavi [62].

Praticamente in tutti i lavori analizzati in letteratura (es.[31]) gli elementi utilizzati sono di tipo triangolare perchè tali elementi sono i più semplici da realizzare a causa della forma e della curvatura dello spinnaker.

Osserviamo inne alcune scelte che riguardano il modello strutturale ma che hanno ripercussioni sulla modellazione aeroelastica complessiva del problema: gli elementi di mesh con una forma triangolare hanno il vantaggio di interfacciarsi bene con una mesh tetraedrica del dominio di calcolo fluidodinamico, ma necessitano anche di un modello analitico più sofisticato per assegnare il carico aerodinamico alla vela [28]. Il carico può essere assegnato in pressione ([54]) o in forza ([52]): benchè l'assegnazione delle pressioni sia più diretta non si registrano particolari differenze nei risultati utilizzando il metodo alle forze.

Complessivamente sono ancora troppo pochi i lavori fatti per il coupling aeroelastico e numerose sono le differenze significative esistenti tra tali lavori per esprimere un giudizio complessivo e per avere risultati universalmente riconosciuti come validi. Ad esempio: gli studi spesso sono fatti su vele diverse che presentano caratteristiche elastiche molto differenti tra cui irrigidimenti interni [31]. i campi di moto studiati possono essere molto differenti sia qualitativamente che quantitativamente e questo può avere ripercussioni sia sulla forma della mesh a parete che sul metodo e sull'entità dei carichi che è necessario assegnare [31],[54],[28],[52].

I lavori più sofisticati attualmente prevedono il raggiungimento dell'equilibrio numerico e strutturale conseguente ad un profilo del vento e ad un trim assegnato della vela, c'è poi la valutazione se è necessario assegnare un nuovo trim alla vela e reiterare la procedura [54] mantenendo inalterato il profilo del vento in ingresso. L'evoluzione già pronosticata da Heppel [31] è l'ottimizzazione della forma della vela stessa a partire da un carico assegnato in modo da aver il massimo rendimento. Nel caso che tale carico sia nella forma di un profilo di velocità in ingresso variabile e non stazionario si vede come il problema diventi estremamente complesso e di non facile risoluzione nel breve periodo.

### Capitolo 3

### Sviluppo del lavoro

La sezione in questione è divisa in tre parti principali, la prima espone brevemente il lavoro nel suo insieme, ovvero, ripercorrendo virtualmente il main del programma, descrive come è possibile ottenere una configurazione stabile della vela, confrontabile con quella inizialmente data. Nella seconda e nella terza parte invece si cercherà di descrivere in maniera sufficientemente esaustiva lo sviluppo del lavoro associato alla modellazione fluidodinamica ed elastica del problema.

#### 3.1 Verifica configurazione stabile della vela

In questo paragrafo, estremamente sintetico, verrà solamente descritta la procedura sviluppata nel suo insieme, procedura che ha permesso di ottenere una configurazione stabile della vela partendo ovviamente da una congurazione nota. Si cercherà pertanto di rispondere alla domanda implicitamente sottointesa nel titolo e nell'obiettivo del lavoro: come è possibile effettuare una verifica di una configurazione dello spinnaker in condizioni operative?

#### 3.1.1 Procedura numerica sviluppata

Il paragrafo seguente, presentato per punti, segue in buona sostanza il main del programma completo sviluppato.

#### MAIN

- step 0: inizializzazione del contatore di ciclo aero-elastico e dell'errore sulla deformazione  $(10\%)$ ;
- $\bullet$  step 1: verifica della condizione di arresto (While); tale condizione viene fissata sull'errore massimo, il ciclo si arresta se l'errore massimo scende al di sotto dell'1 %;
- step 2: importazione della geometria della vela (solo per il primo ciclo);
- step 3: assegnazione dei parametri di mesh (della vela e del dominio di calcolo);
- step 4: realizzazione del modello fluidodinamico (vela + dominio di calcolo);
- step 5: imposizione delle condizioni a contorno sul dominio di calcolo e realizzazione della simulazione numerica;
- $\bullet$  step 6: estrazione di un file di testo con le pressioni sulle celle della vela;
- step 7: lancio del programma di modellazione strutturale, creazione del modello a partire da quello usato per il calcolo fluidodinamico, assegnazione del carico calcolato, realizzazione della simulazione elastica;
- $\bullet$  step 8: estrazione di un file di testo con le coordinate della mesh deformata;
- · step 9: riordino del file di testo per una pronta lettura della deformata della vela (adatto per costruire nuovamente il modello fluidodinamico a partire da essa), cancellazione di tutte le variabili inutili che risulteranno così riutilizzabili allo step di calcolo successivo;
- step 10: calcolo della massima deformazione percentuale (spostamento massimo di un nodo adimensionalizzato sull'altezza della vela);
- step 11: incremento del contatore di ciclo e costruzione di un vettore con gli errori calcolati allo step 10;
- step 12: chiusura del loop numerico tornando allo step 1;
- step 13: valutazione del tempo complessivo a convergenza (di forma) avvenuta, realizzazione del grafico complessivo dell'errore sulla deformazione;

Si precisa che lo step 3 si articola in maniera differente se la procedura si trova alla prima iterazione o alle successive: nel primo caso infatti la mesh della vela viene "costruita" da zero, nel secondo caso invece, disponendo già della forma della vela, della mesh e della sua deformazione dallo step di calcolo precedente, si utilizzano queste informazioni per costruire l'intero modello fluidodinamico. Ovviamente il dominio di calcolo si adatterà alla forma della vela che nel processo iterativo subirà parziali modifiche.

Si può dire fin da subito che si utilizzerà un fattore di rilassamento da applicare alla deformazione calcolata nell'analisi strutturale. Tale fattore che ridurrà la deformazione effettiva nel processo iterativo è stato introdotto per evitare complicazioni numeriche nella realizzazione del dominio di calcolo fluidodinamico.

Per maggiore chiarezza si può riassumere quanto detto finora per mezzo del diagramma di flusso presentato in gura 3.1 Nella gura 3.1 si nota inoltre la presenza di due blocchi, uno di colore rosso e l'altro in blu: il primo sta ad indicare che all'interno c'è tutta la modellazione fluidodinamica del problema, il secondo che all'interno c'è tutta la modellazione strutturale.

Questi due blocchi saranno descritti nel dettaglio nei prossimi paragrafi.

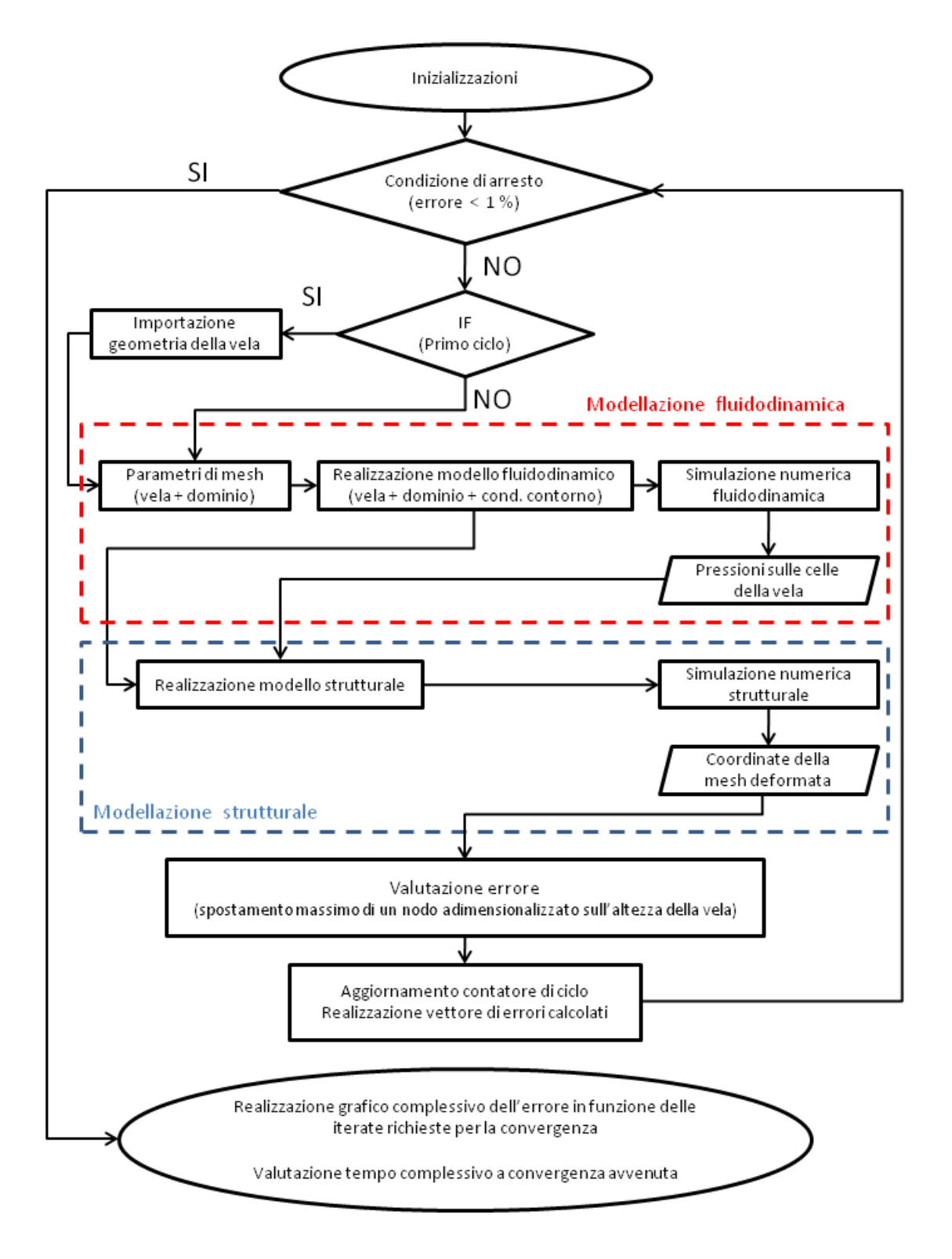

Figura 3.1: Main del programma sviluppato descritto con un diagramma di flusso

#### 3.2 Modello fluidodinamico

In questa sezione verrà descritto brevemente il software numerico scelto per l'analisi fluidodinamica del problema con un particolare riferimento alle equazioni di moto e ai modelli di turbolenza che tale software utilizza per descrivere il campo di moto. Verrà inoltre presentata la procedura sviluppata per la creazione del dominio fluidodinamico computazionale, le modalità con cui sono state applicate le condizioni a contorno sul dominio creato e verranno altresì fatte alcune importanti considerazioni su alcuni parametri computazionali fondamentali per analizzare in senso critico i risultati prodotti. Si noti infine che la vela da analizzare è l'oggetto della simulazione e come tale richiede una sua modellazione numerica prima di essere inserita all'interno del box fluidodinamico computazionale. La trattazione sulla sua modellazione geometrica richiederebbe pertanto un capitolo a parte ma vuoi per non appesantire la scrittura di questo lavoro di tesi e vuoi perché la sua modellazione numerica è parte integrante della modellazione del dominio di calcolo fluidodinamico si è preferito trattare questo problema all'interno di questo paragrafo stesso.

#### 3.2.1 Introduzione: equazioni di moto e software utilizzato

Prima di indagare il problema risulta fondamentale descrivere i mezzi che si dispone per analizzarlo, è necessario quindi fare una breve parentesi sul software usato e sulle equazioni di moto implementate al suo interno per la soluzione numerica del problema in questione. Risulta infatti impensabile servirsi di un software commerciale senza comprendere la logica con cui esso è stato scritto, i risultati prodotti non sarebbero interpretabili e quindi in ultima istanza del tutto inutili.

Il target di un qualsiasi programma CFD, dal punto di vista ingegneristico, è quello di calcolare le variabili medie del campo di moto: la pressione, la velocità e la resistenza di attrito sul corpo con la maggiore precisione possibile. Questa richiesta diventa tanto più complessa quanto più il campo di moto si presenta separato, ovvero quanto esso si discosta di più dalla condizione di laminarità. I motivi che rendono difficile il calcolo sono svariati, tra essi si ricorda: la presenza di un gradiente adverso di pressione, la presenza di zone con forte ricircolo, la non stazionarietà statistica dei flussi separati, ecc.

Normalmente per risolvere questo genere di problemi si fa ricorso alle RANS (Reynolds Averaged Navier Stokes) che sono delle equazioni implementate a partire dalle Navier Stokes (N-S) originali e presenti in tutti i software CFD. Le RANS sono ottenute decomponendo il vettore velocità istantanea e pressione, presenti nelle N-S, in una parte media e una parte fluttuante.

$$
\nabla \cdot (\overline{\mathbf{u}} \ \overline{\mathbf{u}}) + \frac{1}{\rho} \nabla \overline{p} - \nu \nabla^2 \overline{\mathbf{u}} = -\nabla \cdot (\overline{\mathbf{u}^{\mathsf{T}} \mathbf{u}^{\mathsf{T}}}) \tag{3.1}
$$

Si parla così di equazioni "mediate" in quanto quello che si applica è un operatore di media temporale alle equazioni N-S di partenza; il sistema finale differisce da quello originale per la presenza di un tensore di sforzo chiamato tensore degli sforzi di Reynolds che compare nell'equazione 3.1 del momento della quantità di moto a secondo membro, da cui il nome: equazioni mediate di Reynolds. Il tensore in questione è un tensore simmetrico, è correlato alle componenti fluttuanti della velocità ed agisce come se fosse un termine di tipo viscoso. Tale tensore inserisce però ulteriori 6 variabili al problema matematico e il sistema RANS non risulta più risolvibile in forma chiusa; la conseguenza è che è necessario introdurre dei modelli per descrivere tale tensore ed essere quindi in grado di
"chiudere" il problema.

L'idea che il tensore di Reynolds agisca come un termine di tipo viscoso è alla base dell'ipotesi di Boussinesq (1877) la quale afferma appunto che il tensore di Reynolds è collegato ai gradienti della velocità attraverso un coefficiente: la viscosità turbolenta.

Lo sforzo di taglio può quindi essere diviso in una parte viscosa e una parte turbolenta che dal punto di vista matematico risultano affini ma assolutamente non dal punto di vista fisico: la viscosità molecolare è una proprietà del fluido mentre la viscosità turbolenta è una proprietà del campo di moto.

Per poter modellare il termine a destra dell'uguale nell'equazione 3.1, è necessario introdurre alcune quantità che caratterizzano il campo di moto turbolento: esse sono il livello di turbolenza ed il livello di dissipazione. La prima è l'energia (specifica) cinetica turbolenta(κ) e la seconda è il rateo (specifico) di dissipazione di quest'ultima  $(\varepsilon)$ , possono essere definite come:

$$
\kappa = \frac{1}{2} (u'^2 + {v'}^2 + {w'}^2) \left[ \frac{m^2}{s^2} \right],
$$

dove u', v', w'sono le fluttuazioni della velocità media nelle tre direzioni spaziali.

$$
\varepsilon = \rho C_{\mu} \frac{\kappa^2}{u_{\tau}} = \frac{\kappa^{\frac{3}{2}}}{l_t} \left[ \frac{m^2}{s^3} \right],
$$

dove *u<sup>τ</sup>* è la velocità di attrito e *l<sup>t</sup>* è la scala rappresentativa della turbolenza, proporzionale al diametro delle strutture turbolente contenenti energia.

Si può anche denire un'ulteriore variabile legando le due appena presentate:

$$
\omega = \tfrac{\varepsilon}{\kappa} \, [\tfrac{1}{s}]
$$

tale variabile può essere interpretata come una frequenza della turbolenza oppure come la  $r.m.s$ della vorticità.

Si è detto quindi che, attraverso l'ipotesi di Boussinesq, si è in grado di collegare il tensore di Reynolds ai gradienti della velocità, il coefficiente che permette questo legame è la viscosità turbolenta ed è quindi il termine che va modellato. Normalmente i modelli che si considerano si basano sulle grandezze appena denite caratteristiche del campo di moto turbolento e possono essere ad una o a due equazioni di trasporto. Esistono tuttavia anche modelli più semplici (cioè privi di equazioni) in grado di relazionare la viscosità turbolenta con la scala caratteristica della turbolenza *l<sup>t</sup>* e prendono il nome di Mixing Length o più complessi, cioè basati su un numero maggiore di equazioni.

Nel seguito verranno descritti nel dettaglio solo il caso più semplice, quello ad una equazione e quello con due equazioni di trasporto perché sono gli unici che sono stati utilizzati nel prosieguo del lavoro. Il motivo che ha portato all'esclusione di modelli più complessi risiede solo nel maggior costo computazionale.

Il modello a zero equazioni, o modello algebrico, per effettuare il calcolo del tensore di Reynolds si serve direttamente del gradiente di velocità medio e lo premoltiplica per la viscosità turbolenta. E' chiaro che il modello è tanto più preciso quanto più il valore della viscosità turbolenta si adatta al campo di moto e lo descrive. Per il calcolo della *ν<sup>t</sup>* si serve della variabile lunghezza di mescolamento di Prandtl. Il limite maggiore, come già detto, risulta il fatto che la lunghezza di mescolamento, alla quale poi viene associata la viscosità turbolenta, dovrebbe essere calcolata in maniera estremamente precisa, mentre nella realtà spesso è assegnata empiricamente. Tale grandezza in questo modello non tiene in alcun conto della storia della turbolenza del flusso, in quanto non è associata ad alcuna equazione evolutiva per nessuna variabile caratteristica di un flusso turbolento.

Il modello ad una equazione, utilizza un'unica equazione di trasporto per una variabile descrittiva del campo di moto turbolento e relaziona poi tale variabile per mezzo di un'equazione algebrica alla viscosità turbolenta. I risultati sono sufficientemente buoni se paragonati al costo computazionale speso per ottenerli.

I modelli a due equazioni utilizzano appunto due equazioni di trasporto per descrivere l'evoluzione di due scalari che caratterizzano il campo di moto turbolento. In genere le due variabili sono associate una all'energia cinetica turbolenta (*κ*) e una alla dissipazione (rateo di dissipazione *ε* o alla frequenza della turbolenza *ω*). I modelli *κ − ε*, *κ − ω* e *κ − ω* SST appartengono tutti a questa classe.

Si sottolinea infine che i modelli a zero, ad una e anche quelli a due equazioni non tengono conto dell'anisotropia della turbolenza. Questo perché nella denizione dell'energia cinetica turbolenta, fatta in precedenza, si è assunto l'ipotesi di turbolenza omogenea isotropa. Si nota infatti che la *κ* è ottenuta attraverso la r.m.s. della somma delle fluttuazioni delle velocità al quadrato, questo in pratica comporta la perdita dell'informazione dovuta alla crosscorrelazione esistente tra tali uttuazioni. Nel calcolarla si è persa quindi l'identità di ciascuna componente a beneficio di una grandezza scalare in grado di descriverle nell'insieme.

Nell'appendice A sono esposti in maniera sommaria i modelli qui presentati così come risultano implementati all'interno del software CFD utilizzato. Le differenze sostanziali che si ottengono utilizzando modelli diversi in termini di risultati verranno descritti nel paragrafo 3.2.5; ora invece si analizzerà il software di cui ci si è serviti.

### Star-CD

Il software utilizzato per lo sviluppo e l'analisi fluidodinamica si chiama Star-CD ed è prodotto dal gruppo CD-adapco; tale marchio può vantare ben 30 anni di esperienza nel mondo delle simulazioni numeriche ingegneristiche. Tale software è stato utilizzato in maniera estensiva e vincente per lo sviluppo del motore della Renault RS27(vettura vincente il campionato di F1 del 2010)[67]. La versione successiva a tale software,  $STAR\text{-}CMM+$ , è stata utilizzata invece nella progettazione dell'ala più grande al mondo mai sviluppata nel settore nautico, il trimarano BMW ORACLE che si serviva di tale ala è risultato poi il vincitore della 33rd America's Cup (anno 2010)[68]. I risultati ottenuti testimoniano l'adabilità del software utilizzato e lo candidano tra i possibili protagonisti nelle prossime sde numeriche ingegneristiche.

#### 3.2.2 Scelta del modello geometrico

Il modello geometrico sul quale effettuare la verifica della configurazione è stato fornito direttamente dalla veleria One Sails - Loft Verona ed è stato sviluppato attraverso una versione personalizzata di SailPack, un noto software adatto alla progettazione di vele [69]. In particolare ci si è serviti di un

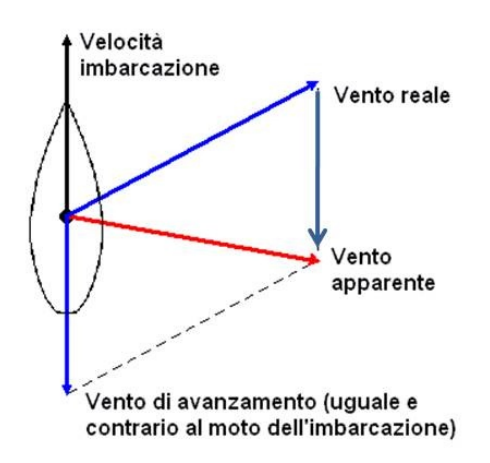

Figura 3.2: Vento reale e apparente sulla barca

file con estensione .igs per estrarre, tramite Matlab, la geometria della vela in questione (spinnaker) in condizioni operative ricostruendone la forma.

Prima di presentare tale configurazione è fondamentale fare un'importante precisazione: nel settore velico, come in tutti i settori ingegneristici in cui l'oggetto da studiare è un corpo in movimento, si può far sempre riferimento ad una velocità ed ad un angolo di vento reale e ad uno apparente. Quando si parla di vento e angolo reale si fa riferimento ad un osservatore fisso mentre quando si parla di apparente si fa riferimento al vento che l'oggetto da studiare, a causa del suo moto, percepisce.

Questo punto risulta fondamentale nel settore velico in quanto la ridotta velocità del vento reale, spesso paragonabile alla velocità della barca, normalmente genera delle importanti differenze tra il vettore del vento reale e quello del vento apparente.

Risulta quindi fondamentale precisare sempre a quale dei due si sta facendo riferimento (figura 3.2).

Si può ora passare alla descrizione della configurazione da studiare analizzando in primis i file forniti dalla veleria. Nella figura 3.3 si osserva la direzione che il vento apparente ha rispetto lo scafo e la vela da studiare, e nella figura 3.4 si osserva la vela così come ci è stata fornita nella sua interezza. Tale configurazione fa riferimento ad una condizione operativa avente 140° di vento reale corrispondente a 95° i vento apparente.

Per valutare in maniera completa tale configurazione sarebbe necessario fornire anche l'intensità del vento apparente in grado di "gonfiare" la vela in oggetto di analisi nella forma presentata. Non trattandosi però di un vento uniforme si preferisce rimandare al paragrafo dedicato alle condizioni a contorno in cui il problema verrà trattato in maniera esaustiva (paragrafo 3.2.4).

Come detto in precedenza, si è utilizzato Matlab per ricostruire la forma dello spinnaker appena presentata. In particolare si è pensato, una volta estratte le coordinate dei punti del modello .igs, di ricostruire la forma della vela con delle funzioni di interpolazione di tipo Spline presenti in Matlab. La mesh presente nella figura 3.3 e la suddivisione in pezze dello spinnaker visibile nella figura 3.4 risultano essenziali al fine della produzione della vela stessa, infatti gli elementi di mesh ricalcano le pezze in cui la vela è suddivisa prima di essere cucita. Nel nostro caso tale mesh non era indispensabile in quanto era possibile ottenere un buon riscontro di forma anche con un numero

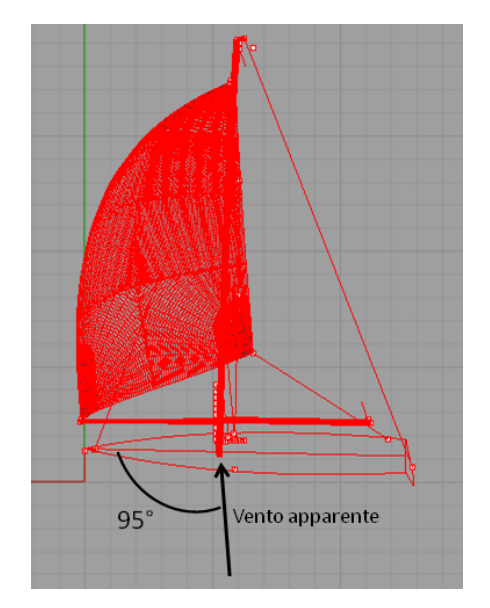

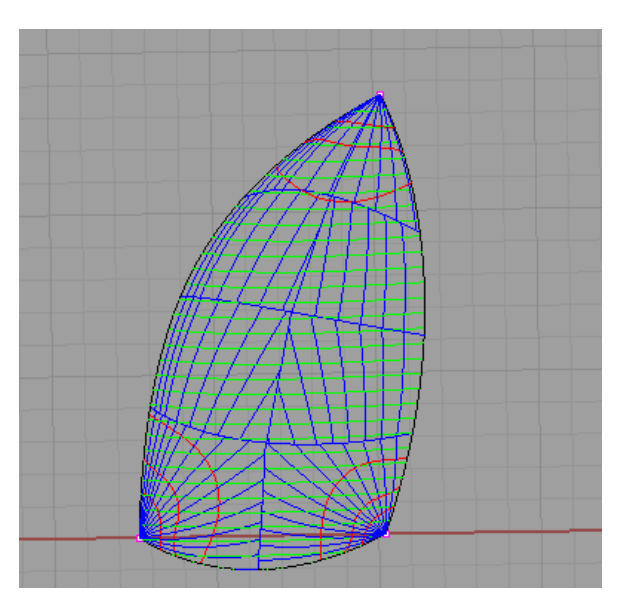

Figura 3.3: Direzione del vento apparente Figura 3.4: Spinnaker asimmetrico

minori di pezze. La scelta di utilizzare un numero minore di pezze, semplicando notevolmente il modello, ha portato notevoli vantaggi non solo nella modellazione numerica della vela ma anche in quella parte del codice che descrive l'intero dominio computazionale.

Il modello così semplicato presenta solo cinque pezze di forma rettangolare, tuttavia siccome sono ottenute con una notevole quantità di punti sui lati, il bordo d'attacco, la mezzeria e il bordo d'uscita della vela sono comunque descritti in maniera molto precisa. Si noti inoltre che le superfici di queste pezze, sono ottenute con delle funzioni parametriche implementate all'interno del software Star-CD pertanto si ha un ottimo riscontro di forma anche a livello globale e non solo sulle linee caratteristiche citate in precedenza. Per concludere, si noti infine che in una possibile realizzazione industriale di tale progetto nulla vieterebbe di procedere con uno sviluppo più dettagliato al limite utilizzando le stesse pezze presenti nel CAD originale. La figura 3.5 e la figura 3.6 rappresentano la vela ricostruita per mezzo di Matlab che verrà inserita all'interno del programma CFD (Star-CD).

# 3.2.3 Sviluppo della mesh

Come accennato in precedenza, la vela è parte integrante del dominio fluidodinamico computazionale, risulta indispensabile quindi per prima cosa capire come è possibile effettuare la mesh della vela stessa e come è possibile estendere quest'ultima in maniera sufficientemente semplice al resto del dominio di calcolo.

Si noti che la vela in questione (figura 3.4) è possibile schematizzarla con una forma triangolare. tale forma nella maggior parte dei casi analizzati in letteratura obbliga l'utilizzo di elementi di tipo triangolare. Tali elementi una volta estesi a tutto il dominio computazionale portano alla formazione di tetraedri a base triangolare che vanno poi interfacciati con i parallelepipedi del dominio esterno generando una mesh non strutturata con un difficile strato di raccordo che, almeno in parte, potrebbe inficiare i risultati ottenuti. Si è pensato di realizzare una mesh di tipo misto, ovvero di utilizzare principalmente elementi di tipo rettangolare ed introdurre un opportuno numero di elementi triangolari sui lati della vela in modo da garantire il rispetto della forma. Tale soluzione, implementata con un ciclo di "collasso" degli elementi rettangolari in elementi triangolari presenti

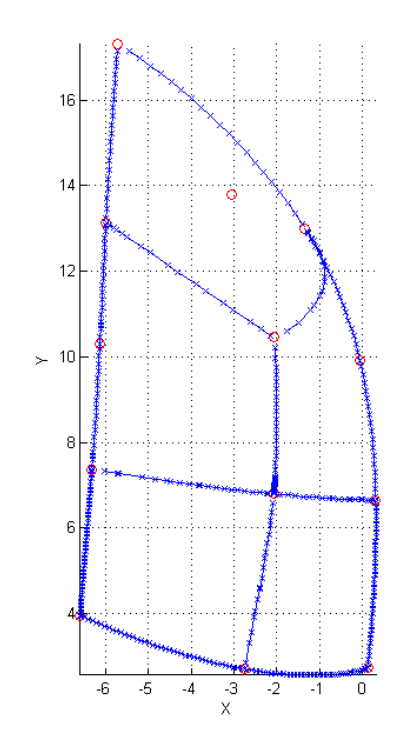

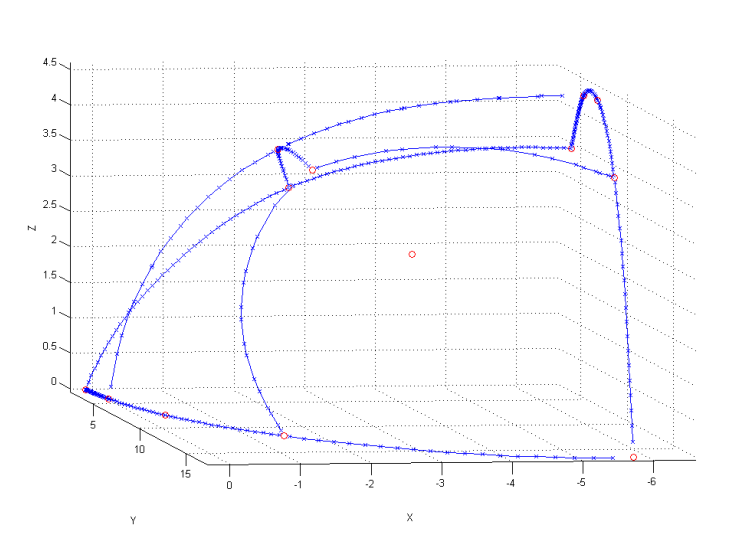

Figura 3.5: Geometria della vela ricostruita con Matlab: vista frontale

Figura 3.6: Geometria della vela ricostruita con Matlab: vista dall'alto

sui lati della vela, produceva però scarsi risultati e complicava notevolmente il dominio computazionale che risultava meno elastico alle deformazioni della vela.

Si è deciso quindi di sperimentare una via nuova, uscendo dalle proposte tradizionali descritte in letteratura; tale mesh, che presenta il vantaggio di esser formata da elementi solo di tipo rettangolare, è risultata vincente soprattutto per la sua semplicità realizzativa. La mesh studiata sfrutta la divisione nelle cinque pezze descritta precedentemente, utilizzando ciascuna pezza come un "macro" elemento di mesh ciascuno è ulteriormente divisibile in un numero di elementi a piacere. Ovviamente, essendo questi macro elementi connessi, la scelta della suddivisione interna e quindi il numero degli elementi di cui ciascuna pezza è formata, risultano in parte vincolati dal macro elemento adiacente. Per comprendere meglio quanto detto, riprendiamo la figura dello *spinnaker* presentata in precedenza e sovrapponiamo la schematizzazione ottenuta con le 5 pezze (figura 3.7); da questa poi per semplicità faremo riferimento alla sua corrispondente schematizzazione triangolare (figura 3.8). Si notano subito i vincoli imposti dalla geometria dei macroelementi, in particolare si potranno ssare in maniera indipendente solo il numero di quattro lati. Quanto detto è descritto in maniera dettagliata attraverso la gura 3.9 che oltre a indicare, con delle frecce, la dipendenza reciproca dei macroelementi, introduce anche degli indici per numerare la mesh della vela: chiameremo quindi NXa il numero degli elementi del lato destro della vela (bordo d'attacco), NXb il numero di elementi del lato sinistro della vela (bordo d'uscita), NZa il numero di elementi presenti nella direzione verticale nelle due pezze più basse e NZb il numero di elementi sempre nella direzione verticale nelle due pezze centrali. Come si evince dalla figura, ovviamente, la quinta pezza, in alto, sarà vincolata nel numero degli elementi dai macroelementi sottostanti.

Si noti (figura 3.5) che le dimensioni dei macro elementi sono simili e quindi la scelta corretta dei parametri a disposizione garantisce già di per sè una buona mesh. Tuttavia, siccome non si era

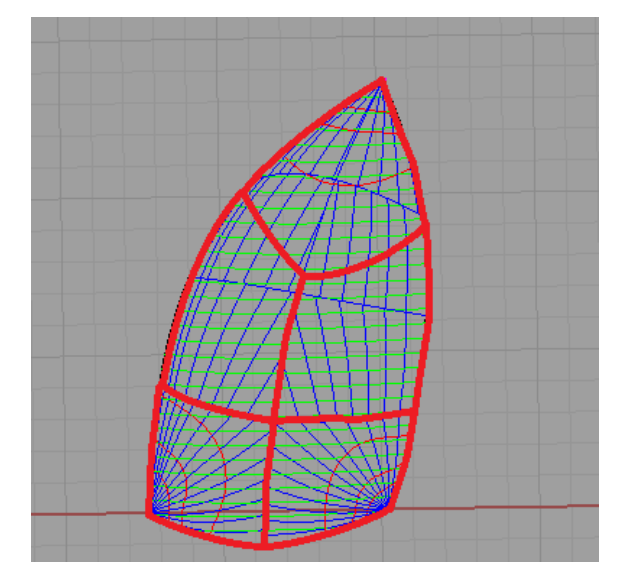

Figura 3.7: Schematizzazione dello spinnaker in pezze

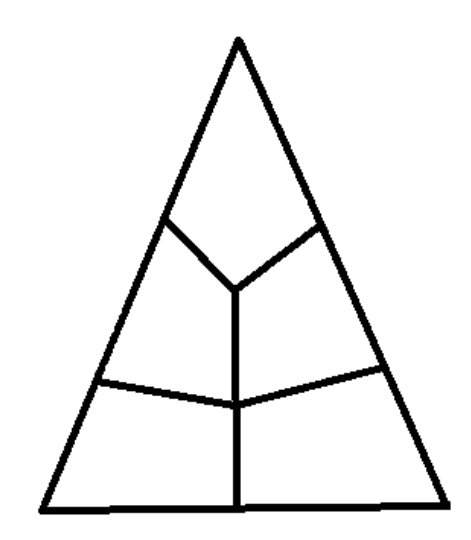

Figura 3.8: Schematizzazione triangolare dello spinnaker

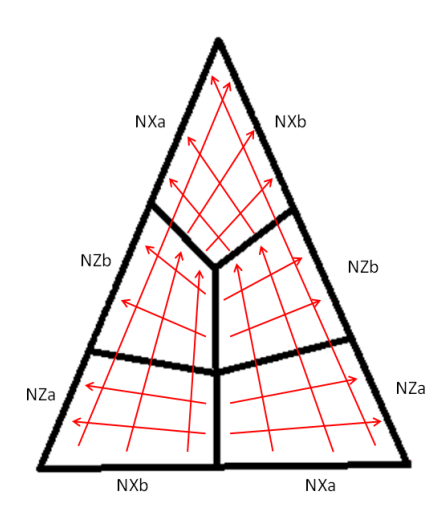

Figura 3.9: Schematizzazione della mesh della vela

ancora soddisfatti si è introdotto un parametro aggiuntivo, il rateo di crescita degli elementi. Il rateo che si è considerato è solo nella direzione X cioè per gli elementi NXa e NXb e produce una riduzione nelle dimensioni degli elementi andando dalla metà della vela verso il bordo d'attacco e quello d'uscita. Questo rateo è stato introdotto perché ci si aspetta che dal punto di vista fluidodinamico le zone del bordo d'attacco e quelle del bordo d'uscita presentino maggiori problemi e quindi richiedano un maggiore dettaglio a parità di numero di elementi utilizzati. Ovviamente, introdurre un rateo in queste due direzioni per quanto detto in precedenza produce anche un rateo nella quinta pezza, in alto, tale rateo produce un inttimento della mesh nella parte alta della pezza, dove la vela è vincolata (armo in testa d'albero); anche questo risulta essere un vantaggio dal punto di vista numerico per la complessità del campo di moto fluidodinamico nel punto di ancoraggio.

Da quanto detto, si evince che la mesh così realizzata, pur sembrando molto rigida, in realtà si adatta perfettamente alla forma e alle esigenze computazionali della particolare geometria presentata.

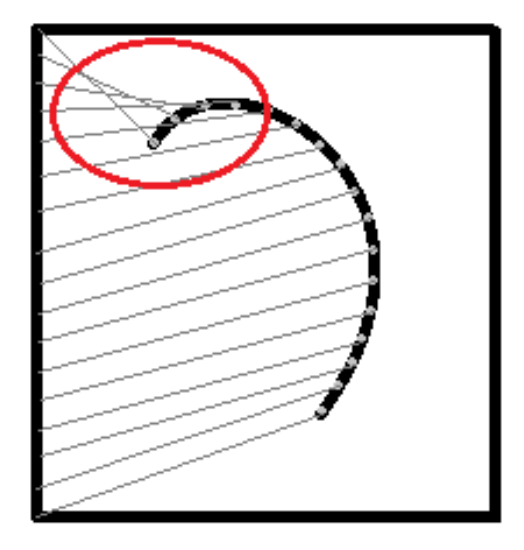

Figura 3.10: Errori numerici dovuti alla curvatura della vela

Inoltre, come detto in precedenza, nulla ci vieterebbe di considerare un numero maggiore di pezze, introducendo quindi anche ulteriori parametri di discretizzazione.

Il vantaggio di una mesh di questo tipo, rispetto a quelle tradizionalmente presentate in letteratura, è quello di disporre solo di elementi di tipo rettangolare; inoltre tale mesh è costruita a partire dalla vela dalle sue linee essenziali scegliendo solo il numero e il rateo degli elementi da utilizzare. La mesh così prodotta risulterà sempre la medesima via via che si decide di effettuare varie iterate di calcolo e anche nell'eventualità di voler effettuare un calcolo con una griglia più fine (impostando diversi parametri di mesh dei macroelementi) la forma di tale griglia rimarrà sempre la medesima e quindi anche i risultati saranno facilmente confrontabili.

I vantaggi appena presentati risultano modesti se non vengono estesi al resto del dominio, ovvero, affinché una mesh di questo tipo risulti effettivamente vantaggiosa è necessario pensare al modo di creare una mesh strutturata estendibile a tutto il dominio e ricreabile a partire dalla geometria iniziale della vela stessa.

Prima di procedere in questo senso analizziamo brevemente il problema più grosso che è necessario superare per estendere la mesh creata sulla vela al resto del dominio: la curvatura della vela.

Lo spinnaker asimmetrico da studiare, se sezionato, presenta infatti una forma ad arco; la curvatura di tale arco, non è costante e risulta superiore a circa metà altezza andando dalla radice fino al punto di armo in testa d'albero (tale curvatura è osservabile nella gura 3.6 presentata in precedenza). Se si osserva la vela lateralmente, inoltre, ci si accorge che è presente anche una curvatura nella direzione verticale, cioè la vela descrive un arco anche dal punto di armo in testa d'albero ad un qualunque punto posto alla radice della vela (bugne).

Sono presenti quindi due problemi di curvatura che portano la superficie della vela a non essere planare. Il fatto che la vela modellata non giace su un piano ha conseguenze molto importanti nel momento in cui si vuole estendere la mesh al volume che circonda la vela; si possono generare infatti degli errori numerici dovuti alla sovrapposizione di elementi attigui come descritto nella figura 3.10. Ovviamente tali problemi possono verificarsi per entrambe le curvature descritte in precedenza.

Questo problema a prima vista molto banale in quanto in gura 3.10 è stata aumentata di propo-

sito la curvatura rispetto al caso reale, spesso non è evidente e ci si accorge della sua esistenza solo al momento degli ultimi check prima di lanciare le simulazioni. Il check che in genere evidenzia l'esistenza di questo errore è chiamato check of negative volumes. La tipologia di errore appena descritta è molto comune nel caso della modellazione di corpi con forte curvatura, tuttavia esistono anche altri check che devono essere effettuati prima di poter realizzare le simulazioni, tra questi i più importanti sono quelli di congruenza. Questa seconda categoria di errori non è stata presa in considerazione in quanto la procedura sviluppata, e descritta nel seguito, ha permesso di aggirare questo genere di problema.

Tornando quindi al check precedente, sono state sviluppate due idee principali per superare o quantomeno ridurre questo ostacolo:

- creare un sub dominio all'interno del dominio principale che contenesse la vela e ne "imbrigliasse" la forma;
- effettuare una mesh con funzioni interpolanti estesa a tutto il dominio di calcolo a partire dalla vela stessa.

La prima soluzione, per la sua semplicità, è stata ovviamente perseguita per prima. L'idea fondamentale è quella di creare un sub dominio di forma a parallelepipedo in grado di contenere la vela. Tale dominio grazie alla sua vicinanza alla vela e ad alcuni accorgimenti geometrici deve essere in grado di non incorrere nell'errore citato in precedenza. La sua forma in parte rispettosa della forma della vela deve garantire inoltre la possibilità di estendersi da esso fino al dominio finale con estrema facilità e senza incappare nel solito errore.

Una soluzione di questo genere, una volta implementata, si è dimostrata poco affidabile in termini di risultati, le simulazioni effettuate infatti mostravano delle forte instabilità nella regione di raccordo tra il dominio esterno e il sub dominio in questione. Si è scelto di scartare questa configurazione anche perché presentava un problema associato all'impossibilità di decidere a priori le dimensioni degli elementi a contatto della superficie velica. Tali elementi infatti spesso dovevano essere adattati, in automatico, alla geometria del sub dominio per non incorrere nell'errore suddetto e pertanto spesso risultavano con una forma estremamente allungata. Tale forma unita all'instabilità numerica che si sviluppava nella connessione dei due domini, era inaccettabile ai fini dei risultati che si voleva perseguire.

Si è scelto pertanto di proseguire lo sviluppo per mezzo della seconda strada, ovvero realizzando delle funzioni interpolanti su tutto il dominio di calcolo.

Il primo passo in questa direzione è stata la scelta della forma del dominio da utilizzare. Le possibili forme che il dominio di calcolo può assumere sono il cilindro e il parallelepipedo a base rettangolare. Sono state brevemente analizzate entrambe, il cilindro presenta il vantaggio di richiedere un minor numero di elementi per la sua realizzazione mentre il parallelepipedo ha il vantaggio di presentare una maggiore versatilità nella scelta del numero di elementi di mesh. La geometria cilindrica infatti impone degli ulteriori vincoli geometrici inerenti al numero di elementi di mesh che risulta così meno adattabile nelle varie porzioni del campo di moto.

Essendo il mio un lavoro di studio e anche un prototipo nel suo genere, si è preferito puntare sulla versatilità della mesh e si è scelto quindi la forma a parallelepipedo. Si sottolinea tuttavia che il risparmio che si sarebbe ottenuto con la geometria cilindrica, in termini di numero di elementi, da

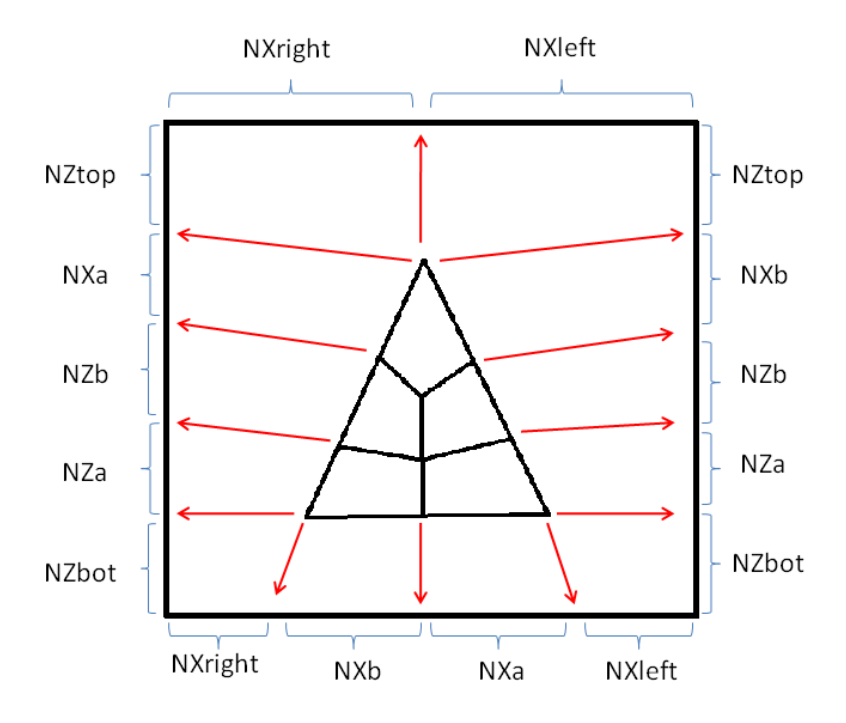

Figura 3.11: Proiezione della vela su un piano

una prima stima, risultava molto scarso in quanto la porzione del dominio che veniva esclusa, essendo periferica, è interessata da elementi con dimensioni estremamente maggiori rispetto alle altre parti del campo di moto.

É chiaro che, per costruire delle funzioni interpolanti, sono necessari dei punti noti; il numero dei punti noti necessari è ovviamente funzione del grado del polinomio che si vuole utilizzare per l'interpolazione.

Nel caso specifico inoltre non si dispone solamente di un punto di partenza ma di una superficie parametrica con all'interno un numero di punti pari a quelli scelti per la discretizzazione della griglia. L'idea è quindi di servirsi di piani, discretizzati attraverso dei punti, e su tali piani estendere, punto a punto, le funzioni di interpolazione. Ovviamente il numero di questi piani, a questo punto, diventa funzione del grado del polinomio usato per l'interpolazione.

Ci si trova nuovamente di fronte a due problemi: il primo, più banale, è come proiettare una forma triangolare su un piano rettangolare; il secondo, invece, è più complesso, è capire quanti piani realizzare e come costruirli in modo tale da soddisfare i vincoli geometrici imposti dalla curvatura della vela, ovvero come disporre i punti nei piani affinché le funzioni interpolatorie soddisfino il check analizzato in precedenza. Il primo problema può essere risolto utilizzando lo schema presentato in figura 3.11, tale schema si è dimostrato, dopo vari tentativi, il miglior compromesso tra semplicità e versatilità. La versatilità di questo schema è garantita, come si evince dalla figura stessa, dal fatto di aver introdotto ulteriori parametri di mesh: NZbot, NZtop, NXleft, NXright rappresentanti, rispettivamente, il numero di elementi di mesh utilizzati per la discretizzazione dello strato inferiore, di quello superiore, della parte sinistra e della parte destra del dominio. Tali nuovi parametri, uniti ad un opportuno set di ratei di crescita degli elementi simili a quelli incontrati precedentemente sulla vela, con dimensioni incrementali andando verso il perimetro, permettono di discretizzare il piano e quindi in un secondo momento l'intero dominio, in maniera ottimale.

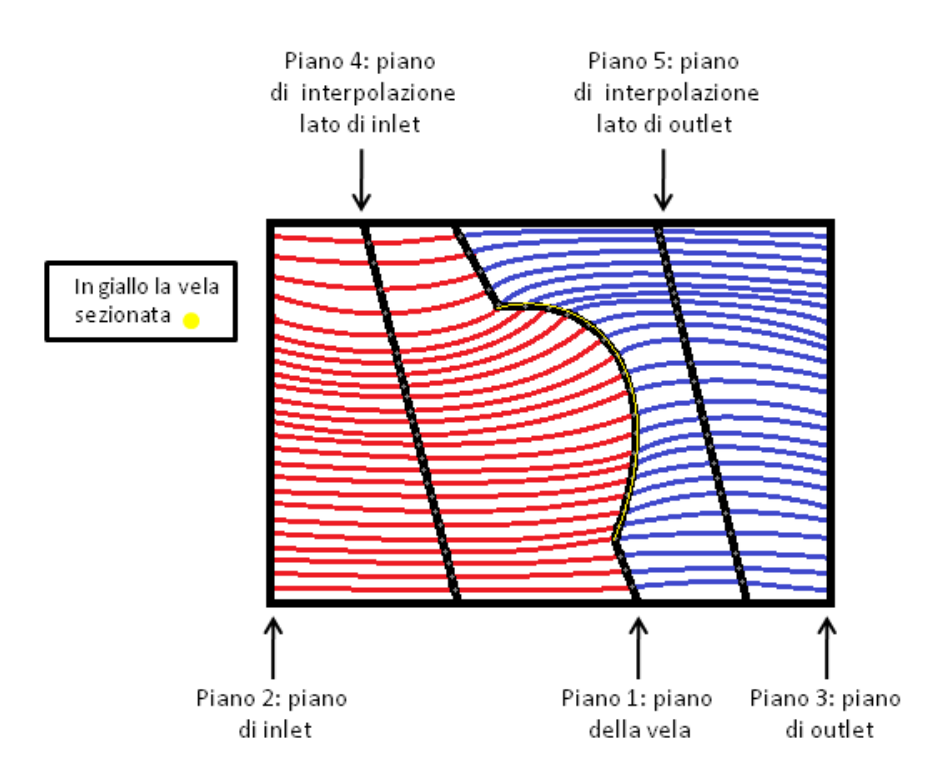

Figura 3.12: Sezione del dominio contenente la vela

Si può passare ora al problema più complesso, quanti piani utilizzare per l'interpolazione e con che criterio geometrico costruirli al ne di denire l'intero dominio computazionale.

Si nota innanzitutto che è possibile dividere il dominio in due parti, una a monte della vela (lato di inlet) e l'altra a valle della stessa (lato di outlet), il piano centrale che separa queste due porzioni di dominio deve essere evidentemente il piano contenente la vela presentato in precedenza; i punti di tale piano quindi al fine della nostra interpolazione possono essere sfruttati in entrambe le direzioni. Gli estremi del dominio grosso, e quindi anche dei due sottodomini, devono essere definiti, pertanto sicuramente andranno creati due piani aggiuntivi: uno di inlet e uno di outlet. Tali piani conferiscono complessivamente anche la forma al dominio e garantiscono la correttezza del processo di interpolazione che richiede un punto iniziale e uno finale.

Il criterio di sviluppo del resto del dominio segue invece la maggiore semplicità realizzativa, pertanto si cercherà di ottenere delle funzioni di interpolazione con il grado più basso possibile ma sufficienti a soddisfare il solito check geometrico. In questo senso facendo riferimento alla figura 3.12 che descrive un'ipotetica sezione orizzontale o verticale del dominio, si nota che per non incappare nell'errore presentato in figura 3.10 è sufficiente realizzare una mesh che "segua" la curvatura della vela.

Per realizzare una mesh di questo tipo non è sufficiente introdurre quindi solo un piano nel punto di inlet e uno nel punto di outlet ma è necessario inserire almeno ancora un piano in posizione centrale tra quello contenente la vela a metà del dominio e quello di inlet/outlet. Tale piano centrale garantirà quindi il rispetto dei vincoli geometrici imposti dalla curvatura della vela.

Realizzare i piani in questione sembra banale e, se in effetti lo è per il piano centrale contenente la vela (già descritto in precedenza) e per i piani di inlet e di outlet, la stessa cosa non si può dire certo per i piani intermedi.

Si nota infatti che, per il piano centrale, le uniche difficoltà incontrate si hanno per quanto concerne

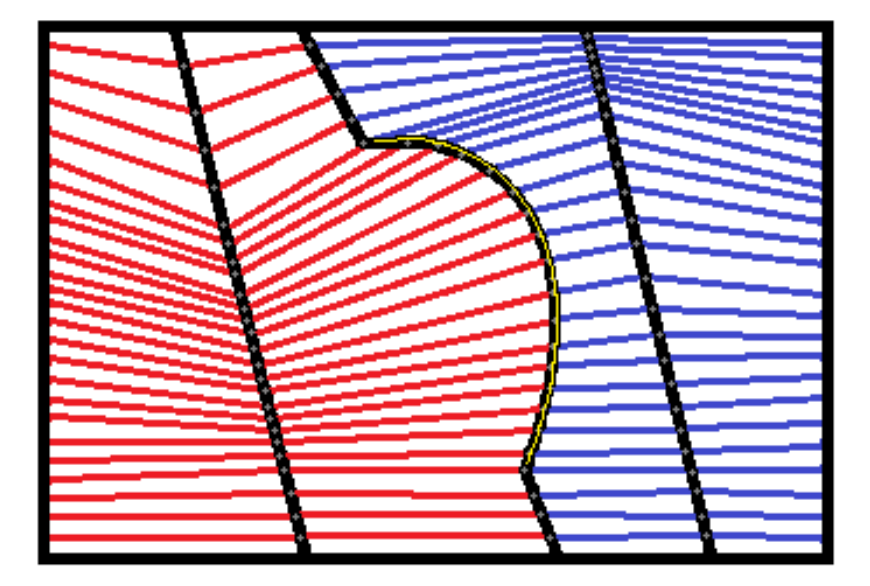

Figura 3.13: Sezione del dominio contenente la vela, interpolazione di tipo lineare

la scelta del numero e del rateo degli elementi di mesh al fine di avere una mesh più fitta nei punti che presentano maggiori problemi dal punto di vista fluidodinamico, per i piani di *inlet* e di *outlet* invece, le difficoltà consistono nel garantire una maggiore omogeneità possibile degli elementi (griglia il più uniforme possibile).

I due piani intermedi invece devono essere in grado, attraverso una corretta collocazione dei punti, di soddisfare i vincoli geometrici già a lungo discussi; i polinomi interpolanti, costruiti su tali punti, devono avere una forma tale da soddisfare i vincoli geometrici imposti dalla curvatura della vela. Il problema principale è che tali vincoli cambiano in buona sostanza se si usano funzioni interpolanti di tipo spline, di tipo polinomiale-parabolico o al limite anche delle funzioni di tipo spezzate - lineari. Si nota infatti che nella figura 3.12 sono state usate delle parabole come funzioni atte all'interpolazione dei punti del dominio ma, sempre utilizzando solo un piano aggiuntivo, si sarebbe potuto ottenere un risultato soddisfacente anche utilizzando delle spezzate lineari (figura 3.13).

E' evidente quindi che o si mantiene la possibilità di cambiare questi vincoli come fossero un parametro di ingresso della procedura a seconda del tipo di interpolazione che si vuole effettuare o è necessario stabilire a priori quale delle tre congurazioni risulta maggiormente vincolante.

Nel caso specifico è stato adottato questo secondo criterio e si è visto che la procedura con le spezzate lineari era quella maggiormente vincolante, inoltre tale procedura era anche quella che presentava minori problemi dal punto di vista computazionale (minore instabilità nei risultati ottenuti) e pertanto è stata assunta come configurazione definitiva.

Senza dilungarsi in una spiegazione rigorosa sui criteri adottati affinché il piano creato soddisfacesse i vincoli geometrici, si vuol far notare solamente che i punti di tale piano che intercettano la vela devono essere spostati in modo tale che la congiungente di tali punti con la vela crei un angolo il più prossimo possibile a quello retto.

Quanto detto è valido sia per una generica sezione orizzontale, come quella presentata nelle figure 3.12 e 3.13, sia per una generica sezione verticale in cui la curvatura, presente dall'armo in testa d'albero alla radice della vela, fa insorgere lo stesso genere di problema. Il piano intermedio, costruito per soddisfare anche questa specifica, sarà quindi in grado di non far insorgere problemi al momento dei check geometrici sulla mesh. Si noti che l'introduzione dello strato NZtop al momento della proiezione della vela sul piano rettangolare (figura 3.11) è stata fatta proprio a causa di questo problema per garantire una mesh migliore di tutto il dominio.

Si noti infine che, se pur il numero di elementi nei vari piani è vincolato dal quello centrale, i ratei di crescita invece sono stati predisposti diversi. La possibilità di cambiare i ratei di crescita nei vari piani garantisce sempre un'ottima mesh, estremamente uniforme, e ci permette inoltre di realizzare un piano omogeneo nel lato di inlet e di outlet.

Una volta creati tali piani è stato sufficiente costruire delle funzioni di interpolazione prendendo tre punti alla volta, uno per piano, per tutti i punti del piano sia nel semi-dominio di inlet che nel semi-dominio di *outlet* e valutare infine tali funzioni di interpolazione con opportuni vettori formati da *Ninlet* e *Noutlet* elementi. In questo modo è stato possibile ottenere un reticolo completo in tutto il dominio di calcolo con le coordinate di ciascun nodo. Anche i vettori di valutazione ovviamente sono stati costruiti con dei ratei di crescita, in questo modo la regione limitrofa alla vela risulta discretizzata in maniera molto migliore.

Si è spiegato nel dettaglio come effettuare la mesh, è necessario ora trasportare tale procedura all'interno del codice CFD.

 $Star\text{-}CD$ , come la maggior parte dei software industriali di CFD, dispone di un tool grafico con alcuni comandi pre-impostati per la creazione della mesh e l'assegnazione delle condizioni a contorno nonché per agevolare l'analisi in sede di post processing. Tuttavia dispone inoltre di due strumenti utilissimi che non tutti i software commerciali possiedono: una finestra che facilita l'interazione tra l'utente e il software stesso per la modellazione del problema e l'analisi direttamente attraverso linea di comando e la possibilità poi di scrivere dei le simili a degli eseguibili con estensione .MAC (Macro) contenenti i comandi da eseguire e lanciabili all'interno della schermata principale del software CFD stesso. Una volta analizzata la sintassi dei comandi principali è quindi possibile raccoglierli in un file di testo con estensione .MAC e riprodurli a cascata in automatico.

Nel caso specifico per realizzare quanto descritto in precedenza era indispensabile servirsi di un linguaggio di programmazione completo. L'idea rivoluzionaria che ha permesso la realizzazione e l'automazione dell'intero processo è stata quella di utilizzare il linguaggio di programmazione per sviluppare il dominio, esportarlo in un formato "leggibile" dal software CFD: la Macro. Per concludere la procedura, è stato sufficiente lanciare tale macro all'interno della schermata principale di Star-CD ottenendo così il risultato cercato.

Nonostante all'interno Star-CD sia compreso un pacchetto Fortran, vuoi per la praticità e vuoi per un maggiore conoscenza personale di Matlab, è stato usato quest'ultimo per ottenere quanto appena detto.

Matlab è un linguaggio di programmazione estremamente intuitivo, perfetto per operare questo genere di procedure, permette di scrivere facilmente file di testo con delle variabili in *input*, di interagire con altri programmi agendo come un server e, gestendo i vari programmi attraverso delle Shell, è in grado di trasmettere dei comandi rapidi (cursori, invio, ecc) con delle opportune combinazioni di tasti effettuando anche, qualora necessario, le dovute pause per la processazione.

Riprendendo ora quanto detto relativamente alla geometria della vela estratta con Matlab (figure 3.5 e 3.6), è possibile capire come la procedura di automatizzazione appena descritta sia direttamente utilizzabile per la creazione della mesh completa della vela. Si osserva che all'interno di  $Star\text{-}CD$  è presente un comando (Patch) che permette di costruire delle superfici parametriche (le 5 pezze) a partire da quattro lati di ciascuna (le spline); tale comando è in grado di specificare inoltre il numero e il rateo di crescita degli elementi di mesh da realizzare nelle varie direzioni sulla superficie creata. Tali elementi sono chiamati celle di tipo Baffle, costituiti di materiale solido e sono privi di spessore (superfici), essendo inoltre quadrati sono perfetti per rappresentare la nostra vela di spessore di pochi millimetri. Si è quindi utilizzato Matlab per scrivere un primo file di testo. eseguibile in Star-CD, con i comandi necessari per creare la mesh completa della vela a partire dalle spline geometriche della vela stessa. Matlab ha provveduto a lanciare il programma CFD, lanciare al suo interno l'eseguibile, estrarre un file di testo con i nodi del reticolo appena creato dopo il comando Patch e chiudere il programma Star-CD. Una volta memorizzato tale file in una opportuna matrice all'interno di Matlab formata da 4 colonne: ID, coordinata X, coordinata Y, coordinata Z per ciascun nodo, si dispone della mesh denitiva della vela. Ovviamente impostando come dato di input del file di testo il numero di elementi e il rateo di questi ultimi è possibile effettuare delle mesh più dettagliate della vela conservando la sua forma originale (che è data dalle spline iniziali). Si dispone quindi di una matrice, chiamata Vela, contenente i nodi della mesh sullo spinnaker, si può passare ora alla creazione sempre in Matlab dei cinque piani (formati da soli nodi) necessari all'interpolazione.

Prima di creare i 5 piani è necessario decidere le dimensioni e l'orientamento del dominio di calcolo e "collocare" tali piani all'interno di esso. Per decidere le dimensioni del dominio si è fatto riferimento alla letteratura specifica che dice, in maniera universalmente riconosciuta, che prendere un dominio esteso a 5 volte la dimensione della corda massima nelle varie direzioni sia sufficiente per non aver effetti di bordo. Nel caso specifico sono state prese 5 volte la corda nelle direzioni laterali e una misura lievemente superiore nelle altre due direzioni per migliorare la forma degli elementi di mesh a monte e la lettura dei risultati a valle della vela. Ovviamente la dimensione inferiore è vincolata dalla presenza del mare, mentre la dimensione superiore corrisponde anch'essa a 5 volte la corda massima.

L'orientamento del dominio invece è fatto in modo che segua l'angolo imposto al vento apparente, questo per facilitare l'impostazione delle condizioni a contorno che vengono fornite nella forma di monocomponente. Orientando anche tutto il modello (vela e dominio) secondo il sistema di riferimento globale si ottiene anche il vantaggio di risolvere le equazioni di moto (Navier Stokes) in un'unica componente con evidenti risparmi di tempo e di costo computazionale.

Ora che si è descritto come creare il dominio (forma, dimensioni e orientamento), è possibile collocare all'interno i 5 piani necessari all'interpolazione, la posizione di due di tali piani (inlet e outlet) è già ssata al momento in cui si realizza il dominio stesso. Il piano centrale, che deve attraversare la vela, è fatto in maniera inclinata per rispettare in parte la curvatura dello spinnaker e far insorgere minori problemi numerici, la posizione dei rimanenti due piani è definita a partire dai tre piani precedenti in modo che risulti esattamente a metà di ciascuna delle due frazioni del dominio (inlet-outlet). Si può osservare quanto spiegato attraverso le figure  $3.14$  e  $3.15$  che testimoniano la collocazione dei 5 piani all'interno del dominio computazionale.

Il piano centrale, che dalle figure appena presentate sembra il più complesso, in realtà è facilmente ottenibile sfruttando le proprietà della matrice Vela ottenuta in precedenza, estendendo quindi la

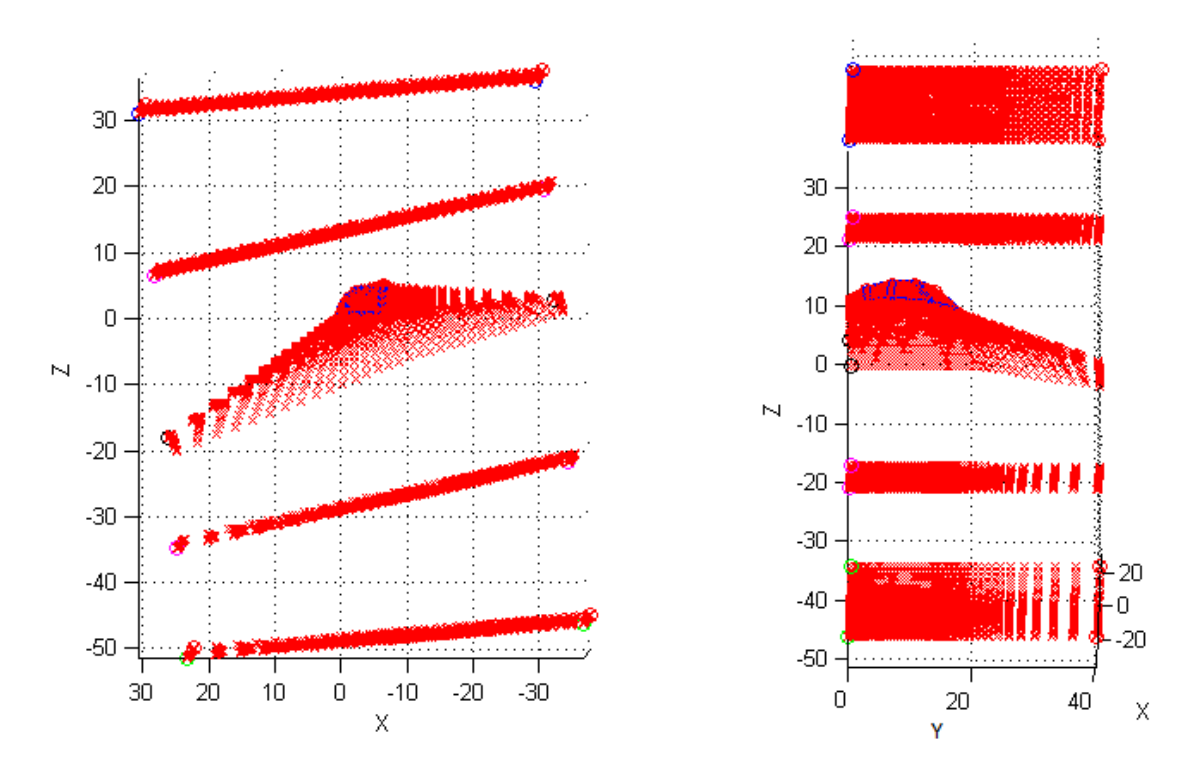

Figura 3.14: Dominio numerico nel piano X-Z Figura 3.15: Dominio numerico nel piano Y-Z

mesh dai nodi presenti sul contorno dello spinnaker al perimetro del piano(come mostrato in precedenza in figura 3.11) e modificando infine lievemente la pendenza di tali estensioni per adattarle alla curvatura della vela. Il piano in questione in realtà non è una superficie completa ma è formato solamente da dei punti che descrivono la mesh desiderata e come tale può essere memorizzato in una matrice chiamata V organizzata nel modo seguente:  $V(1,1D,X,Y,Z)$  cioè con primo indice il "piano di riferimento", il secondo indice l'ID e i successivi tre indici le coordinate dei nodi relativi al piano considerato.

La matrice V in realtà per come è stata studiata è una macro matrice infatti è possibile utilizzarla anche per la memorizzazione dei nodi relativi ai successivi piani semplicemente modicando il primo indice.

Senza dilungarsi ulteriormente sulla forma che devono assumere tali piani, peraltro già spiegata in precedenza quando si è parlato dei vincoli geometrici imposti dalla geometria della vela, si sottolinea solo che al termine di questa procedura si dispone di una matrice contenente tutti i nodi (ID, coordinata X, coordinata Y, coordinata Z) per i 5 piani necessari all'interpolazione. Ovviamente tale matrice è organizzata in modo che tali piani siano "sovrapponibili" cioè si è mantenuto, piano per piano, la medesima numerazione dei nodi.

L'ordine di tale matrice risulta fondamentale al fine dell'interpolazione che si è deciso di fare, risulta infatti sufficiente operare un ciclo For esteso a tutti gli ID presenti (cioè esteso a tutti gli elementi di un piano) in grado di effettuare l'interpolazione desiderata su nodi di 3 piani diversi ma "sovrapponibili. Il processo va ripetuto prima sui 3 piani del lato di inlet e poi sui 3 piani del lato di outlet. Ovviamente tutto questo processo è operato con un'opportuna indicizzazione della matrice V stessa.

Non resta ora che ricavare, con una procedura estremamente banale, la mesh completa del dominio:

è suciente infatti creare dei vettori che vanno dai nodi del piano della vela ai nodi del piano di inlet o di outlet, discretizzarli e valutare le funzioni interpolanti su tali vettori.

La discretizzazione di tali vettori è stata ottenuta con delle specifiche routine, create ad hoc e già usate in precedenza nello sviluppo dei 5 piani, atte a imporre un rateo di crescita*/*decrescita dei vari segmenti in cui si è deciso di suddividere il vettore.

Ovviamente valutare le funzioni interpolanti su questi vettori vuol dire generare tanti piani quanti sono gli elementi del vettore. Quello che si ottiene pertanto è una griglia di punti estesa a tutto il dominio che sia in grado di seguire la forma dell'oggetto man mano che ci si avvicina alla vela; tale griglia si inttisce nelle regioni limitrofe alla vela a causa del rateo imposto ai vettori sui quali vengono valutate le funzioni interpolanti. Inoltre la griglia costruita è anche in grado di soddisfare efficacemente i check geometrici imposti in quanto le funzioni di interpolazione sono costruite su dei piani specificatamente realizzati a tal fine. Risulta ora necessario solamente memorizzare tale griglia: essendo i nuovi piani creati tutti di dimensioni congruenti rispetto i 5 piani iniziali, è possibile sfruttare la matrice V stessa con evidente risparmio di spazio allocato, si procederà quindi ad una memorizzazione progressiva, dopo i primi 5 piani, indicizzando sempre il primo indice della matrice V con un ciclo For.

Per concludere, è necessario passare dalla matrice V, contenente le informazioni sulla griglia di calcolo in Matlab, alla formazione della mesh completa in Star-Cd, questo step fortunatamente, per quanto detto in precedenza, è estremamente semplice. É infatti sufficiente far scrivere a Matlab un file eseguibile da lanciare nella schermata principale del programma di CFD, tale eseguibile deve raccogliere l'informazione contenuta nella matrice V in modo che sia interpretabile da Star-CD stesso. É necessario quindi scrivere una prima parte atta alla creazione dei nodi del dominio e una seconda per la creazione degli elementi di mesh vera e propria (celle di calcolo di tipo "fluido") sui nodi appena creati. Fortunatamente la matrice V contiene già tutte le informazioni necessarie (ID e coordinate) e, degli opportuni cicli For estesi a tutta la matrice, a cui fa capo evidentemente un'opportuna indicizzazione, permettono la scrittura veloce di tale eseguibile. Quello che si ottiene, una volta lanciato l'eseguibile finale corrispondente, è riportato nelle figure 3.16 e 3.17, in cui si vede la forma assunta dalla vela con gli elementi di tipo Baffle, e nelle figure 3.18 e 3.19, che descrivono il dominio numerico "vero" di calcolo.

Si capisce ora perché, nel caso specifico, non sono mai insorti problemi di congruenza, la mesh creata infatti essendo sviluppata nodo a nodo ed elemento per elemento è in grado di controllare in maniera estremamente precisa il dominio e un generico comando di merge effettuato alla fine è più che sufficiente per garantire una perfetta congruenza.

Si nota che il lavoro svolto è stato diviso in sub routine molto specifiche che oltre ad avere il pregio di esser facilmente manipolabili separatamente, sono in grado di richiamare dei parametri provenienti da un file di testo dedicato. In questo file di testo sono inserite delle variabili che regolano la dimensione del dominio e soprattutto tutti i parametri di mesh; in un secondo momento tale file di testo potrà essere trasformato in un'interfaccia grafica rendendo il programma fruibile ad un pubblico maggiore.

Le celle dell'intero dominio, eccezion fatta ovviamente per le celle prive di spessore che descrivono la vela che sono di tipo baffle, sono di tipo fluido; a tali celle sono state assegnate le caratteristiche dell'aria in condizioni standard.

Figura 3.16: Modello dello spinnaker all'interno del software CFD: vista frontale

Figura 3.17: Modello dello spinnaker all'interno del software CFD: vista laterale

Figura 3.18: Dominio numerico completo all'interno del software Star-CD

Figura 3.19: Dominio numerico completo con la posizione della vela al suo interno

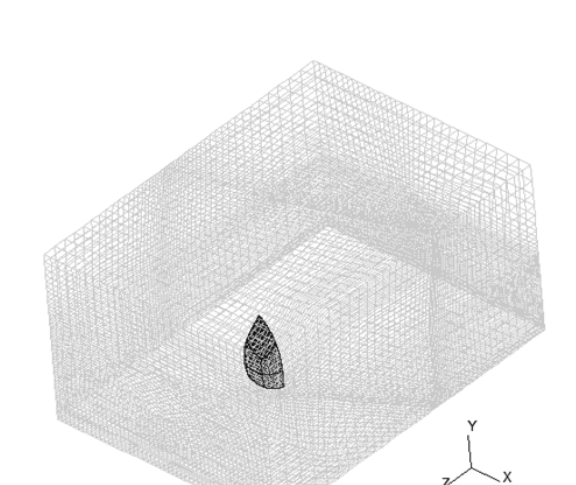

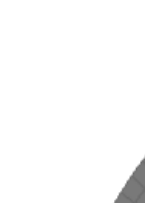

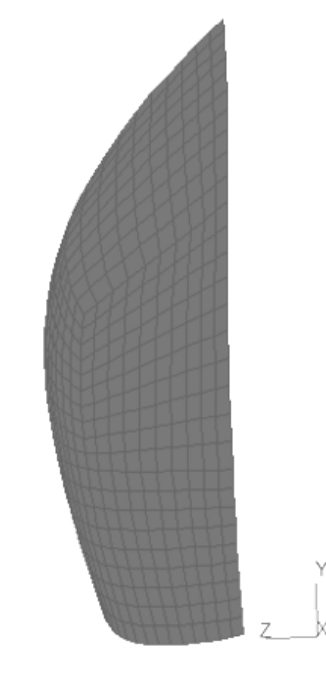

Per concludere il discorso inerente alla creazione del dominio di calcolo è opportuno sottolineare che la mesh appena descritta presenta un ulteriore vantaggio: essa, essendo completamente strutturata, è in grado di mantenere pressoché inalterata la forma ogni volta che risulta necessario reiterare la procedura completa. Ovvero, in tutti i casi in cui si ha una deformazione del corpo da studiare, come nel caso specifico, ed è necessario generare nuovamente la mesh sulla nuova geometria deformata, questa procedura permette di ricrearla in maniera speculare e automatica a quella dell'iterata precedente riducendo notevolmente le oscillazioni numeriche dovute ad una griglia diversa e quindi abbattendo di fatto il numero di iterate da fare per giungere alla convergenza desiderata.

La procedura appena descritta è stata fornita anche di un contatore generale utile a determinare il numero di celle impiegate nello sviluppo del dominio completo che potranno così essere valutate ancor prima di procedere alla completa realizzazione della mesh. Tale contatore inoltre si è dimostrato molto utile non solo in fase di processing e post processing ma anche per la procedura atta ad assegnare le condizioni a contorno descritta in seguito.

#### 3.2.4 Imposizione delle condizioni a contorno

Fino ad ora si è discusso di come ottenere il dominio di calcolo ma non si è detto nulla delle condizioni a contorno da porre sul dominio creato.

Si osserva, come sottolineato in precedenza, che il lato inferiore del dominio si trova molto vicino alla vela e questo perché si è considerata la presenza del mare. Risulta evidente quindi che sul lato in questione è necessario porre delle condizioni a contorno che "simulino" la presenza del mare.

Si osserva inoltre che, per come è stato costruito il dominio, orientabile con l'angolo di vento, è possibile definire un solo lato di inlet, che risulta ovviamente quello orientato a 90° con la direzione del vento.

Per i rimanenti 4 lati, invece, la scelta non è univoca; ovviamente va definito almeno un lato di  $outlet$ , pertanto le configurazioni che normalmente si considerano sono due: tutti i lati in questione vengono definiti come lati di *outlet* oppure solo il lato opposto a quello di *inlet* è definito come lato di outlet. La seconda scelta ovviamente risulta meno precisa ma facilita un confronto con i dati di galleria e garantisce inoltre un risparmio computazionale.

Nel caso specifico si è pensato che, avendo creato il dominio sufficientemente largo da non aver effetti di bordo, la seconda scelta fosse sufficiente a garantire la bontà dei risultati ottenuti.

Per concludere quindi è necessario specificare cosa si intende per "simulare la presenza del mare" nel lato inferiore ed è anche necessario specificare le condizioni da porre sul lato superiore e sui due lati laterali.

Le due cose a livello di modellazione numerica sono collegate, esistono infatti due particolari classi di condizioni a contorno chiamate Wall e Wall With Slip in grado di risolvere questo genere di problema. Le condizioni a contorno di tipo Wall simulano la presenza di una parete solida ovvero impongono una condizione di non permeabilità e di non strisciamento sulla superficie sulla quale vengono poste. Una condizione di questo tipo è perfetta per simulare la presenza di un ostacolo solido o, come nel caso specifico, una zona di contatto tra due fluidi con proprietà estremamente diverse; il lato inferiore del dominio avrà quindi una condizione di tipo Wall.

Una condizione di questo tipo è utilizzabile anche nei lati laterali e in quello superiore e, sempre nell'ipotesi che essi siano sufficientemente lontani dal corpo da analizzare, si otterrà un effetto si-

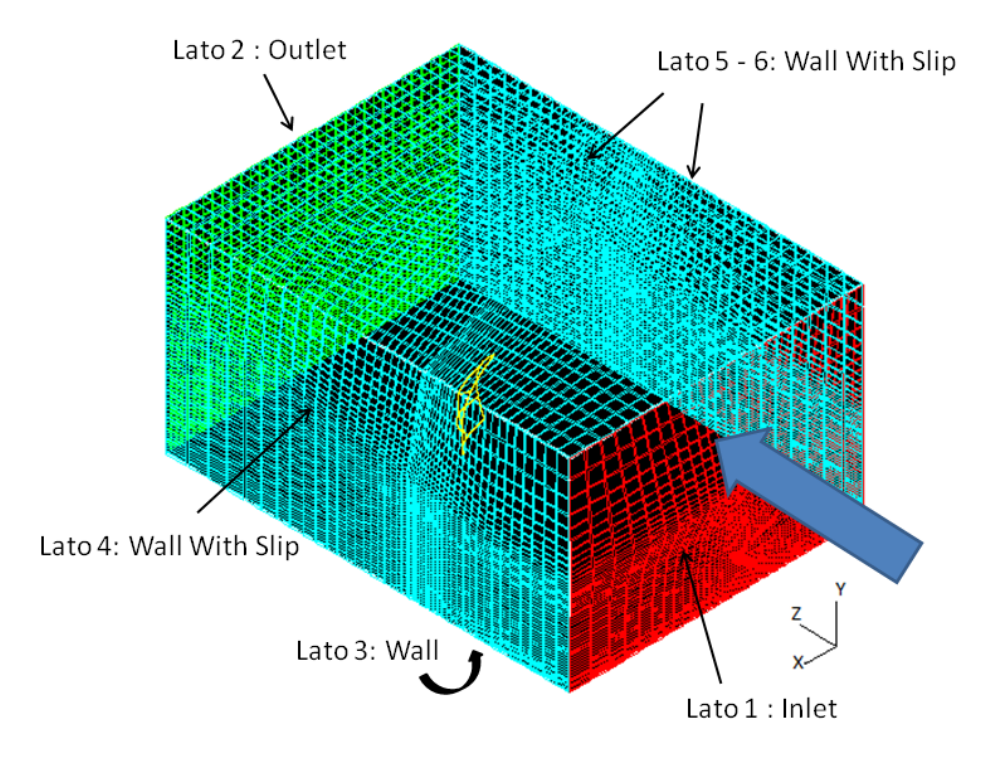

Figura 3.20: Assegnazione delle condizioni a contorno da porre sul dominio

mile a quello che si sviluppa nelle gallerie del vento, ovvero un minimo effetto di bloccaggio dovuto alle pareti della camera tanto minore quanto più le pareti e quindi i lati del dominio sono distanti dall'oggetto.

Esiste tuttavia la possibilità di migliorare l'analisi attraverso un articio matematico, ovvero utilizzare condizioni di tipo Wall With Slip; questa seconda classe di condizioni, posta sui lati del dominio, permette sempre di avere impermeabilità ma lo strisciamento è ora consentito. Consentire lo strisciamento del fluido su questi lati in pratica fa sì che non si generi uno strato limite su queste pareti, evitando quindi gli sforzi viscosi e di conseguenza tutti gli effetti di bloccaggio che ne deriverebbero. Si è preferito utilizzare quindi per i tre lati in questione una condizione a contorno di questo tipo. Analizzate quindi la tipologia e la posizione delle condizioni a contorno da porre, come riassunto nella figura 3.20, esistono ancora innumerevoli parametri da definire al fine di ottenere una corretta simulazione. Primo fra tutti è necessario specificare che genere di condizioni di inlet è necessario assegnare al lato 1.

La vela, in condizioni reali, opera nello strato limite atmosferico, pertanto è necessario imporre una legge di potenza al profilo di velocità in *inlet*, per poter simulare correttamente tale strato limite che si sviluppa per la quasi totalità dell'altezza della vela.

Spesso nelle simulazioni numeriche questo non viene fatto perché il dato di confronto, proveniente da una galleria, è ottenuto con un profilo di velocità in *inlet* uniforme.

In galleria infatti è molto complicato ottenere un profilo di velocità di tipo logaritmico come quello necessario e spesso si preferisce effettuare le simulazioni con un profilo uniforme (in realtà anche in galleria esiste uno strato limite che "cresce" dalla parete inferiore ma è di dimensioni molto contenute se paragonato a quello atmosferico).

Nel caso specifico quello che si vuole ottenere è una verifica di una forma operativa, pertanto l'op-

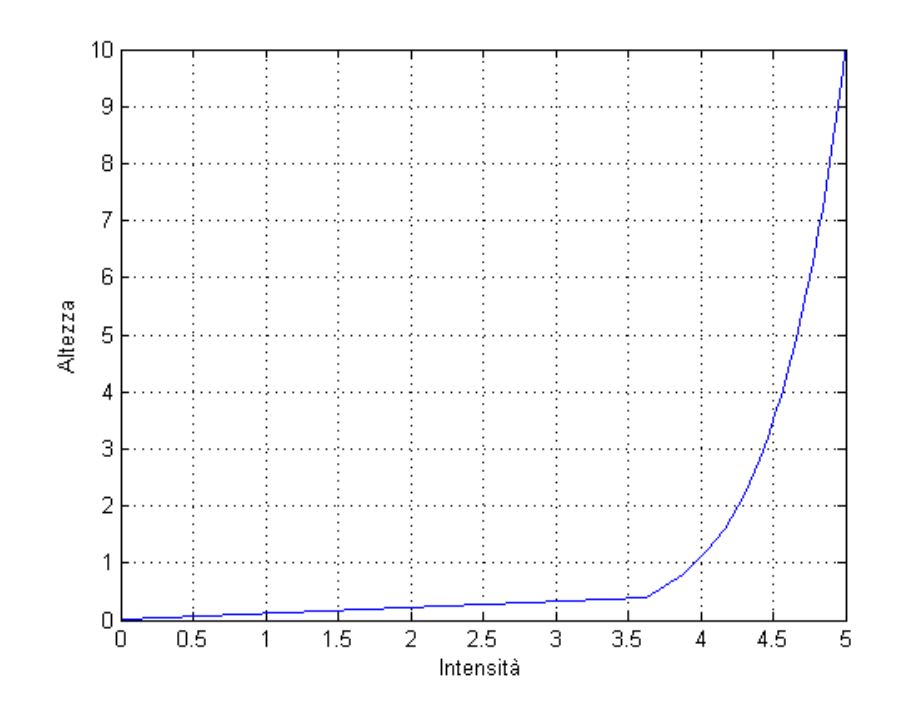

Figura 3.21: Forma da assegnare al profilo di velocità nel lato di *inlet* 

zione di effettuare delle simulazioni con una velocità uniforme non è stata presa in considerazione. Risulta evidente quindi che è stato necessario sviluppare una procedura automatica, ed indipendente dalla dimensione della mesh, per l'assegnazione del profilo di velocità in inlet.

Per prima cosa è stato necessario decidere la forma di tale profilo e, facendo riferimento alla letteratura specifica  $(12)$ , $[28]$ , $[29]$ , $[52]$ , $[53]$ ), si è scelta la seguente legge di potenza:

$$
U = U_o \cdot \left(\frac{Y}{Y_o}\right)^n \tag{3.2}
$$

Dove *U<sup>o</sup>* è la velocità asintotica, cioè la velocità indisturbata al termine dello strato limite (si è assunto  $U_o = 5m/s$ ,  $Y_o$  è l'altezza in cui si presume finito l'effetto dello strato limite ed è pari a 10m, *n* è l'esponente ed è pari a 0.1 (alcuni preferiscono utilizzare come esponente  $\frac{1}{7} = 0.14$ , i risultati ottenuti sono molto simili).

Tale legge è stata implementata con una routine in Matlab che prende come ingresso la *U<sup>o</sup>* e restituisce un file tabulato proporzionale alle dimensioni della mesh facilmente interpretabile da Star-CD, tale file può essere fornito come *input* al momento dell'assegnazione delle condizioni a contorno, risolvendo quindi il problema alla radice. La legge di potenza 3.2 così implementata produce un profilo di velocità uguale a quello descritto nella figura 3.21.

Si nota che, nonostante cresca rapidamente e già ad 1m di quota si ottenga una velocità pari al 80% di quella a regime, lo strato limite fa comunque sentire il suo effetto per la quasi totalità dell'altezza della vela. É evidente quindi che considerarlo risultava fondamentale.

É possibile sintetizzare quindi quanto detto attraverso la tabella 3.1 che permette di fornire ulteriori dettagli soprattutto per quanto concerne il lato di *inlet*; si è specificato infatti il livello di turbolenza introdotto nel campo di moto e la lunghezza di mescolamento.

Sono state effettuate simulazioni con due differenti livelli di turbolenza, corrispondenti all' 1% e al

| Lato   | Condizione a contorno | <b>Note</b>                                      |
|--------|-----------------------|--------------------------------------------------|
| Lato 1 | Inlet                 | Tabulate (si veda sopra)                         |
|        |                       | $\%$ Turbolenza: 0.1-0.01%, Mixing Length: 0.5 m |
| Lato 2 | Outlet                |                                                  |
| Lato 3 | Wall                  | Standard (funzioni di parete Standard)           |
| Lato 4 | Wall With Slip        | Standard                                         |
| Lato 5 | Wall With Slip        | Standard                                         |
| Lato 6 | Wall With Slip        | Standard                                         |

Tabella 3.1: Condizioni a contorno assegnate ai lati del dominio

10%, il primo valore è tipico di una vena di galleria ed è stato usato per facilitare il confronto con i risultati a disposizione, il secondo invece è tipico delle condizioni operative dello spinnaker ed è stato utilizzato per il proseguimento dell'analisi.

La lunghezza di mescolamento Mixing Length è stata invece calcolata attraverso il manuale fornito dal codice CFD e si basa tra le altre cose sulla dimensione del dominio.

Per concludere l'analisi sulle condizioni a contorno è necessario sottolineare che tali condizioni, affinché l'intero processo sia automatizzabile, devono anch'esse essere assegnate in maniera del tutto automatica, ciò, essendo la mesh di dimensioni variabili, può essere fatto solo con una apposite routines create in Matlab. Tali routines, sfruttando il contatore generale di celle ed una mesh estremamente organizzata, sono in grado di collocare le celle di interesse in sottogruppi sui quali è possibile assegnare degli specifici comandi, tali comandi interpretabili da Star-CD risultano specifici all'assegnazione delle condizioni a contorno desiderate.

# 3.2.5 Parametri imposti per l'avvio delle simulazioni numeriche

Per prima cosa è utile sottolineare che il lavoro sviluppato fino a questo punto permette di gestire in maniera automatica mesh di qualunque forma e dimensione, semplicemente modificando il file di testo che contiene i parametri di mesh. Risulta fondamentale capire quindi fino a che punto è possibile ed utile spingerci con la grid resolution nelle simulazioni.

Dopo aver effettuato alcune prove si è visto che numeri di mesh superiori a 400 mila elementi, se pur realizzabili, non risultavano poi sostenibili da Star-CD in termini di tempi. In realtà questo fatto non è da ritenersi una limitazione estremamente pesante in quanto il lavoro svolto ha come primo obiettivo la realizzazione di una procedura per la verifica della configurazione della vela, procedura che è sviluppata a prescindere dal grado di dettaglio raggiunto.

Sono state implementate quindi 4 tipologie di mesh: da circa 100, 200, 300 e 400 mila elementi in modo tale da poter confrontare i risultati prodotti e avere una stima sulla sensibilità dei risultati in funzione della grid resolution.

E' ora possibile riprendere il discorso fatto nel paragrafo 3.2.1 inerente ai modelli di turbolenza e specificare ulteriormente i modelli che si sono utilizzati e le differenze in termini di risultati che essi sono in grado di fornire.

Dopo delle run di verifica, effettuate senza modello di turbolenza, si è scelto di utilizzare dei modelli ad un'equazione (Spalart Allmaras) e a due equazioni(*κ − ε*, *κ − ω*, *κ − ω* SST), questi ultimi lievemente modificati rispetto ai tradizionali e più adatti a campi di moto con un numero di Reynolds molto alto. La scelta di effettuare simulazioni con questo genere di modelli è stata dettata da esigenze di tipo computazionale; la potenza di calcolo disponibile infatti non permetteva dei test con modelli più complessi.

Nelle varie simulazioni effettuate la prima è sempre stata realizzata impostando su off il modello di turbolenza, tale opzione dal punto di vista fisico equivale a non considerare alcun modello di turbolenza, ipotizzando quindi il flusso di tipo laminare. Ovviamente questa scelta non può risultare corretta per il campo di moto in questione che, a valle della vela, presenta, dopo il punto di separazione, regime turbolento ed è stata realizzata solamente allo scopo di ottenere una prima verifica delle procedure presentate in precedenza; non verranno quindi presentati risultati in merito. Fatta questa importante precisazione è possibile passare ai casi più interessanti: i modelli di turbolenza ad una e a due equazioni già analizzati nella sezione 3.2.1.

Una descrizione più dettagliata sui modelli così come essi risultano implementati all'interno del codice CFD (Star-CD) la si può trovare in appendice A; quello che ora preme sottolineare invece sono le differenze che il loro utilizzo comporta. Si vogliono fare quindi alcune considerazioni sui vantaggi e sugli svantaggi che ciascuno di essi presenta.

Il modello Spalart - Allmaras è il modello completo più semplice da realizzare, per la sua semplicità e per il fatto che utilizza una solo equazione di trasporto non ha un costo computazionale elevato pur garantendo una buona prestazione. Sembrerebbe il modello che fa al caso nostro tuttavia, per il fatto che non è idoneo a campi di moto con gradiente di pressione adverso in cui sono presenti anche zone estese di separazione, entrambe presenti nell'analisi dello spinnaker in questione, è opportuno didare almeno in parte dei risultati prodotti. Tali risultati risultano incerti soprattutto per quanto riguarda la corretta collocazione del punto di separazione e l'estensione di quest'ultima nella zona a valle della vela.

Il modello *κ − ε* è anch'esso un modello completo ma utilizzando due equazioni evolutive presenta anche un costo computazionale superiore rispetto al modello precedente. Il fatto di presentare un maggior numero di equazioni tuttavia permette anche di modellare in maniera migliore il problema e quindi in ultima istanza offre anche dei probabili risultati migliori. Il punto di forza di questo modello è che esso è insensibile, sulle linee di flusso, alla variabile *ω*, che permette una definizione abbastanza arbitraria del rateo di dissipazione specifico, questo fatto fa sì che esso sia il modello di riferimento nella regione di scia. In realtà sono stati sviluppati perfezionamenti di tale modello nonché sono stati sviluppati dei modelli più dettagliati per descrivere questa regione ma il fatto che esista una banca dati estesa in cui è stato utilizzato il modello *κ−ε* lo rendono ancora molto impiegato. Gli svantaggi principali sono che presenta una certa sensibilità ai forti gradienti di pressione nella regione di strato limite, cosa che sovrastima lo sforzo di taglio a parete e quindi fa registrare un ritardo nel punto di separazione; presenta inoltre delle imprecisioni nella stima della dissipazione nei punti di ristagno.

Il modello *κ−ω* è anch'esso un modello completo e, come nel caso precedente, presenta due equazioni evolutive e ha anche un costo computazionale similare. I vantaggi principali risiedono nella sua semplicità, richiede infatti il calcolo di un numero minore di costanti empiriche rispetto al modello *κ − ε*; risulta anche maggiormente stabile, dal punto di vista numerico, del modello precedente. Il modello *κ − ω* descrive inoltre in maniera precisa il substrato viscoso all'interno dello strato limite, questo garantisce una corretta stima del coefficiente di attrito e del profilo di velocità nella regione limitrofa alla parete. La corretta descrizione del substrato viscoso permette anche a questo modello di lavorare meglio, rispetto al caso precedente, con forti gradienti adversi di pressione.

Gli svantaggi di questo modello invece risultano i punti forza del modello precedente, esso è cioè sensibile alla variabile *ω* e quindi tale modello non si presta a descrivere le zone a valle del punto di separazione cioè la regione di scia.

L'opzione ottimale risulta assemblare i due modelli a due equazioni appena presentati; l'idea è quella di sfruttare i vantaggi del modello *κ − ω* per descrivere il substrato viscoso e ricavare il punto di separazione, utilizzare poi il modello *κ − ε* per descrivere il resto del campo di moto a partire dalla soluzione ricavata col modello  $\kappa - \omega$ . Il modello  $\kappa - \omega$  SST sviluppato da Meter, risulta quindi sempre un modello a due equazioni ma esse sono diverse a seconda della regione del campo di moto considerata. Tali equazioni vengo "attivate" per mezzo di una funzione in grado di interfacciare i due modelli precedenti. Il modello così implementato produce buoni risultati ad un costo computazionale lievemente superiore.

Nessuno dei modelli descritti è però in grado di considerare la convezione delle forze di taglio di tipo turbolento. Per ottenere questo è necessario passare a modelli più complessi (RSM), che attraverso l'utilizzo di 7 equazioni sono in grado di descrivere in maniera più precisa il campo di moto. Tali modelli, a causa di un eccessivo costo computazionale, non sono stati presi in considerazione e pertanto non verranno presentati in questo lavoro di tesi.

Nel paragrafo 3.2.1 sono state presentate le RANS e non le URANS perchè tutte le simulazioni effettuate in questo lavoro sono a regime stazionario. Questo a causa dei mezzi computazionali disponibili; si noti tuttavia che, allo stato attuale della ricerca nel settore velico, la quasi totalità delle prove numeriche è effettuata in regime stazionario. Si rammenta infine che, per tutti i modelli appena descritti, sono state usate delle funzioni di parete di tipo standard.

Sono stati impostati degli ulteriori parametri utili alla risoluzione numerica quali: le proprietà del fluido (aria in condizioni standard), una percentuale di turbolenza e una lunghezza di mescolamento caratteristiche del campo di moto (vedere sezione 3.2.4 lato di inlet), la corretta forza di gravità agente, il numero di iterazioni massime da effettuare (*N<sub>max</sub>* = 3000) e la tolleranza di arresto sui residui (tol  $= 1E-05$ ). Proprio riguardo quest'ultimo punto, si può pensare che un numero di iterazioni pari a 3000 sia un numero eccessivamente basso, tuttavia, in genere la convergenza veniva raggiunta molto prima; se essa non veniva raggiunta e i residui rimanevano superiori a 1E-05, il motivo era dovuto ad un campo oscillante non alle poche iterate. Questo è stato verificato con delle prove iniziali effettuando simulazioni con dei restart.

Per agevolare la convergenza inoltre è stata operata una inizializzazione delle proprietà del fluido. che è stato impostato con una velocità iniziale uniforme e pari a 5 *m s* e con delle proprietà congruenti a quelle fornite nel lato di inlet.

Per quanto riguarda il monitoraggio dei residui si è scelto una cella limitrofa alla vela, mentre per avere un riferimento di pressione si è presa una dove il campo di moto non era eccessivamente disturbato dalla presenza della vela stessa. Prima di concludere si rammenta che, anche per queste impostazioni così come per la scelta del modello e i vari parametri appena menzionati, al fine di rendere la procedura completamente automatica, è necessario che siano inviate con Matlab al software CFD direttamente in linea di comando.

Infine è necessario scrivere una subroutine Matlab per la creazione di un file eseguibile (Macro) all'interno del software Star-CD, al fine di estrarre i risultati delle simulazioni al termine delle stesse.

Ovviamente, una volta effettuate tutte le simulazioni separatamente, sono noti i tempi di queste ultime ed è possibile, con opportune pause imperniate su cicli if, lanciare tale subroutine solo al termine della processazione numerica che avverrà in tempi diversi a seconda del modello scelto. Il contenuto dei le estratti, coi risultati delle simulazioni, verrà descritto nel paragrafo 3.3.3 in quanto i dati provenienti dal *software* CFD dovranno essere catalogati in modo preciso al fine del loro inserimento nel software strutturale.

Ultimo step della procedura fin qui sviluppata è la chiusura anch'essa automatica del programma di calcolo fluidodinamico.

# 3.3 Modello elastico

Il capitolo seguente, che descrive in buona sostanza il blocco blu nel diagramma di flusso iniziale (figura 3.1), ha una struttura simmetrica rispetto al capitolo 3.2 eccezion fatta per il paragrafo relativo al modello geometrico che, essendo già stato trattato nel dettaglio in precedenza, ora non risulta più necessario.

### 3.3.1 Introduzione: ipotesi semplificative adottate e *software* utilizzato

Per prima cosa è importante fare alcune precisazioni sul modello e sulle ipotesi semplicative che, anche nella modellazione elastica così come in quella fluidodinamica, risultano significative. Conoscerle permette di capire i limiti e le possibili strade per migliorare il lavoro futuro.

Analizziamo dapprima la vela in questione: lo spinnaker.

Lo spinnaker come spiegato nella sezione 2.3 è una vela di dimensioni notevoli, estremamente leggera e con uno spessore trascurabile. In genere le vele, soprattutto quelle di questo tipo, vengono modellate come corpi membranali, una approssimazione fatta in questo modo però non permette in un codice FEM di imporre delle pressioni sugli elementi della vela: le membrane infatti non sono in grado di supportare sforzi di tipo normale.

Fermo restando la volontà di servirsi di un codice FEM commerciale (l'alternativa è implementare un codice ad hoc) è evidente che o è necessario scartare gli elementi di tipo membranale o è necessario trovare un modo alternativo per l'assegnazione dei carichi alla struttura.

La scelta di servirsi di un software FEM di tipo commerciale, molto conosciuto nel mondo ingegneristico (MSC. Nastran), è stata effettuata affinchè un pubblico estremamente vasto fosse in grado di modicare il modello creato facilmente senza dover a tutti i costi intervenire sul codice sorgente specificatamente scritto per questo lavoro. Inoltre un software di questo tipo è già stato ampiamente testato e probabilmente è in grado di garantire buoni risultati fin dai primi tentativi. Un ulteriore e non ultimo punto a favore di questo software commerciale è il risparmio di tempo ottenuto, avendo infatti già le competenze necessarie per l'implementazione di un modello con questo tipo di software FEM.

Dal lavoro fin qui svolto è possibile ricavare le pressioni, o meglio il  $\Delta$  di pressione, su ciascuna cella della vela. Ovviamente le pressioni, per definizione, agiscono nella direzione normale alla superficie di interesse e pertanto risulta impossibile applicarle direttamente a degli elementi di tipo membranale nel corrispondente punto baricentrale e anche una proiezione del vettore pressione sugli assi globali del modello in modo da disporre di tre componenti di forza da assegnare sempre sul nodo

baricentrale produrrebbe i medesimi risultati.

Una alternativa potrebbe essere l'utilizzo di funzioni interpolanti e l'assegnazione delle pressioni sul reticolo stesso della vela. Tale alternativa, probabilmente a causa delle approssimazioni introdotte dalle interpolazioni o a causa del fatto che ora non si ha più l'applicazione sul nodo baricentrale ma sui nodi del reticolo che presentano una normale locale lievemente diversa, probabilmente non darebbe errori numerici dovuti al problema precedente. In realtà però, essendo le direzioni dei vettori delle pressioni interpolati molto vicine alle direzioni delle normali della superficie, calcolate sui nodi del reticolo, quello che si ottiene è un risultato molto scadente in termini di oscillazioni spurie e una notevole instabilità numerica.

Per risolvere il problema alla radice quindi, nell'eventualità di voler sempre utilizzare un modello di tipo membranale, risulta necessario pensare ad un modo alternativo per trasferire i carichi dalle simulazioni fluidodinamiche a quelle elastiche (es. sforzi, ecc).

L'alternativa, estremamente più vantaggiosa, è usare elementi di tipo plate che non danno nessun problema dal punto di vista dei carichi.

La domanda che ci si pone a questo punto risulta: quanto si sbaglia nel considerare un elemento di tipo plate al posto di uno membranale?

Le piastre sono degli elementi che presentano uno spessore  $t$ , molto minore delle altre due dimensioni, tuttavia esso è in grado comunque di sopportare sollecitazioni flessionali significative. Gli spostamenti elastici in direzione normale al piano della piastra sono abbastanza piccoli rispetto allo spessore e i valori degli sforzi normali si annullano in corrispondenza del piano medio della piastra, essendo essi dovuti sostanzialmente alla sola flessione.

Se la piastra è molto sottile, non è in grado di resistere a significative sollecitazioni flessionali, e quello che si ottiene è un comportamento di tipo membranale, per cui gli spostamenti nella direzione normale al piano della piastra sono paragonabili allo spessore t e gli sforzi in corrispondenza del piano medio non sono più nulli.

La rigidezza manifestata dalle membrane è legata alla tensione che in essa si genera, e il problema va quindi trattato in maniera non lineare.

In altre parole quindi, l'elemento di tipo membranale è un modello semplicato di piastra in cui si descrive anche un comportamento di tipo non lineare.

Ovviamente però un modello completo non lineare di piastra può essere in grado di trattare il nostro problema in maniera estremamente precisa; inoltre considerare elementi di tipo plate con spessori estremamente piccoli, come nel caso specifico, approssima già di per sè in maniera più che buona il comportamento della vela, infatti la resistenza flessionale, come detto in precedenza, viene a mancare.

Si osserva inoltre che, nella modellazione fluidodinamica, si è considerata la vela priva di spessore ma uno spessore seppur piccolo in realtà è presente. Pertanto non è assolutamente detto che un modello di tipo plate con elementi con uno spessore estremamente ridotto non descrivano meglio il comportamento al vero della vela in oggetto.

La simulazione che si vuole fare inoltre introduce dei ∆*P* di carico molto piccoli; la convergenza numerica e geometrica avviene quindi in maniera estremamente sequenziale ed è possibile quindi tener sotto controllo le non linearità del modello.

Per concludere si osserva infine che il grosso problema della modellazione di una vela di questo tipo

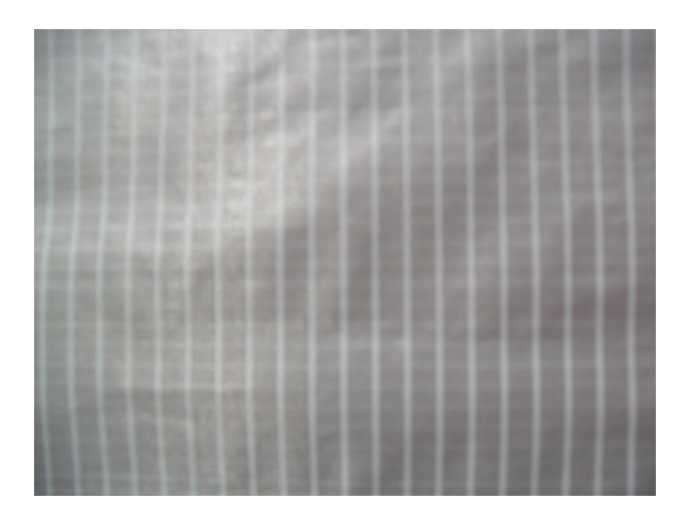

Figura 3.22: Materiale usato per la tessitura dello spinnaker

non risiede solo nella non linearità associata alla tensione che si instaura all'interno della vela ma anche alla non linearità associata al materiale e al suo comportamento. Il nylon utilizzato per le vele permette infatti deformazioni anche molto significative ed il suo esiguo spessore spesso genera delle pieghe che di fatto modicano radicalmente la struttura della matrice di rigidezza dell'elemento. In altre parole la vera non linearità presente nella vela è associata alla formazione di grinze che allo stato attuale della ricerca nessuno è ancora mai riuscito ad implementare in un codice completo di questo tipo. In questo lavoro si è trascurato questo effetto, scelta che è stata dettata un po dall'esigenza computazionale e un po' dalla speranza che l'introduzione di un carico in maniera estremamente sequenziale, avrebbe permesso di tener sotto controllo la forma della vela complessiva.

Per ora quindi si è solamente analizzato la tipologia di elementi da utilizzare e si è detto che devono avere spessori contenuti ma per poter aggiungere dettagli al modello è necessario approfondire la descrizione fatta nel paragrafo 2.3. La prima puntualizzazione da fare è senza dubbio relativa ai materiali: il materiale usato per la realizzazione dello spinnaker in realtà non è omogeneo, esso infatti è costituito, come il composito, su più strati e la direzione della fibra garantisce caratteristiche elastiche diverse nelle varie direzioni (figura 3.22).

Il principale vantaggio nell'utilizzare un materiale eterogeneo è che si può sfruttare le migliori caratteristiche elastiche che esso presenta in una direzione specifica semplicemente con un corretto posizionamento del materiale stesso, garantendo nel contempo un risparmio di costi (minor quantità di fibra nella direzione soggetta ad un carico minore) e nel caso specifico anche di peso. Questi due aspetti risultano fondamentali nel momento in cui si vuole mettere il prodotto sul mercato, garantendo un minor costo con risultati migliori in termini di prestazioni.

Si è detto quindi che l'idea è quella di sfruttare le caratteristiche elastiche migliori in una direzione con un corretto posizionamento del materiale stesso, questo è il motivo per cui le vele vengono realizzate assemblando pezze di dimensioni minori con la corretta orientazione. Lo spinnaker in questione quindi è formato da pezze che sono cucite assieme seguendo una particolare geometria riportata in figura 3.23, si osserva inoltre che la cucitura è fatta in modo che le pezze siano disposte "seguendo" la direzione preferenziale di sforzo; uno spinnaker di questo tipo si dice triradiale.

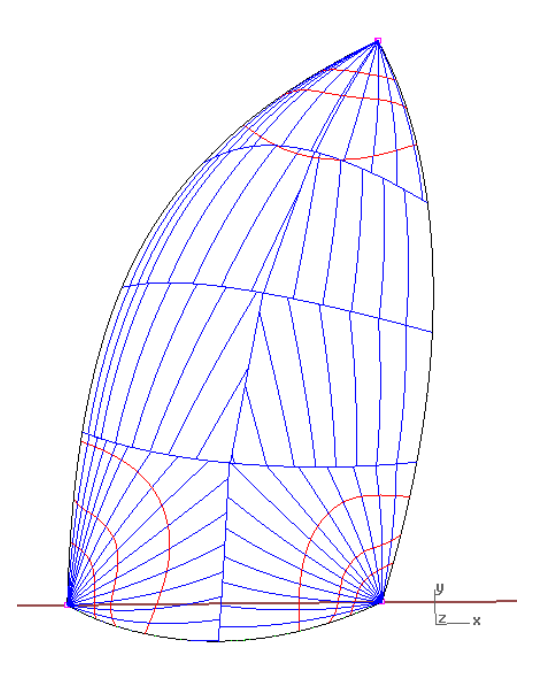

Figura 3.23: Schema di cucitura dello spinnaker

Ovvero, essendo la vela vincolata nei tre angoli, una volta che va in tensione a causa del vento, lo sforzo si distribuisce in maniera radiale partendo dai punti di ancoraggio.

La particolare cucitura, sottolineata in figura 3.23, permette quindi di far lavorare il materiale costitutivo dello spinnaker quasi sempre nella direzione in cui presenta le migliori caratteristiche elastiche ovvero quella in cui è anche orientata una maggior quantità di bre.

Si nota inoltre che nello spinnaker non sono presenti battenti (irrigidimenti), come invece avviene per altre tipologie di vele, e anche le cuciture non costituiscono certo degli irrigidimenti di tipo strutturale. Le uniche parti che presentano un lieve ispessimento sono il bordo d'attacco e quello d'uscita e in genere tale ispessimento non viene fatto per evidenti motivi strutturali ma per conservare in maniera migliore la forma operativa. In denitiva quindi un modello di tipo plate con caratteristiche uniformi risulta più che valido a descrivere lo spinnaker.

Prima di passare alla descrizione del software utilizzato per l'analisi elastica, si può fare ancora un'ultima approssimazione relativa ai materiali: si è detto che il materiale con cui vengono realizzati gli spinnaker è eterogeneo nelle caratteristiche elastiche, ma si è anche detto che per la particolare cucitura con cui tale vele sono realizzate, il materiale lavora per la quasi totalità nella direzione in cui ha caratteristiche elastiche migliori. Pertanto si può anche pensare di assumere un modello con materiale omogeneo avente caratteristiche elastiche miste e pesate sulle due direzioni del laminato. Ovviamente il peso dato dal lato con caratteristiche elastiche migliori deve essere superiore rispetto all'altro.

Per concludere, le approssimazioni introdotte nei vincoli verranno presentate nel paragrafo 3.3.3. Si può ora passare alla descrizione del software utilizzato.

#### Femap e MSC.Nastran

Sono stati utilizzati due *software* differenti che normalmente vengono utilizzati congiuntamente, uno per la realizzazione del modello (Femap) e uno per l'analisi elastica vera e propria (MSC.Nastran); tali software come già detto in precedenza sono molto conosciuti nel mondo ingegneristico.

Il software utilizzato per la realizzazione del modello è molto intuitivo e per mezzo di menu a tendina è molto facile implementare un qualsivoglia modello. Una gestione ottimale da parte di Femap dei menu a tendina (con possibili chiamate da tastiera) permette altresì una buona automazione da parte di Matlab. Il software in questione risulta del tutto simile ad altri programmi di modellazione FEM (Patran, Ansys) e pertanto non è necessario dilungarsi ulteriormente.

Passando ora al software di analisi, si può dire che MSC.Nastran è un pacchetto offerto per la risoluzione di problemi di tipo FEM all'interno dell'azienda MSC.Software che è un marchio leader per quanto concerne le analisi di questo tipo (FEA - Finite Element Analysis). Il fatto di vantare un'esperienza estremamente vasta in materia garantisce degli standard molto superiori rispetto ad altri prodotti di questo tipo in termini di affidabilità dei risultati ottenuti, aspetto che nel caso specifico risulta fondamentale.

MSC.Nastran è stato creato dagli scienziati e dai ricercatori della NASA e poi è stato esportato in un numero sempre crescente di industrie; ogni velivolo spaziale e non progettato negli ultimi 40 anni, all'interno della NASA, è stato analizzato almeno in parte con tale software.

MSC.Nastran si occupa quindi delle simulazioni di tipo FEA ed è il software più utilizzato nel mondo per la risoluzione di questo genere di problemi in cui si vuole ricavare lo sforzo di una struttura, la dinamica o i modi di vibrare della stessa.

Il software in questione è riconosciuto nel mondo come software di riferimento, tanto che spesso l'accuratezza raggiunta nei risultati è sufficiente per avere una certificazione da parte delle principali agenzie regolamentari (ad esempio per assemblati associati al mondo aeronautico si sono ottenuti risultati sufficientemente accurati per essere certificati dalla FAA - Federal Aviation Administra $tion$ [70].

In conclusione un software di questo tipo non solo è universalmente conosciuto, ma assicura anche degli standard di affidabilità superiori alla media.

# 3.3.2 Sviluppo della mesh e trasferimento modello geometrico

In questa sezione non verrà presentato il paragrafo inerente alla creazione del modello geometrico in quanto è già stato presentato nell'analisi fluidodinamica, quello che si è cercato di fare è invece esportare il modello creato in precedenza inserendolo nella modellazione FEM.

L'idea è quindi quella di sfruttare la stessa griglia creata nel modello fluidodinamico con gli elementi di tipo Baffle (elementi planari interpretabili come una barriera solida) e riprodurla identica nel modello FEM. I vantaggi di tale scelta sono: fedeltà di forma e semplicazione nell'esportazione sia del modello che dei carichi da attribuire.

Il primo passo da fare in questa direzione è esportare, prima della chiusura del programma CFD  $(Star-CD)$ , un file di testo contenente i nodi  $(ID, coordinate)$  che descrivono la vela e la mesh effettuata su di essa.

Si è poi utilizzato Matlab sia per lanciare il programma per la creazione del modello (Femap) che per elaborare tale file di testo in modo da renderlo leggibile da Femap stesso.

In pratica si sono creati dapprima i nodi del modello FEM sulla base del file di testo e poi gli elementi di tipo plate a partire dagli ID dei nodi appena creati. Tale procedura risulta abbastanza agevole e automatizzabile se il file di testo rielaborato è riordinato in maniera opportuna, cioè se

| Materiali                | E (modulo di Young) |
|--------------------------|---------------------|
| Nylon                    | $5-9$ [GPa]         |
| $Nylon*(nostro modello)$ | $13$ [GPa]          |
| Alluminio                | 70 [GPa]            |
| Acciaio                  | $210$ [GPa]         |
| Kevlar 49                | $130$ [GPa]         |

Tabella 3.2: Modulo di Young di alcuni materiali usati nell'industria velica ed aeronautica confrontati con quello del modello

esso segue in maniera esatta l'ordine con il quale Femap è in grado di interpretare i comandi. A tal fine si è utilizzato Matlab sia per riordinare correttamente il file di testo che per l'invio effettivo dei comandi e delle informazioni contenute in tale file.

Risulta necessario fare una piccola precisazione: l'elemento di tipo plate, di tipo rettangolare nel caso specifico, ha come ingresso gli ID dei 4 nodi che costituiscono l'elemento stesso, tuttavia è necessario fornire anche una property.

La proprietà in questione in pratica fornisce informazioni aggiuntive circa l'elemento plate tra le quali le più importanti nel caso specico sono lo spessore e il materiale utilizzato.

Il materiale costitutivo della vela in questione è il Superkote 80, esso è uno speciale tipo di Nylon che presenta all'interno, come per i laminati in composito, delle fibre aramidiche, le fibre conferiscono delle caratteristiche elastiche superiori al materiale stesso che, a causa dell'orientazione delle fibre, presenta anche comportamento elastico eterogeneo. Inoltre il Superkote 80 è rivestito con un lieve strato di PU (Poliuretano) che assicura protezione dagli effetti UV che si registrano in condizioni operative (figura  $3.22$ ).

Trascurando del tutto gli effetti della pellicola di PU e assumendo valide tutte le ipotesi fatte in precedenza, si può quindi utilizzare un materiale omogeneo come già detto nel paragrafo 3.3.1.

Solo al fine di effettuare un paragone con materiali noti si riporta in tabella 3.2 il modulo di Young di alcuni materiali tipici dell'industria aeronautica e velica, confrontati con quello assunto per il modello realizzato che è pari a 1.3E10 Pa (13 GPa). Si evince quindi che il modulo di Young del materiale del nostro modello è circa il doppio rispetto al nylon classico, risulta 10 volte inferiore al modulo caratteristico del kevlar che a sua volta è la metà di quello dell'acciaio.

La property citata in precedenza affinché possa ritenersi completa necessita anche della definizione dello spessore della piastra, esso è assunto pari a 2 millimetri. Si noti quindi che il rispetto delle ipotesi è soddisfatto infatti lo spessore risulta notevolmente inferiore agli altri due lati dell'elemento. Per concludere questo discorso, è necessario ricordare che, così come si è automatizzata la procedura per l'assegnazione delle coordinate e degli ID dei nodi costituenti la mesh (figura 3.24) si è automatizzata anche quella di assegnazione dei materiali e della property agli elementi di mesh, ottenendo appunto il modello completo, elemento per elemento, completamente in automatico (figura 3.25).

# 3.3.3 Importazione dei carichi e imposizione dei vincoli

L'assegnazione del carico non è risultata così intuitiva, si nota infatti che, per come è stato implementato il modello elastico e per come sono stati ricavati i risultati uidodinamici, esiste un problema di fondo: il ∆*P* a cui ogni cella è soggetta è valutato al centro cella mentre nel modello

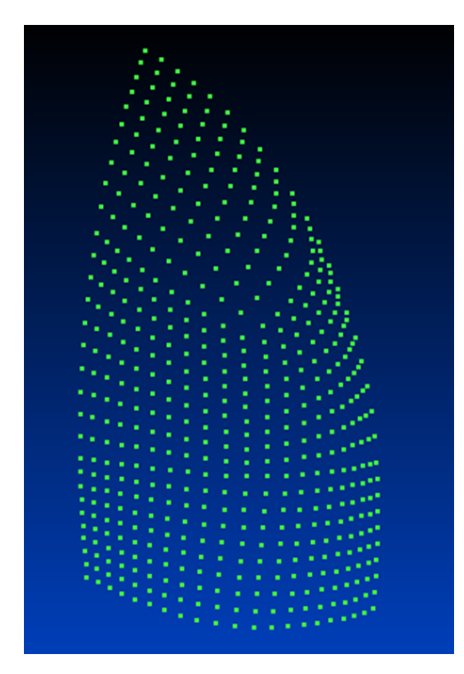

Figura 3.24: Posizione dei nodi del modello FEM

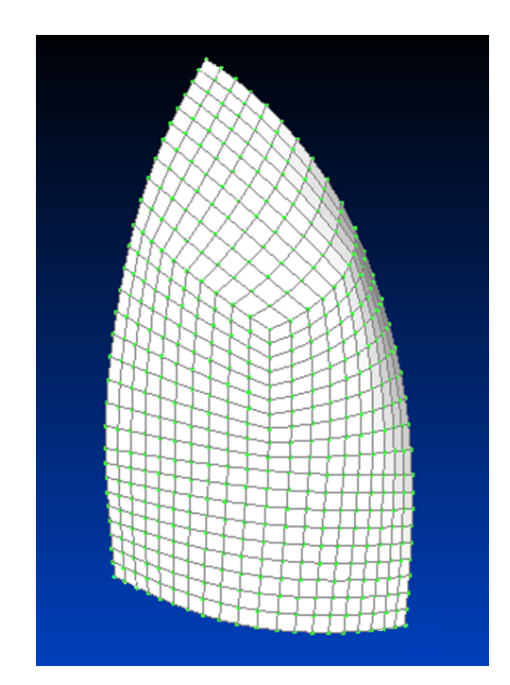

Figura 3.25: Modello completo: in bianco gli elementi plate

elastico si dispone solo dei nodi del reticolo.

In altri termini il carico calcolato non è direttamente applicabile al reticolo, è necessario infatti interpolare il carico sui nodi della mesh del modello elastico. Inoltre c'è il problema di dover vincolare la vela, i vincoli che verranno analizzati nel seguito, vanno posti in 3 nodi specifici, i vertici della vela. Tali nodi dovranno essere esclusi dall'interpolazione, cioè non deve essere assegnato un carico ai nodi vincolati.

Per associare ad ogni nodo un carico si è pensato di utilizzare l'area di influenza, cioè per ogni nodo si è mediato il valore di pressione associato alle celle collegate a tale nodo. Questo metodo comporta che per le celle del contorno della vela ci saranno solo due celle che partecipano all'interpolazione, per quelle centrali invece saranno ben 4. Utilizzando tale metodo ci saranno dei nodi "notevoli" che richiedono un trattamento a parte: quelli vincolati già citati in precedenza e il nodo centrale della vela che risente solo di 3 celle invece che 4.

Essendo un modello strutturato, la numerazione delle celle segue un preciso ordine all'interno del codice CFD, pertanto è possibile ricreare con Matlab lo stesso schema di interpolazione a prescindere dalle dimensioni della mesh ed assegnare il corretto carico alla vela.

Il nodo centrale in realtà non presenta grossi problemi, basterà ricordarsi di mediare sulle tre celle collegate invece che sulle 4 come per il resto della vela; i nodi vincolati al contrario non vanno caricati, quindi il ∆*P* associato a tali nodi va distribuito sui nodi collegati.

Si è detto come è stato possibile associare il carico ai nodi del modello elastico ma non si è ancora detto nulla su come è possibile assegnarlo.

Il Δ*P*, calcolato come la differenza tra il lato sopravento e sottovento per ciascuna cella della vela ed interpolato sui nodi del modello elastico, deve essere scomposto in tre componenti di forza da assegnare a ciascun nodo; la scomposizione va fatta rispettando la corretta normale del nodo considerato.

In altre parole, ogni nodo, essendo su una superficie, avrà una normale locale, che può essere scom-

posta in 3 vettori proiettandola sugli assi globali del modello; si può quindi suddividere il ∆*P*, interpolato per ciascun nodo, assegnando una parte di esso ad ogni vettore, la somma delle tre componenti, ovviamente, darà il giusto contributo a ciascun nodo.

Affinchè tutta la procedura funzioni è indispensabile quindi ricavare le normali locali ai nodi. Si può ottenere questo sfruttando Matlab e la matrice allocata in precedenza contenente le coordinate di tutti i nodi del reticolo, effettuando quindi dei semplici prodotti vettoriali.

Riassumendo quindi la procedura, partendo dal punto in cui si era estratto da Star-CD il file di testo con le pressioni, si ha:

- calcolo dei ∆*P*;
- calcolo delle normali locali ai nodi della griglia;
- interpolazione dei ∆*P* sui nodi della griglia;
- scomposizione dei ∆*P* in 3 componenti di forze secondo le normali locali;
- assegnazione a ciascun nodo delle tre componenti di forza;

 $\hat{E}$  evidente che affinché la procedura funzioni per ogni mesh realizzata è necessario implementare delle routine in grado di riprodurre i medesimi passaggi indifferentemente dalle dimensioni della mesh creata, questo è possibile solo grazie al fatto che la mesh ha una struttura concettualmente identica.

Infine si è usato, come in tutto il resto del lavoro, Matlab per l'assegnazione automatica dei carichi. tutte le procedure descritte quindi sono gestite da subroutine, matrici e file di testo opportunamente riordinati, richiamati ed inviati a Femap (programma di modellazione FEM) al momento opportuno. Tali matrici e file di testo se non necessari per gli sviluppi successivi vengono poi eliminati riutilizzando la variabile al ciclo successivo. Il modello finale, comprensivo dei carichi, è illustrato nelle gure 3.26 e 3.27 che descrivono la vista frontale e laterale della vela. Si nota che tutti i vettori presenti sono correttamente normali alla superficie.

Per concludere la modellazione strutturale della vela è necessario fare alcune precisazioni sui vincoli scelti.

I nodi che si è scelto di vincolare sono solamente tre, essi corrispondono ai punti di ancoraggio della vela ai vertici della stessa.

Si può quindi descrivere in maniera sommaria tali punti di ancoraggio:

- armo in testa d'albero: corrisponde al punto in cui lo spinnaker è saldato, con la drizza, all'albero della barca; l'angolo associato a tale vertice è chiamato angolo di penna. Nel nostro modello il punto in questione corrisponde al nodo più in alto in figura 3.24;
- ancoraggio sul tangone o sul bompresso: corrisponde a uno dei due vertici inferiori della vela e cioè al punto in cui lo spinnaker è saldato al tangone o al bompresso; il lato che collega questo punto con il punto di armo in testa d'albero è il bordo di ingresso della vela, cioè il lato che è colpito per primo dal vento, chiamato anche inferitura. L'angolo associato a tale nodo è chiamato anche angolo di bugna. Nel nostro modello il punto in questione corrisponde al nodo più basso a destra in figura 3.24;

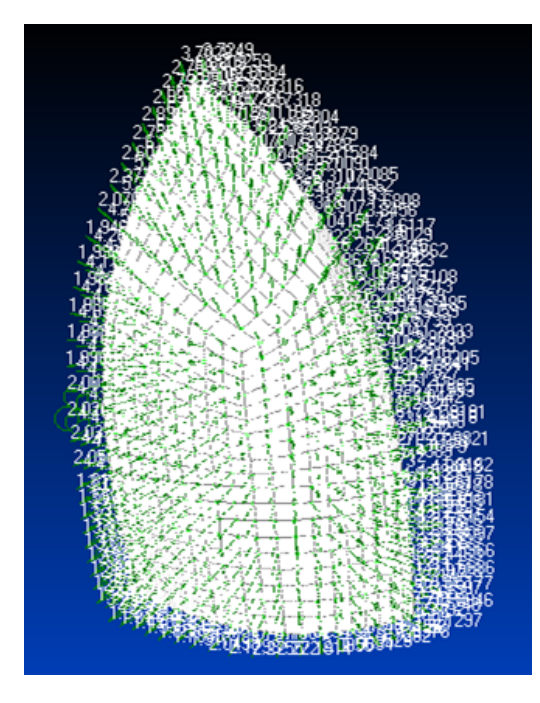

Figura 3.26: Modello FEM comprensivo dei carichi: vista frontale

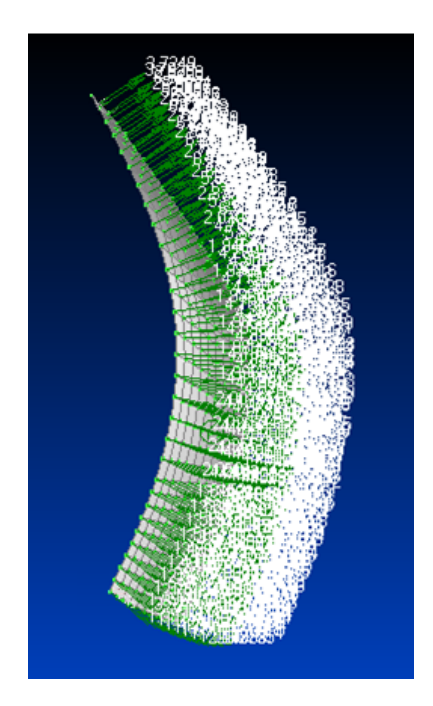

Figura 3.27: Modello FEM comprensivo dei carichi: vista laterale

 ancoraggio sull'angolo di scotta: corrisponde all'altro vertice inferiore della vela, l'angolo associato a tale vertice è chiamato anche angolo inferiore poppiero o di scotta. Il nome deriva dal fatto che l'ancoraggio avviene per mezzo di una fune (scotta) in genere murata a poppa della barca. Il lato che collega il punto in questione con quello in testa d'albero è il bordo d'uscita della vela, chiamato anche balumina. Nel nostro modello il punto in questione corrisponde al nodo più basso a sinistra in figura 3.24.

Analizzati quindi la tipologia di ancoraggio e i nodi del modello interessati dai vincoli è possibile introdurre le opportune ipotesi semplicative: si è assunto per tutti e tre i nodi un vincolo di tipo incastro.

Per quanto riguarda l'armo in testa d'albero, l'approssimazione è abbastanza precisa in quanto si può ritenere che la vela sia "fissata" in maniera sufficientemente rigida da approssimarla con un incastro. Stessa cosa si può dire per l'ancoraggio realizzato sul bompresso o sul tangone (in quest'ultimo caso la rotazione del tangone può essere trascurata perchè nel caso specico stiamo analizzando una singola configurazione operativa e si suppone quindi fisso il tangone). L'approssimazione invece risulta sicuramente un po' forzata per quanto riguarda il terzo nodo in questione, quello relativo all'angolo di scotta: esso nella realtà si muove su una sfera di raggio pari alla lunghezza della scotta murata a prua della barca, la lunghezza di tale scotta, e quindi il raggio della sfera, può inoltre venir regolata. Il vincolo reale da porre sarebbe una cerniera mobile su tale sfera tuttavia per il fatto che nel caso specifico si sta analizzando una sola configurazione operativa supposta corretta e della quale si vuole ottenere una verifica, si può fare una approssimazione di tipo completamente statico. L'approssimazione di tipo statico è legittimata anche dalla procedura numerica adottata in cui si hanno delle iterazioni aero-elastiche attorno a posizioni di equilibrio. Permettere il movimento a tale punto infine non è banale in un normale codice FEM commerciale, un'idea potrebbe essere effettuare una doppia iterazione: una per il calcolo delle reazioni vincolari con un vincolo di tipo incastro su

tale nodo, la seconda, svincolando il modello e applicando le reazioni vincolari calcolate su tale nodo con l'aggiunta di un carico ulteriore in modo tale che il moto soddisfi un'opportuna legge di moto, per il calcolo del movimento reale della vela. Tale realizzazione potrebbe rappresentare la prima importante evoluzione del modello elastico da implementare.

Nel caso specifico invece si sta trattando di realizzare tre banali vincoli di tipo incastro ai nodi specificati, la realizzazione di tali vincoli è molto semplice e può essere automatizzata anch'essa con l'uso di Matlab. Ci si può servire del contatore generale già introdotto in precedenza per la scelta puntuale dei nodi in questione.

#### 3.3.4 Parametri imposti per l'avvio della simulazione numerica

Fino a questo punto si è descritto come realizzare il modello con il software Femap, tuttavia prima di realizzare le simulazioni vere e proprie con il software MSC.Nastran è necessario esportare il modello, impostando la tipologia di analisi che si vuole realizzare. Nel caso specifico, come già detto, si è scelto di effettuare analisi di tipo statico, con un unico set di carico e di vincoli definito in precedenza. Una volta esportato il modello in un file interpretabile da MSC.Nastran di estensione .DAT, è stato possibile effettuare l'analisi elastica vera e propria. Tutti questi processi di esportazione e analisi, ovviamente, è stato necessario renderli automatizzabili e ripetibili con Matlab.

Una volta realizzata l'analisi elastica del modello costruito si dispone di un file con estensione .op2 contenente tutti i dati della simulazione numerica stessa facilmente importabile nuovamente in Femap per una pronta lettura dei risultati.

Nella realtà per il proseguio del lavoro l'unico dato che risulta effettivamente necessario è la deformazione della vela, o meglio gli spostamenti nodali del modello. Questo dato deve essere facilmente manipolabile perchè è basilare per il calcolo degli errori ad ogni ciclo numerico completo; la soluzione ottimale è estrarre dei le di testo con lo spostamento dei nodi nelle 3 direzioni spaziali e caricare tali file di testo con Matlab in una apposita matrice pronta per essere manipolata a piacimento. L'estrazione del file di testo può essere operata con appositi comandi, direttamente inviati anch'essi da Matlab una volta che si sono importati i risultati in Femap.

Si nota che le deformazioni della vela rappresentano l'unico dato fondamentale nell'analisi realizzata, estratte le quali il programma di modellazione strutturale può essere chiuso (in maniera automatica) e il ciclo numerico può ricominciare.

Si sottolinea infine che indipendentemente dai risultati necessari per il proseguio della verifica della configurazione della vela, il file .op2 contiene una mole di dati utili al miglioramento della progettazione della vela stessa. Il file in questione infatti contiene tutti i dati di post processing dell'analisi elastica, come ad esempio tutti gli sforzi, le forze nei punti di ancoraggio (reazioni vincolari), ecc. Tale mole di dati che in parte verranno trattati nell'analisi dei risultati fatta nel capitolo 4 è utilissima al fine di una migliore progettazione della vela stessa.

# Capitolo 4

# Risultati

La struttura di questo capitolo è simile a quella del capitolo 3 tuttavia, a differenza del paragrafo precedente in cui c'era la necessità di descrivere prima il quadro complessivo del problema, ora è possibile partire dai risultati specifici per poi passare a quelli generali in grado di rispondere alle richieste del presente lavoro di tesi. Ci sarà quindi una sezione più approfondita riguardante i risultati emersi dalla modellazione fluidodinamica del problema, una sezione più sintetica riguardante i risultati emersi dalla modellazione strutturale ed infine una sezione dedicata alla verifica della configurazione della vela.

# 4.1 Modello fluidodinamico

Prima di presentare la matrice di prova per le varie simulazioni realizzate si analizzano alcuni risultati generali che sono emersi durante lo sviluppo del lavoro descritto in precedenza.

Si è detto che prima di discretizzare l'intero dominio di calcolo attraverso delle funzioni di interpolazione si è proceduto realizzando un sotto dominio interno; le simulazioni effettuate con tale dominio hanno evidenziato notevole instabilità numerica che si genera nel punto di raccordo tra il dominio esterno (dominio completo computazionale) e quello interno. In particolare i punti angolosi, che si generano in tale raccordo, innescano delle oscillazioni numeriche nei valori di pressione e di velocità calcolati nelle celle immediatamente posteriori ai punti in questione. Queste celle comunicando poi con il resto del dominio interno portano queste oscillazioni nelle regioni limitrofe alla vela inciando i risultati. Questo ha determinato l'abbandono di tale tipologia di mesh a vantaggio di quella più complessa utilizzata successivamente. Aver realizzato il dominio con delle funzioni di interpolazione tuttavia ha facilitato notevolmente l'accoppiamento aeroelastico perchè questa nuova geometria si è dimostrata estremamente più versatile nel riuscir ad adattarsi a forme diverse della vela e ha permesso anche un'organizzazione del dominio estremamente più ordinata.

L'interpolazione di secondo (parabole), o di terzo ordine (spline) produce una mesh estremamente più uniforme rispetto al caso con le spezzate lineari a scapito di un piccolissimo incremento di onere computazionale. A prima vista quindi i benefici ottenuti, in termini di uniformità raggiunta negli elementi costituenti il dominio, con una mesh di ordine superiore sono di gran lunga compensati. Inspiegabilmente però tale tipologia di mesh genera maggiore instabilità numerica rispetto a quella ottenuta con spezzate lineari e il fatto che risulti più omogenea nella forma degli elementi ha reso solo più difficile, in termini di tempo, l'identificazione della causa delle suddette instabilità.

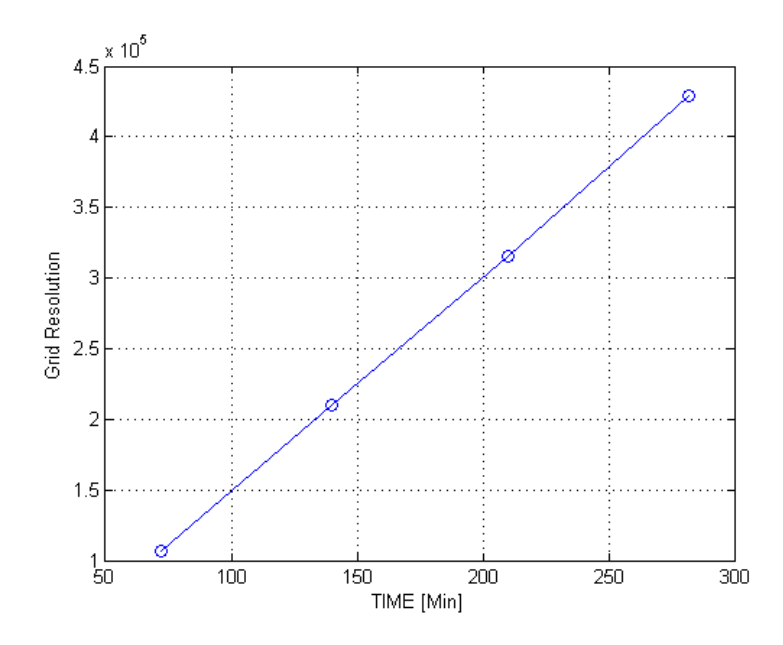

Figura 4.1: Tempi per la realizzazione del dominio di calcolo fluidodinamico

L'anello debole della catena di calcolo (ciclo aeroelastico completo) non è solo quello derivante dal tempo di calcolo per ottenere la convergenza delle variabili uidodinamiche ma è anche dato dal tempo per ottenere la mesh completa di tutto il dominio. Si osserva infatti che la scrittura da parte di Matlab del file eseguibile all'interno del programma di calcolo fluidodinamico Star-CD (Macro) contenente tutte le informazioni per creare il dominio (tutti i nodi e tutte le celle) avviene, anche nei casi più complessi, in pochi minuti dal momento in cui si è avviata la simulazione ma occorrono invece svariate ore, dipendenti ovviamente dal numero di celle utilizzate per la discretizzazione del dominio, perchè  $Star\text{-}CD$  sia in grado di codificare tale file e tradurlo nel dominio finale pronto per l'analisi. Avendo fatto delle prove su macchine dierenti si è visto inoltre che i tempi di tale processazione sono fortemente dipendenti dalla RAM e dalla memoria virtuale del PC. Nella gura 4.1 si osservano i tempi per la realizzazione del dominio fluidodinamico al crescere del numero di elementi utilizzati per la realizzazione della mesh. Si osserva che con i mezzi disponibili per ottenere una mesh di 425 mila elementi sono necessarie più di 4 ore di processazione da parte di Star-CD; è evidente quindi che tale discretizzazione sia anche il limite per la nostra analisi aeroelastica completa, infatti ogni iterazione fluidodinamica completa del problema, con tale discretizzazione, richiede più di 5 ore di processazione.

Si sottolinea inoltre che la procedura sviluppata per la creazione del dominio è molto buona e le limitazioni sono solo di natura computazionale. Si osserva infatti che essendo la mesh di tipo completamente strutturato è possibile modicarla, aumentando la discretizzazione e conservando la geometria, semplicemente modificando il file di testo contenente i parametri di mesh descritto nel paragrafo 3. Matlab è quindi in grado di creare il nuovo file eseguibile (Macro) in pochi minuti garantendo la potenziale possibilità di passare da un dominio di 100 mila elementi ad uno di svariati milioni.

Sempre a causa della limitata potenza di calcolo disponibile si sono anche escluse analisi fluidodinamiche più complesse (con modelli RSM, LES, DNS o analisi instazionarie). Si osservi tuttavia che i casi più complessi sono facilmente implementabili a partire dal lavoro realizzato, in molti casi infatti è sufficiente modificare alcune linee di codice relativo all'impostazione dei parametri iniziali delle simulazioni mantenendo inalterato il codice nella sua parte essenziale: la creazione del modello (fluidodinamico e strutturale) e l'accoppiamento aeroelastico.

Per quanto detto ci si aspetta quindi delle discrepanze tra i dati sperimentali di confronto e i risultati emersi nel corso delle simulazioni; tali discrepanze dovute alla scarsa potenza di calcolo si vanno ad aggiungere a quelle derivanti dalla semplicazione del modello che sono anch'esse conseguenza indiretta dell'esigua capacità elaborativa del PC utilizzato.

In particolare facendo riferimento alla fonte [35], si ritiene possibile una discrepanza anche del 10-15 % dovuta al fatto di aver considerato un campo di moto stazionario mentre il campo di moto reale è instazionario, un errore anche del 5 % dovuto alle semplicazioni del modello (non aver considerato l'effetto dell'albero, del tangone o del bompresso e delle cime per la regolazione della vela [12], [28]) ed infine un errore non facilmente quantificabile ma supposto anche del 20 % dovuto alla grid resolution. Si rammenta infine che non solo i risultati numerici nel caso specifico sono affetti da errori ma, come spiegato nel paragrafo introduttivo 2.1.2 e 2.1.3, anche quelli sperimentali che costituiscono il dato di confronto lo sono. É quindi bene soffermarci anche sugli aspetti qualitativi dell'analisi e non solo quantitativi; per far ciò si è anche implementato un tool molto utile per la progettazione della vela che consente di ottenere dei grafici relativi ai coefficienti di pressione, di resistenza e di portanza della vela in una qualsiasi sezione della stessa.

#### 4.1.1 Matrice di prova per le simulazioni effettuate

Nel presente lavoro sono state utilizzate 4 differenti mesh che differiscono solo per il numero di elementi utilizzati: 107, 210, 315 e 425 mila celle di calcolo. La struttura di tali mesh invece, come già più volte detto, derivando da una procedura automatica, è sostanzialmente la medesima; questo facilita notevolmente il confronto dei risultati che sono così effettivamente associabili al maggior dettaglio raggiunto.

Attraverso la matrice di prova (tabella 4.1) si può quindi fare una breve analisi del lavoro svolto ripercorrendo velocemente le fasi del suo sviluppo. Per prima cosa è stata testata la coerenza del dominio creato per ciascuna delle 4 mesh realizzate e per farlo ci si è serviti di alcune analisi in cui non risultava implementato alcun modello di turbolenza (simulazioni 1-10). In queste prime simulazioni il dominio computazionale era stato ottenuto utilizzando delle spline (simulazioni 1-4) e, pur avendo superato i check geometrici associati al modello, tali analisi hanno evidenziato instabilità numerica associata alle griglie più dettagliate (315 e 425 mila celle - simulazione 3-4) che portavano ad una divergenza rapida dei risultati. Si è passato quindi ad un dominio di calcolo ottenuto con delle parabole (simulazioni 5-6) ottenendo però il medesimo risultato. Oltre a farci escludere l'utilizzo delle spline e delle parabole, queste prime simulazioni hanno anche sottolineato che le mesh più dettagliate incontravano maggiori problemi dal punto di vista delle instabilità numeriche.

Si è passati quindi all'utilizzo delle spezzate lineari, come funzioni di interpolazione per ottenere il dominio complessivo (simulazioni 7-47) e, dopo aver verificato sempre la coerenza del dominio  $(\text{simulationi } 7-10)$ , si è ritenuto opportuno effettuare i primi test sulla griglia più dettagliata (simulazioni 11-23) proprio a causa dell'errore numerico sottolineato dalle simulazioni precedenti. Su

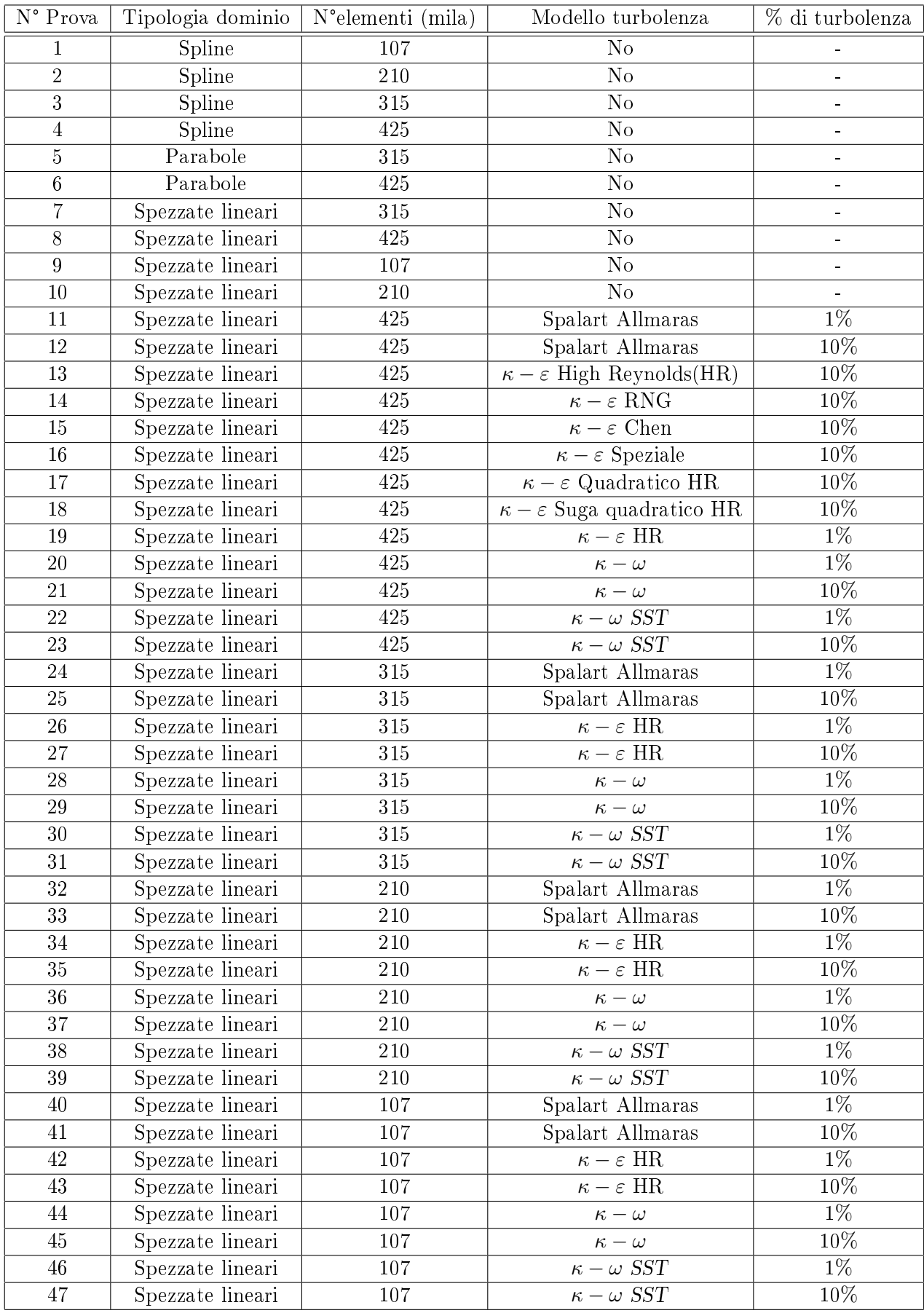

Tabella 4.1: Matrice di prova con le simulazioni effettuate
tale mesh sono stati testati quindi la maggior parte dei modelli ad una e a due equazioni disponibili nel codice commerciale Star-CD (simulazioni 11-23) scegliendo i modelli che meglio si adattavano al campo di moto in questione (Spalart Allmaras,  $\kappa - \varepsilon HR$ ,  $\kappa - \omega \varepsilon \kappa - \omega SST$ ).

Dall'analisi preliminare (paragrafo 3.2.5) si prevedevano inoltre delle marcate differenze dovute al livello di turbolenza presente, pertanto per i modelli scelti sono stati testati due distinti livelli di turbolenza: 10 e 1%; tali livelli sono caratteristici dell'ambiente operativo della vela e delle gallerie del vento rispettivamente.

Si è passati infine alle mesh meno dettagliate da 315, 210 e 107 mila elementi per avere dati sufficienti per effettuare un confronto in termini di Grid Resolution (simulazioni 24-47) impostando gli stessi modelli scelti nel caso precedente e gli stessi livelli di turbolenza.

#### 4.1.2 Risultati e verifica delle simulazioni

Prima di procedere ad un'attenta analisi dei risultati effettivamente validi dal punto di vista ingegneristico (analisi del campo di moto attorno alla vela, campo di pressione sulla superficie, coefficienti di pressione e aerodinamici, ecc.) risulta fondamentale sintetizzare i dati grezzi derivanti dalle simulazioni; per fare questo ci si serve della tabella 4.2 in cui si richiama la numerazione introdotta nella matrice di prova. La tabella 4.2 è organizzata in 5 colonne: N° prova, tolleranza, iterazioni, tempo e note. La prima rappresenta il numero di prova (stessa numerazione della matrice di prova). La seconda rappresenta la tolleranza raggiunta dei residui, vale 1.0E-05 nel caso si sia raggiunta la convergenza numerica nel corso della simulazione (condizione in cui tutti i residui delle variabili sono inferiori al valore limite della tolleranza imposto: 1.0E-05) altrimenti è il residuo della variabile che risulta più lontano, al momento dell'arresto della simulazione, dal valore di convergenza. La terza rappresenta il numero di iterazioni effettuate per raggiungere la convergenza numerica e quindi l'arresto della simulazione. Con la scritta STOP si è voluto indicare che la convergenza numerica non è stata raggiunta e la simulazione è stata interrotta manualmente dopo il numero indicato di iterazioni. La quarta indica i tempi necessari alla realizzazione della simulazione. La quinta infine è dedicata alle *specificazioni* relative alla prova stessa.

Si nota subito che le prime 6 simulazioni presenti nella matrice di prova in questa tabella non sono presenti, questo perchè, oltre a garantire la scelta della tipologia delle funzioni di interpolazione per la costruzione del dominio di calcolo, esse non aggiungono alcun dato utile alle analisi.

Le successive 4 prove (simulazioni 7-10) non raggiungono la convergenza numerica, questo probabilmente è dovuto al fatto che il codice CFD cerca di adattare un campo di moto laminare (simulazione effettuata senza modello di turbolenza) ad un campo di moto che di fatto non lo è generando oscillazioni numeriche anche significative. Come già detto, tali simulazioni sono state svolte solo per ottenere una verica del dominio e pertanto non vanno prese in considerazione nei risultati per la mancanza di sicità della prova in questione.

Nelle simulazioni 11-23, ottenute con la mesh di 425 mila celle di calcolo, si ha una prima verica del raggiungimento della convergenza numerica nel corso dell'analisi. In tali simulazioni sono stati testati i principali modelli di turbolenza presenti nel codice Star-CD: Spalart Allmaras (sim.11-12), *κ* − *ε* HR (13,19),  $κ$  − *ε* RNG (14),  $κ$  − *ε* Chen (15),  $κ$  − *ε* Speziale (16),  $κ$  − *ε* Quadratico HR (17), *κ − ε* Suga quadratico HR (18), *κ − ω* (20-21) e *κ − ω* SST (22-23) e sono stati scelti quelli che risultavano più signicativi o di minor dispendio di calcolo. Si è scelto infatti di utilizzare un

| $N^{\circ}$ Prova | Tolleranza           | Iterazioni    | Tempo                      | <b>Note</b>                                                           |
|-------------------|----------------------|---------------|----------------------------|-----------------------------------------------------------------------|
| 7                 | $1.5E\!\cdot\!02$    | $3000$ STOP   | 1h 40 min                  |                                                                       |
| 8                 | $2.5E-02$            | $5000$ STOP   | $\overline{4h}$ 20 min     |                                                                       |
| $\overline{9}$    | 1.5E-03              | 3000 STOP     | $24~\mathrm{min}$          |                                                                       |
| 10                | $1.0E-02$            | 3000 STOP     | $48 \overline{\text{min}}$ |                                                                       |
| 11                | 1.0E-05              | $10\sqrt{14}$ | $1h\;07$ min               |                                                                       |
| 12                | $1.0E-05$            | 752           | $52~\mathrm{min}$          |                                                                       |
| 13                | $1.0E-05$            | 722           | $42 \text{ min}$           |                                                                       |
| 14                | $1.0E-05$            | 853           | 1 <sub>h</sub>             |                                                                       |
| 15                | $1.0E-05$            | 925           | $1h\ 02$ min               |                                                                       |
| 16                | $1.0E-05$            | 723           | $1h$ 04 min                |                                                                       |
| 17                | $1.0E-05$            | 845           | $1h\ 06$ min               |                                                                       |
| $18\,$            | 5.0E-03              | 3000 STOP     | $3h$ 45 min                |                                                                       |
| 19                | $1.0E-05$            | 603           | $41$ min                   |                                                                       |
| 20                |                      |               |                            | NON CONVERGE                                                          |
| 21                |                      |               |                            | <b>NON CONVERGE</b>                                                   |
| 22                | $5.5\mathrm{E}{-04}$ | 3000 STOP     | $1h\ 40\ min$              | Oscilla tra 4.0E-04 e 6.0E-04                                         |
| 23                | $4.0E-04$            | $3000$ STOP   | $2h\ 30\ min$              | Oscilla tra $3.0\mathrm{E}{\text{-}}04$ e $5.0\mathrm{E}{\text{-}}04$ |
| 24                | $1.0E-05$            | 446           | $17~\mathrm{min}$          |                                                                       |
| 25                | $1.0E-05$            | 514           | $20 \text{ min}$           |                                                                       |
| 26                | $1.0E-05$            | 438           | $24~\mathrm{min}$          |                                                                       |
| 27                | $1.0E-05$            | 507           | $21~\mathrm{min}$          |                                                                       |
| 28                | $1.0E-05$            | 1235          | $49 \text{ min}$           |                                                                       |
| 29                | $1.0E-05$            | 1546          | $57~\mathrm{min}$          |                                                                       |
| 30                | $5.0\mathrm{E}{-03}$ | 3000 STOP     | 1h 14 min                  | Oscilla tra 4.5E-03 e 5.5E-03                                         |
| 31                | $5.0E-03$            | 3000 STOP     | $1h\ 50$ min               | Oscilla tra 4.5E-03 e 5.5E-03                                         |
| 32                | $1.0E-05$            | 308           | 7 min                      |                                                                       |
| 33                | $1.0E-05$            | 305           | $8\,\,\rm{min}$            |                                                                       |
| 34                | $1.0E-05$            | 340           | $10 \text{ min}$           |                                                                       |
| 35                | $1.0\mathrm{E}{-05}$ | 283           | $8 \text{ min}$            |                                                                       |
| 36                | $1.0E-05$            | 646           | $15 \text{ min}$           |                                                                       |
| 37                | $1.0E-05$            | 748           | $18 \text{ min}$           |                                                                       |
| 38                | $4.0E-03$            | 3000 STOP     | $51 \text{ min}$           | Oscilla tra 3.5E-03 e 4.5E-03                                         |
| 39                | 4.0E-04              | 3000 STOP     | 1 <sub>h</sub>             | Oscilla tra 3.0E-04 e 5.0E-04                                         |
| 40                | $1.0E-05$            | 199           | $02 \text{ min}$           |                                                                       |
| 41                | $1.0E-05$            | 205           | $02 \text{ min}$           |                                                                       |
| 42                | $1.0E-05$            | 235           | $03 \text{ min}$           |                                                                       |
| 43                | $1.0E-05$            | 194           | $02 \text{ min}$           |                                                                       |
| 44                | $1.0E-05$            | 400           | $4 \text{ min}$            |                                                                       |
| 45                | $1.0E-05$            | 462           | $4 \text{ min}$            |                                                                       |
| 46                | 3.5E-03              | 3000 STOP     | $21 \text{ min}$           | Oscilla tra 3.0E-03 e 4.0E-03                                         |
| 47                | 5.0E-04              | 3000 STOP     | $26 \text{ min}$           | Oscilla tra 4.0E-04 e 6.0E-04                                         |

Tabella 4.2: Risultati sintetici delle simulazioni

modello ad un'equazione (Spalart Allmaras) e tre modelli a due equazioni (*κ − ε* HR, *κ − ω* e *κ − ω* SST). Si è pensato infatti che una sola tipologia di modello  $\kappa - \varepsilon$  fosse sufficiente per descrivere compiutamente il campo di moto mentre si sono utilizzati due modelli *κ − ω* perchè nel corso dell'analisi preliminare molti autori hanno sottolineato l'ecacia del modello *κ − ω* SST per questo genere di problemi. La scelta del modello *κ − ε* HR tra le varie tipologie di *κ − ε* presentati è stata fatta per due ragioni: universalità del modello base (quindi facilità di confronto) e minor dispendio di calcolo (minor numero di iterazioni necessarie per ottenere la convergenza numerica). Si nota inoltre che le simulazioni 20-21 non raggiungono la convergenza numerica, probabilmente questo è dovuto alla geometria complessa del campo di moto che innesca delle instabilità numeriche estre-

mamente significative; si renderebbe necessaria in tal senso una prova effettuata con una griglia più dettagliata. Nelle simulazioni 18, 22-23 si nota che nonostante non si sia raggiunta la convergenza numerica il valore dei residui rimane comunque entro valori contenuti e plausibili. Il fatto di non aver ottenuto la convergenza numerica in tali casi non è dovuto all'aver arrestato la simulazione dopo un numero insufficiente di iterazioni ma è dovuto al fatto che i valori dei residui oscillano attorno ai valori di tolleranza riportati nella tabella 4.2 (colonna note); questo è stato verificato separatamente con opportuni restart delle prove stesse. Il motivo di tali oscillazioni invece si può ritenere che sia l'instazionarietà del campo di moto. Tutte le simulazioni presentate infatti sono di tipo stazionario mentre il campo di moto reale non lo è, il risultato pratico e che le instazionarietà effettive si ripercuotono in delle marcate oscillazioni numeriche. Si può ritenere quindi il modello *κ* − *ω* SST più sensibile alle non stazionarietà fisiche del campo di moto a differenza degli altri utilizzati che sono in grado di "limare" questo genere di oscillazioni.

Si possono infine estendere le considerazioni fatte alle mesh meno dettagliate (simulazioni 24-47) in cui si nota un sensibile risparmio di onere computazionale (numero di iterazioni effettuate per la convergenza numerica) che si ripercuote in una riduzione significativa dei tempi di analisi. Si osserva inoltre che il modello *κ−ω* SST presenta sempre delle oscillazioni che portano alla mancata convergenza della simulazione; il fatto che ciò avvenga anche per mesh meno dettagliate rafforza la convinzione che il problema sia dovuto all'instazionarietà del campo di moto e non sia derivante dalla mesh realizzata. Il modello *κ − ω* che nel caso precedente presentava una marcata divergenza, al contrario, passando a mesh meno dettagliate acquista stabilità numerica e converge al valore di tolleranza imposto; questo fatto implica che il problema probabilmente è dovuto alla geometria della mesh e del dominio più in generale.

Questa descrizione sommaria dei risultati è utile per analizzare in senso critico i risultati reali che si discuteranno a breve e permette di sottolineare quelli che sono i punti deboli del lavoro che eventualmente andranno approfonditi nelle future analisi.

Escludendo quindi le simulazioni realizzate in assenza del modello di turbolenza perchè prive della sicità necessaria per dare concretezza ai risultati, si osserva che per tutti gli altri modelli sono state effettuate delle prove con una percentuale di turbolenza sia del 10% che del 1%. Nel prosieguo si farà sempre riferimento alla percentuale dell'1% quando si faranno confronti con i dati sperimentali, supponendo che questi derivino da delle gallerie del vento, si farà invece riferimento alla percentuale del 10% quando si dovranno presentare i risultati delle prove al vero, in quanto la turbolenza atmosferica è prossima a questo valore.

É bene sottolineare per prima cosa la sensibilità dei risultati col variare delle griglie usate per il

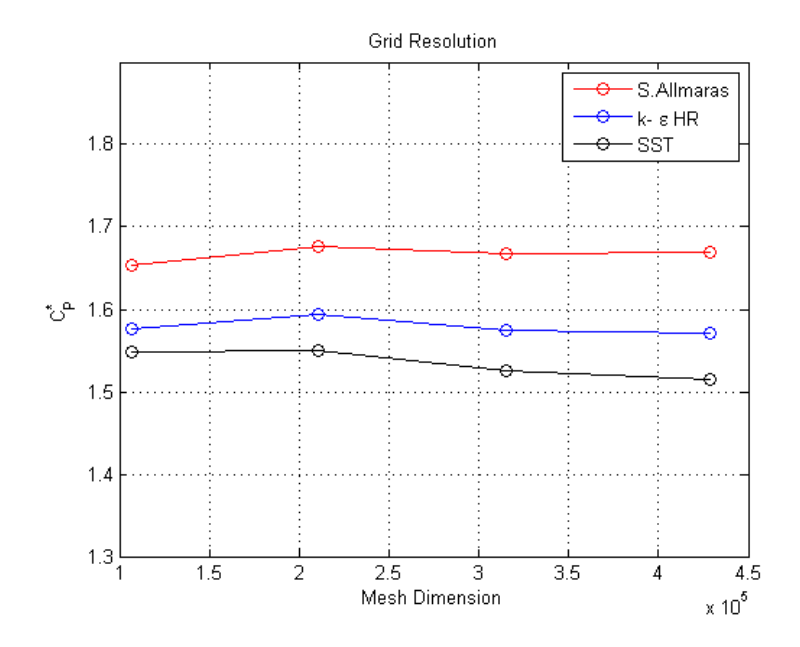

Figura 4.2: Grid Resolution, 1% turbolenza

calcolo fluidodinamico: la grid resolution. Si definisce quindi un coefficiente di pressione stimato, per ogni modello, in forma integrale sulla vela ( $C_P^* = \frac{F_{TOT}}{S_{TOT}}$  $\frac{F_{TOT}}{S_{TOT}}$ ; dove con  $F_{TOT}$  si è indicato la forza totale agente sulla vela e con  $S_{TOT}$  la sua superficie) e si adimensiona quest'ultimo in funzione della pressione dinamica ( $\frac{1}{2}\rho v^2$ ). Utilizzare una variabile integrale oltre al pregio della semplicità ha il vantaggio di escludere possibili cause di errori locali. Si può quindi ottenere un grafico in cui si diagramma la variazione di tale variabile integrale in funzione della griglia usata. Nella figura 4.2 e 4.3 si osserva proprio l'andamento di tale variabile in funzione delle dimensioni della griglia utilizzata e della % di turbolenza presente. Si osserva che non ci sono differenze significative dei coefficienti in funzione della griglia per nessun modello considerato. Si nota inoltre che il modello *κ−ε* HR è il meno sensibile alla griglia e alla variazione della turbolenza presente nel campo di moto, seguito dal modello Spalart Allmaras che si è dimostrato abbastanza insensibile alla variazione della griglia di calcolo, un po' meno invece per quanto concerne la variazione della turbolenza; il  $C_{P}^{\ast}$  calcolato risulta infatti lievemente più alto nel caso in cui la turbolenza presente nel campo di moto è inferiore  $(1\%)$ . Questo può essere giustificato dal fatto che un livello più basso di turbolenza mantiene il campo di moto più laminare e permette di incrementare la forza che agisce sulla vela. Il modello *κ − ω* SST invece si è dimostrato quello maggiormente sensibile sia alla griglia che alla turbolenza, in particolare fa registrare un lieve decremento del coefficiente integrale associato alla griglia e un incremento notevole associato all'aumento della turbolenza. Per la verifica del primo andamento si richiederebbe un test con una mesh più dettagliata che coi mezzi a disposizione non risulta possibile; l'incremento associato al livello di turbolenza invece, a prima vista strano, può essere associato al discorso dell'instazionarietà del campo di moto fatto in precedenza.

Si nota inne che nei graci in gura 4.2 e 4.3 non è presente il modello *κ − ω* questo perchè il modello presentava delle instabilità per la mesh da 425 mila elementi, pertanto l'andamento che descrive la grid resolution (peraltro simile al modello  $\kappa - \omega$  SST per le prime tre mesh) fatto con solo tre punti era privo di signicato.

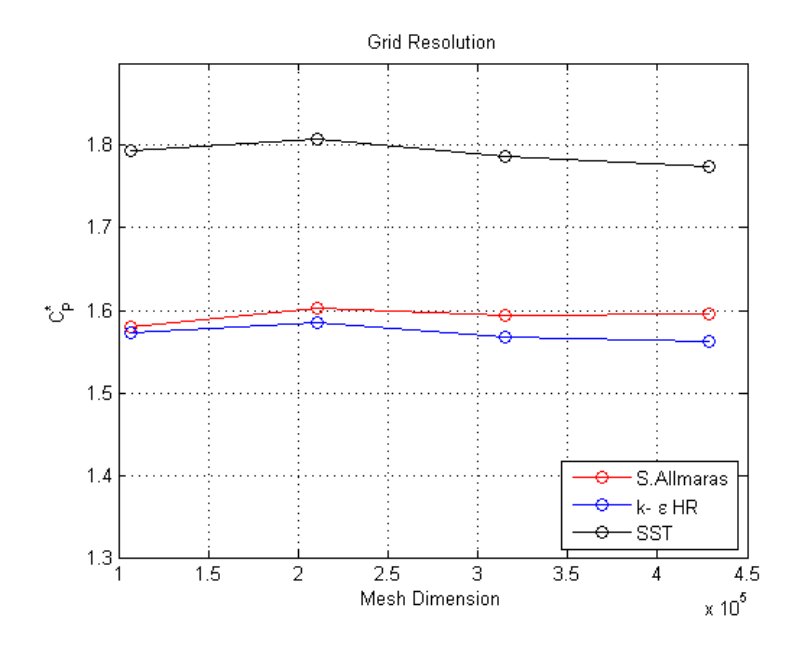

Figura 4.3: Grid Resolution, 10% turbolenza

Si può concludere quindi che per qualsiasi modello preso in considerazione l'aumento dell'onere computazionale associato alle 4 differenti tipologie di mesh prese in considerazione non è giustificato in termini di miglioramento nei risultati. Inoltre questa prima analisi ci sottolinea che per il modello *κ − ω* SST è bene prestare molta attenzione al livello di turbolenza al momento del confronto dei risultati. Da notare infine che l'analisi fin qui svolta non ha escluso un effettivo miglioramento dei risultati associati ad una mesh estremamente dettagliata (alcuni milioni di celle di calcolo), ha dimostrato solamente che il passaggio da 100 mila e 400 mila elementi porta a scarsi miglioramenti, non giustificati dalle svariate ore di processazione aggiuntive necessarie (tabella 4.2). Tale considerazione diventa fondamentale soprattutto nel momento in cui si vuole realizzare una doppia iterazione fluidodinamica-strutturale; la mesh da 100 mila elementi sarà quindi quella scelta per la seconda parte di analisi.

Questa analisi preliminare è servita a sottolineare alcuni aspetti che risultano fondamentali nel prosieguo del lavoro, nonchè i limiti delle simulazioni realizzate (tolleranze, convergenza della soluzione, grid resolution, ecc.) in modo tale da discernere tra risultati validi ed errori dovuti alla modellazione stessa. Risulta quindi possibile procedere al confronto critico tra i dati ingegneristicamente interessanti emersi (analisi del campo di moto attorno alla vela, campo di pressione sulla superficie, coecienti di pressione e aerodinamici, ecc.) e i (pochi) dati sperimentali di cui si dispone.

Si è detto che i risultati in termini di  $C_P^*$  non risultano influenzati significativamente dalle dimensioni della mesh, si nota ora che è possibile effettuare una prima analisi del campo di moto che si instaura a valle della vela con una qualsivoglia mesh e con qualsivoglia modello perchè anche i fenomeni principali che andremo a descrivere risultano presenti in tutte le simulazioni effettuate. Le variazioni che si registrano, soprattutto modificando il modello o la  $\%$  di turbolenza, non sono evidenziabili con delle immagini generali del campo di moto e andranno perciò sottolineate con analisi più specifiche.

Si utilizzerà quindi, in maniera del tutto arbitraria, il modello *κ − ω* SST per ricavare alcune im-

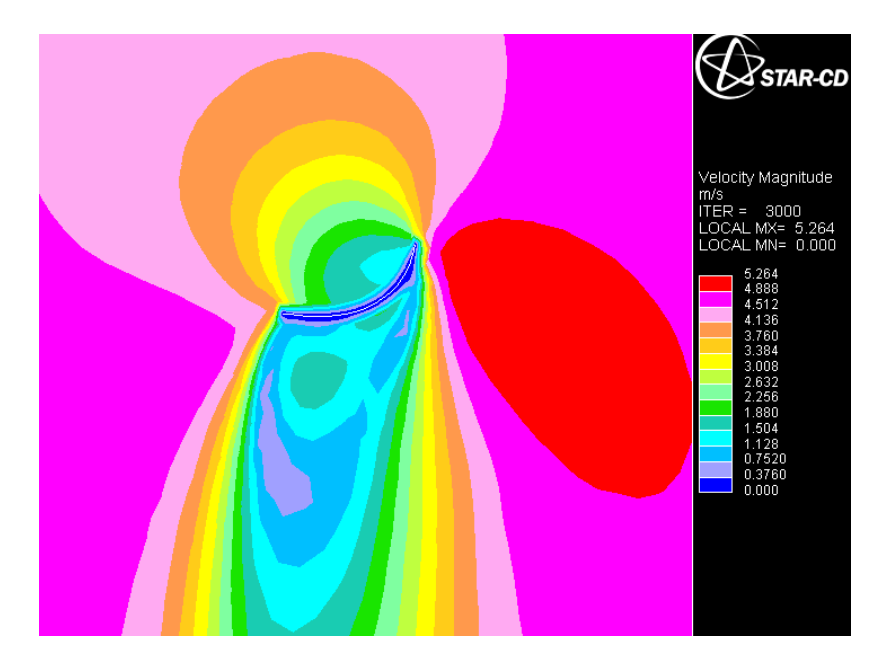

Figura 4.4: Distribuzione di velocità attorno ad una sezione della vela posta ad $\frac{1}{3}$  dell'altezza

magini del campo di moto (profili di velocità: figura 4.4, 4.5 e 4.6) e della distribuzione di pressione sulla vela (figure  $4.7 e 4.8$ ) tratte dal software Star-CD stesso.

Quello che si osserva dalle figure relative al campo di velocità è che si ha un buon riscontro con quanto detto nel paragrafo 2.1.3 relativo al campo di moto attorno ad una sezione 2D della vela; si nota infatti:

- la presenza di una piccola zona di ricircolo (bolla) sul bordo d'attacco della vela (a destra in gura 4.4); tale bolla è sottolineata anche da un ricciolo di bassa velocità che si estende nella regione immediatamente a valle del punto considerato. La bolla in questione nel caso in oggetto di analisi sembra lievemente più estesa rispetto a quanto presentato da Collie nel paragrafo 2.1.3 ma si ricorda che tali simulazioni erano per campi di moto 2D. Si osserva inoltre che la bolla in questione cresce lievemente in dimensione andando dalla radice alla testa della vela, questo è evidente confrontando le immagini 4.4 e 4.5 ottenute sezionando il campo di moto a  $\frac{1}{3}$  e  $\frac{2}{3}$  $\frac{2}{3}$  dell'altezza della vela. Non è possibile invece distinguere la bolla secondaria, evidenziata da Viola [65], all'interno della bolla principale;
- la presenza di una zona in cui c'è accelerazione della corrente con possibile riattacco dello strato limite (effettivamente presente quest'ultimo e visibile se si passa ad una rappresentazione vettoriale del campo di moto qui non presentata per sinteticità); tale accelerazione, osservabile sempre nelle figure 4.4 e 4.5 è sottolineata da un colore verde più scuro a valle della vela, può essere collocata circa in prossimità del 30-40% della corda. Anche questa zona accelerata si estende andando dalla radice alla testa della vela. Dalle visualizzazioni presentate sembrerebbe che il punto in cui si innesca la separazione più estesa della seconda parte della vela non avviene al 50% della corda ma è da collocarsi lievemente spostato verso il bordo d'uscita;
- la presenza della zona in cui, dopo essersi innescata la separazione principale, c'è la formazione di un vortice di scia. Tale vortice, è visibile soprattutto nella gura 4.4 dove si estende per

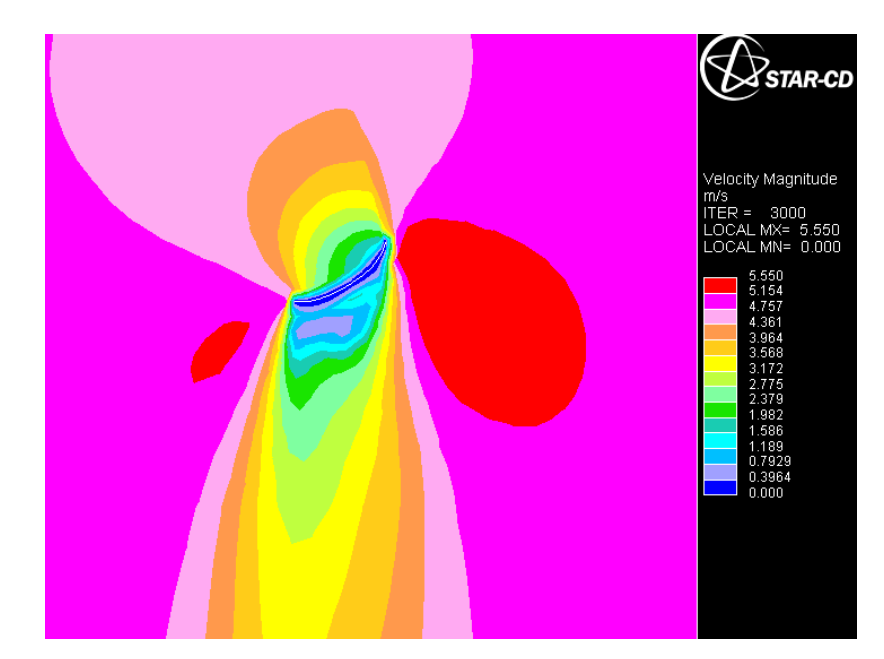

Figura 4.5: Distribuzione di velocità attorno ad una sezione della vela posta a  $\frac{2}{3}$  dell'altezza

una buona parte del campo di moto a valle della vela stessa. Sezionando invece la vela ad un'altezza superiore figura 4.5 si osserva che il vortice originatosi nel bordo d'uscita non viene trasportato eccessivamente a valle della vela;

· la tridimensionalità del campo di moto. Se si osserva la figura 4.6 in cui è presentata una sezione verticale della vela, si nota come in realtà il vortice alla radice, che si innesca a valle della vela, sia collegato con quello di testa dando tridimensionalità alla corrente. In tutte le figure presentate è infine presente una zona (in rosso) in cui le velocità della corrente sono maggiori rispetto al resto del campo di moto, se tale sovravelocità era aspettata per le figure 4.4 e 4.5 risulta un po' meno attesa nella figura 4.6 in alto. Tale zona è giustificabile solamente ipotizzando un flusso netto ascendente che conferma ulteriormente la tridimensionalità del campo di moto considerato. Il flusso ascendente emerso nelle nostre simulazioni, risulta confermato se si osservano le linee di flusso delle figure presenti nella fonte [43].

Passando ora alla rappresentazione della distribuzione di pressione sulla vela, sia nel lato sottovento  $(f_{\text{I}gura} 4.7)$  che nel lato sopravento  $(f_{\text{I}gura} 4.8)$ , si osserva che essa, pur essendo più complessa da analizzare coincide con quello presentato da Viola nel suo studio del 2009 [65]. Analizzando il solo lato sottovento, nello studio di Viola, si nota che il bordo d'attacco e la regione limitrofa presentano la pressione più bassa, inoltre la pressione decresce salendo dalla radice alla testa della vela. Questo risultato è sostanzialmente presente anche in questa analisi dove si evidenzia il picco negativo a circa  $\frac{2}{3}$  della vela e un progressivo incremento di pressione andando verso la radice. Le differenze minime che si riscontrano tra la presente simulazione e quella svolta da Viola, possono essere dovute a geometrie lievemente diverse dello spinnaker. Spostandoci verso il bordo di uscita in entrambi i casi si ha un risultato analogo, ovvero una estesa area centrale caratterizzata da basse pressioni. Tale pressione risulta più alta rispetto al bordo d'attacco nella parte limitrofa alla testa della vela e più bassa, rispetto al bordo d'attacco, nella regione prossima alla radice. Spostandoci ulteriormente verso il bordo d'uscita si osserva che la parte bassa della vela presenta un campo di pressione affine

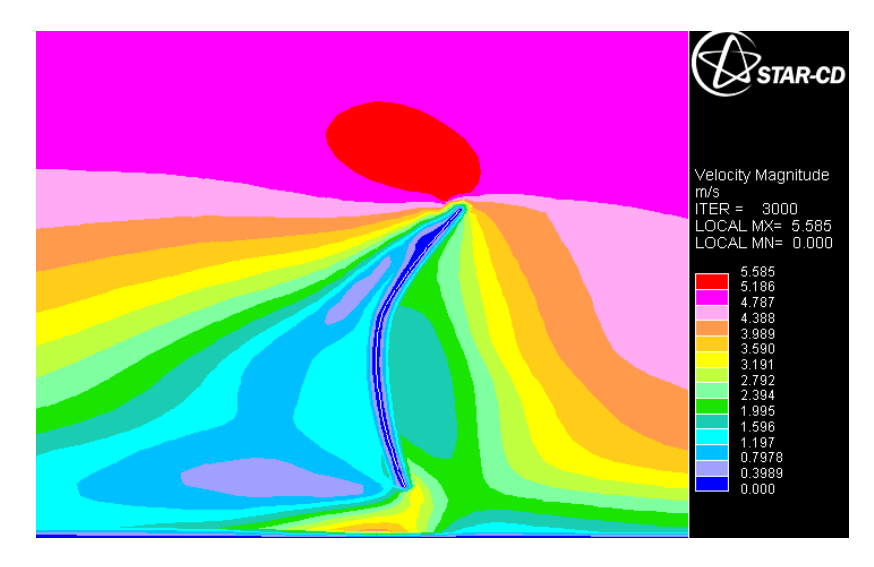

Figura 4.6: Distribuzione di velocità attorno ad una sezione verticale della vela

a quello registrato da Viola, cioè un aumento di pressione rispetto la parte centrale della vela, la parte alta invece dierisce lievemente. Ciò è dovuto in buona sostanza ad una forma diversa della vela che nel caso specifico risulta meno incurvata rispetto alla simulazione della fonte [65].

Ora che si è analizzato in maniera sufficientemente approfondita il campo di moto e di pressione che si instaura attorno ad una vela di questo tipo si può passare al confronto dei coefficienti calcolati con i dati sperimentali di cui si dispone.

Nel presente lavoro non è stato possibile realizzare una campagna di prove sperimentali sulla vela in questione, ciò rappresenta sicuramente un limite notevole perchè non si è potuto testare la vela al vero nelle stesse condizioni operative della prova numerica (ammesso che ciò sia possibile - paragrafo 2.1.2). Tuttavia, nonostante l'analisi del campo di moto fatta precedentemente dimostri che i primi risultati emersi siano in linea con quanto atteso, è indispensabile trovare dei termini di confronto sperimentali più dettagliati; tali dati possono essere ricavati o dalla letteratura specifica ([31], [52] e [65]) o dai software VPP. I primi sono di gran lunga più dettagliati dei secondi ma è pressochè impossibile confrontare la vela analizzata con quella in oggetto di studio negli articoli di riferimento. Nelle condizioni di prova della simulazione, piccole differenze della geometria della vela di partenza, della corrente o del modello portano infatti importanti modifiche al campo di moto e ai coefficienti ricavati. Si osserva infatti che per angoli di vento apparente prossimi a quello di prova la presenza o meno dell'albero, della seconda vela (Randa), della chiglia, una diversa scelta del trim (assetto della vela) e delle modalità di ancoraggio (tangone, bompresso) nonchè una maggiore o minore tensione della scotta che ancora l'angolo di bugna generano differenze enormi nel fenomeno studiato. Si pensi ad esempio alle differenze sostanziali che si possono generare a causa di una diversa curvatura della vela (sia verticale che orizzontale) mantenendo tuttavia congruenti tutti gli altri parametri. É altresì evidente che il confronto su dati dettagliati, nel momento in cui non si è sicuri della congruenza del fenomeno comparato, risulta pressochè impossibile. Se a questo si aggiunge il fatto che le prove realizzate in letteratura presentano anche tutti i difetti citati nei paragrafi  $2.1.2$  e  $2.1.3$  si capisce chiaramente il motivo per cui dopo un'attenta analisi si è passati ai dati derivanti dal VPP che risultano almeno di carattere più generale. Il software VPP come detto nel paragrafo introduttivo del presente lavoro è in grado di calcolare la velocità della barca in funzione dei parametri caratteristici

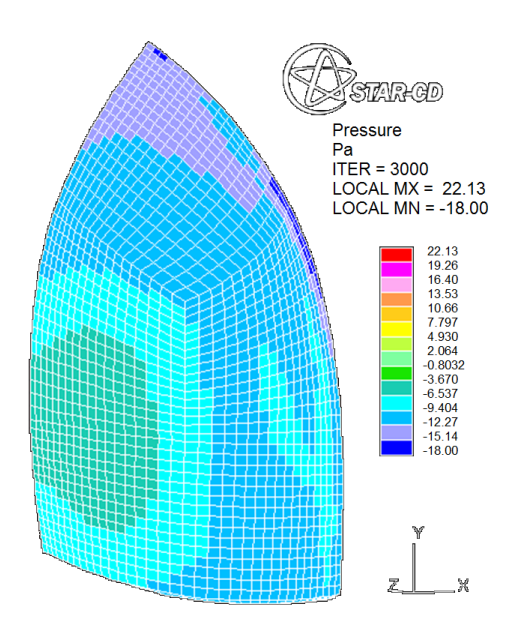

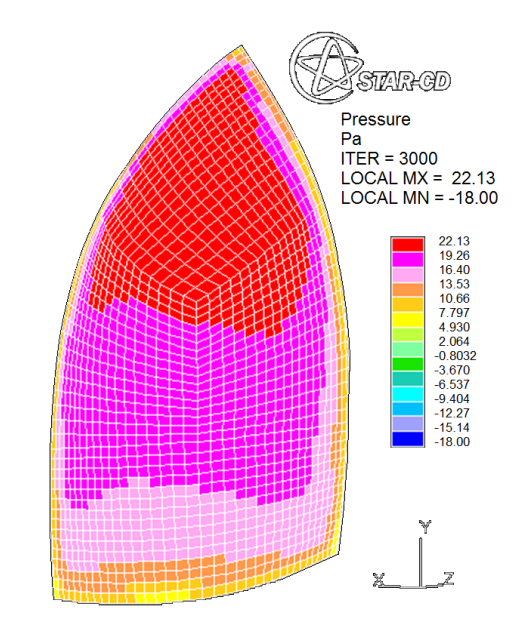

Figura 4.7: Distribuzione di pressione sulla vela: lato sottovento

Figura 4.8: Distribuzione di pressione sulla vela: lato sopravento

della stessa e delle vele scelte. In pratica quindi ogni software VPP ha implementato al suo interno numerose curve in cui sono riportati i coefficienti di chiglia, di portanza e di resistenza in funzione dell'angolo di vento apparente per ciascun elemento costitutivo della barca. Tra i vari elementi costitutivi si può trovare anche la vela in oggetto di studio: lo spinnaker asimmetrico. In pratica quindi dal VPP si possono ottenere le due curve caratteristiche della vela, la curva di portanza e quella di resistenza in funzione dell'angolo di vento apparente. Ovviamente nel caso specico si parla di coefficienti di portanza e di resistenza perchè è necessario fare un confronto adimensionale potendo variare sia l'intensità del vento apparente sia la superficie della vela. Nella figura 4.9 sono presentate queste due curve ed è sottolineato il punto in cui si effettuerà il confronto, ovvero il  $C_D$ e il  $C_L$  ottenuti per un angolo apparente di 95°. Si osserva infine che, anche in questo caso, dietro ai dati così ricavati si celano numerose incognite che possono essere dovute alla configurazione di prova scelta (forma lievemente diversa della vela, Reynolds diverso nella prova, ecc.) o al metodo di indagine (numerico, sperimentale) che in questo caso rimane del tutto incognito. Si osservi ad esempio l'influenza che un parametro come la  $\%$  di turbolenza presente ha sul campo di moto e sulla variazione dei coefficienti aerodinamici (figura 4.2 e 4.3).

Il vantaggio principale è che in genere i dati ricavati dalle curve in questione sono accettati dalla maggior parte dei progettisti navali come punto di partenza per le indagini successive e hanno carattere integrale sulla vela, pertanto si prestano ad un facile confronto. Per agevolare il confronto si possono realizzare dei grafici in cui, con una linea rossa, si indica il valore del coefficiente di portanza o di resistenza estrappolato dalle curve del VPP e con dei pallini si indica il medesimo coefficiente ricavato durante le simulazioni numeriche in funzione della mesh utilizzata nella prova. Servendosi inoltre di diversi colori si possono rappresentare, sullo stesso grafico, anche i vari modelli di turbolenza utilizzati. Il colore blu è stato scelto per rappresentare il modello Spalart Allmaras, il colore verde per il modello  $\kappa - \varepsilon$  HR e il colore nero per il modello  $\kappa - \omega$  SST; si noti che anche in questo caso si è scelto di non rappresentare il modello *κ* − *ω* nel grafico pur avendo realizzato le

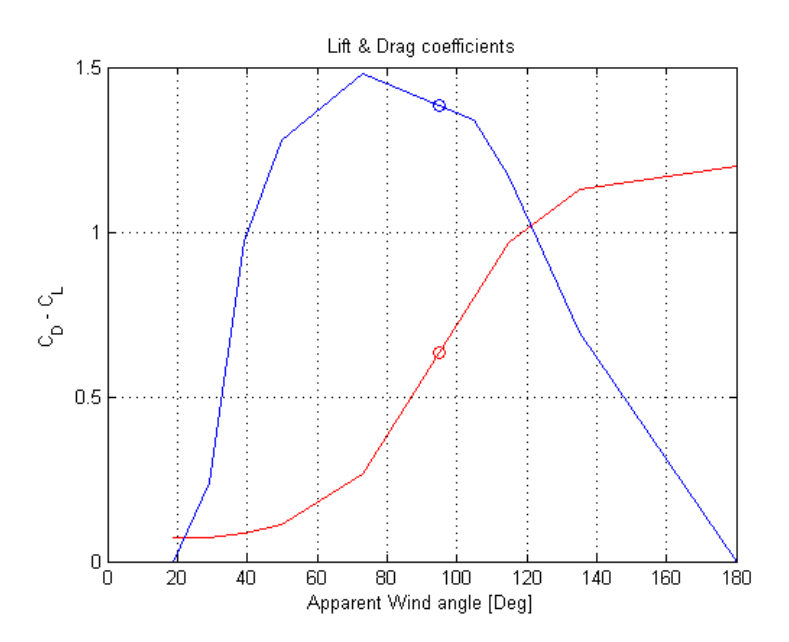

Figura 4.9: *C<sup>L</sup>* e *C<sup>D</sup>* in funzione dell'angolo di vento apparente, curve tratte dal VPP

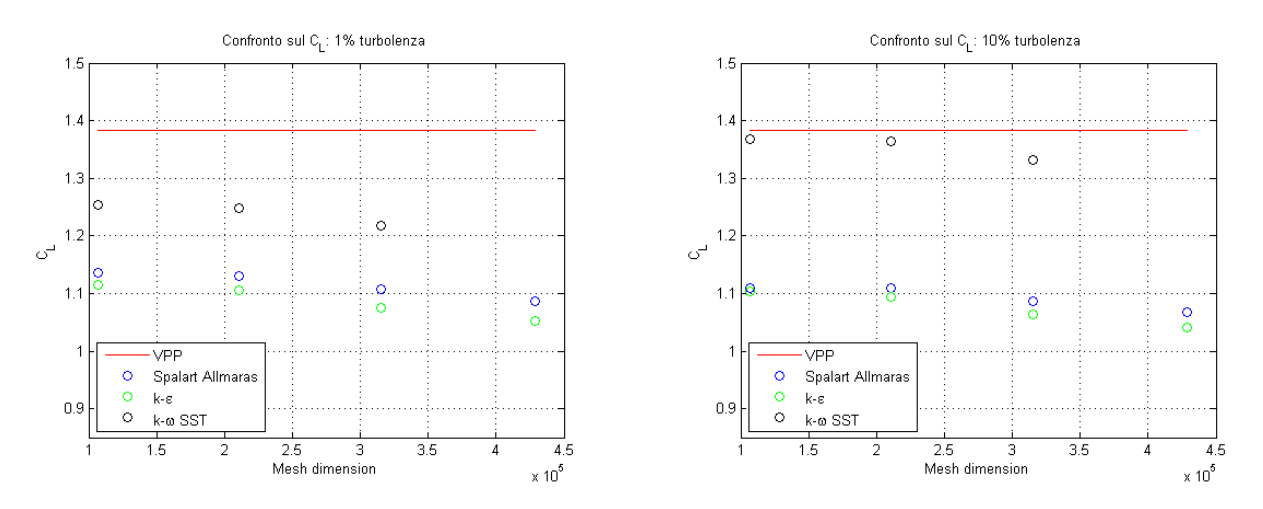

Figura 4.10: Confronto *CL*: 1% turbolenza Figura 4.11: Confronto *CL*: 10% turbolenza

simulazioni perchè non presentava sostanziali dierenze rispetto al dato fornito dal modello *κ − ω*  $SST$  e avrebbe complicato la lettura dei grafici stessi. Si osserva anche che per la griglia più fine (425 mila celle) non è stato rappresentato il dato fornito dal modello *κ − ω* SST in quanto si evidenziavano errori numerici tali da ritener il risultato inaccettabile. Si ricorda infine che il valore fornito dal VPP proviene o da prove sperimentali o da prove numeriche, non è quindi dato sapere se la prova è stata fatta con una percentuale di turbolenza prossima a quella di galleria (1%) o a quella atmosferica (10%) e, viste le sostanziali differenze che si registravano nei grafici del  $C^*_P$  in funzione della  $\%$  di turbolenza, si è preferito procedere presentando due grafici distinti.

Dalle figure 4.10 e 4.11 si può confrontare il coefficiente di portanza della vela estrappolato dal VPP con il medesimo coefficiente valutato, nelle prove numeriche svolte, per le due  $%$  di turbolenza in oggetto di discussione. Si nota subito che i risultati ricalcano in parte quelli emersi nell'analisi del  $C^*_P$ : non si ha infatti una differenza apprezzabile dei coefficienti in funzione della griglia per nessun modello ed una sensibilità maggiore del modello *κ−ω* SST alla % di turbolenza presente. Si

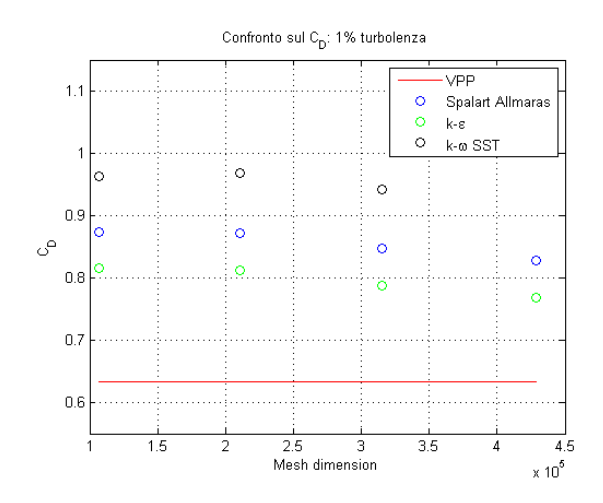

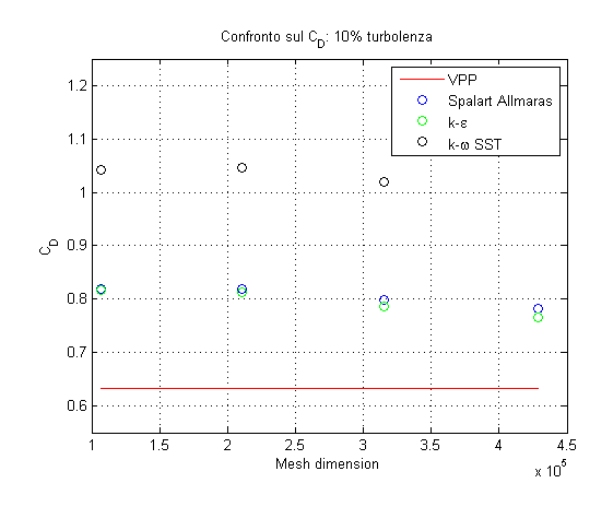

Figura 4.12: Confronto *CD*: 1% turbolenza Figura 4.13: Confronto *CD*: 10% turbolenza

osserva inoltre che il coefficiente ricavato col modello Spalart Allmaras non risente quasi per nulla della % di turbolenza, mentre i coefficienti ricavati col modello *κ* − *ε* e *κ* − *ω* SST si avvicinano al valore teorico passando dai valori di turbolenza di galleria a quelli di turbolenza atmosferica. In particolare il coefficiente ricavato col modello *κ* − ω SST se realizzato in turbolenza atmosferica è molto prossimo al dato teorico del VPP.

Dalle figure 4.12 e 4.13 si può invece confrontare il coefficiente di resistenza della vela; in tal caso oltre a registrare ancora una volta una minima sensibilità del dato calcolato in funzione della griglia usata, si osserva che ora è il coefficiente ricavato col modello κ − ε ad essere quello influenzato in maniera minore dalla % di turbolenza. Si osserva infatti una convergenza tra il coefficiente ricavato col modello Spalart Allmaras e il dato teorico ed una divergenza invece del coefficiente ricavato col modello *κ − ω* SST passando da una % di turbolenza tipica della galleria a quella atmosferica. Se analizziamo nel dettaglio le quattro figure appena presentate si osserva che i coefficienti  $C_L$  e *C<sup>D</sup>* hanno comportamento opposto aumentando la discretizzazione del campo di moto; il *C<sup>D</sup>* tende infatti a convergere lievemente sul dato teorico mentre il *C<sup>L</sup>* tende a divergere. Questa diversità non facilita sicuramente la scelta della mesh e del modello più idoneo per il prosieguo dell'analisi e si rende necessaria un'analisi degli errori.

Ricavando gli scostamenti dei dati numerici ottenuti durante le simulazioni dal valore di riferimento e calcolando i corrispondenti errori è possibile individuare invece rapidamente il modello e la mesh che si avvicina di più al dato sperimentale. I grafici dei relativi errori commessi, distinguendo sempre le simulazioni realizzate con diverse % di turbolenza (figure 4.14 e 4.15), sono facilmente interpretabili ed è possibile individuare immediatamente il modello di turbolenza e la mesh che conduce ad errori minori. Si nota infatti che per una percentuale di turbolenza dell'1% il modello che produce risultati migliori è il *κ−ε*, mentre per una percentuale di turbolenza del 10% il modello migliore è lo Spalart Allmaras anche se produce quasi gli stessi errori del *κ − ε*; in entrambi i casi la mesh con cui si ottiene l'errore minore è quella meno fitta (107 mila elementi). Si osserva inoltre che il modello *κ − ω* SST è l'unico che all'aumentare della discretizzazione nella griglia fa corrispondere un effettivo decremento dell'errore, purtroppo però a causa dell'impossibilità di ottenere una simulazione con un numero maggiore di elementi è impossibile avere la conferma della tendenza riscontrata.

 $\circ$ 

 $\alpha$ 

ö

 $\mathbf{\Omega}$ 

 $\circ$  $\ddot{\circ}$ 

 $\frac{1}{3.5}$ 

 $k - g$  $\circ$ 

k-ø SST

 $\ddot{\circ}$ 

 $\epsilon$ 

Spalart Allmaras

 $\overline{A}$ 

 $45$ 

 $\circ$  $\ddot{\mathbf{0}}$  $\frac{1}{\alpha}$ 0.36  $\circ$ Errore % n: ੋ Spalart Allmaras  $\ddot{\circ}$  $k-e$ ò k-n SSI  $0.25$  $\frac{1}{3.5}$  $1.5$  $25$  $\overline{1}$  $\Delta$  5  $\mathcal{D}$ Mesh dimension  $\times 10^5$ 

Errora Totola: 1% turbolanz

Figura 4.14: Errore complessivo sui coefficienti aerodinamici: 1% turbolenza

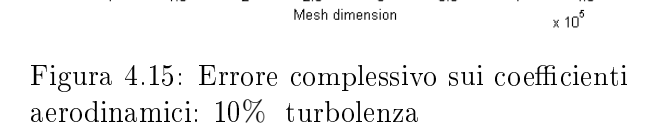

 $25$ 

Errore Totale: 10% turbolenza

7

 $\frac{8}{9}$ 

r.

 $0.45$ 

 $\bigcap$ 

 $0.35$ 

 $0.3$ 

 $0.25$ 

 $1<sup>L</sup>$ 

Errore %

In conclusione si può dire che la mesh più adatta ancora una volta si dimostra essere quella meno raffinata e non solo per il risparmio in termini di tempo di calcolo, fondamentale per l'iterazione aeroelastica che seguirà, ma anche in termini di risultati ottenuti; ciò risulta valido con entrambe le % di turbolenza testate. Per quanto riguarda la scelta del modello di turbolenza, pur registrando dei coefficienti di portanza molto vicini a quelli teorici col modello *κ−ω* SST, se si osserva il grafico complessivo degli errori i modelli *κ − ε* e Spalart Allmaras risultano più adatti. Se i dati del VPP fanno riferimento a delle condizioni di turbolenza atmosferica il modello Spalart Allmaras, che risulta anche il meno oneroso dal punto di vista computazionale, è il più performante in termini di risultati. Tuttavia il dato proveniente dal VPP presenta delle incognite e potrebbe anche derivare da una campagna di test realizzati in galleria, pertanto è necessario prendere in considerazione anche il grafico 4.14 dove si osserva che in tali condizioni è il modello κ − ε ad offrire prestazioni superiori. Si nota inoltre dal grafico 4.15 (turbolenza atmosferica) che l'errore è praticamente identico tra il modello S.A. e il modello *κ − ε*; inoltre l'onere computazionale maggiore, derivante dal secondo modello, è estremamente modesto (massimo 1 min di processazione per la mesh di 107 mila elementi, tabella 4.2). Risulta pertanto conveniente effettuare una scelta conservativa ed usare una modellazione a due equazioni evolutive che è evidentemente anche più precisa dal punto di vista teorico.

Queste scelte risulteranno fondamentali nel lavoro iterativo fatto nel seguito in cui per ragioni di tempo è stato necessario scegliere anticipatamente quale modello e quale mesh utilizzare: mesh meno dettagliata e modello *κ − ε*.

Si conclude infine questo paragrafo con una breve descrizione di un tool sviluppato per migliorare la visualizzazione dei risultati. Dal software Star-CD si dispone delle coordinate dei nodi relativi alla mesh usata per descrivere la vela; questi dati, archiviati in una matrice attraverso Matlab, possono essere usati per ricostruire in maniera precisa la forma della vela stessa e ovviamente a seconda della mesh usata la ricostruzione risulta più o meno fedele.

Archiviando inoltre i dati relativi al campo di pressione, per tutte le simulazioni effettuate, in opportuni file di testo, è possibile disporre di un *database* associabile alla mesh precedentemente allocata. Interpolando infine i dati delle pressioni sui nodi della vela è possibile associare un valore di pressione ad ogni nodo strutturale. Il tool realizzato prevede la possibilità di sezionare la vela ad una

 $\mathbf{0}$ 

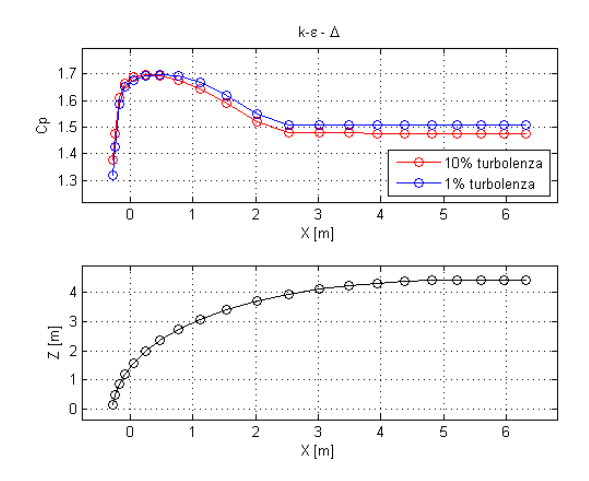

Figura 4.16:  $C_P$ , modello  $k - \varepsilon$ ,  $h = \frac{1}{3}$  $\frac{1}{3}$ , mesh = 107'000

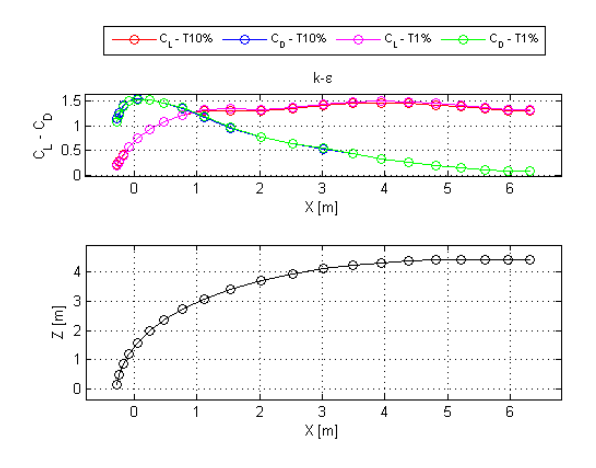

Figura 4.18:  $C_L - C_D$ , modello  $k - \varepsilon$ ,  $h = \frac{1}{3}$  $\frac{1}{3}$ ,  $mesh = 107'000$ 

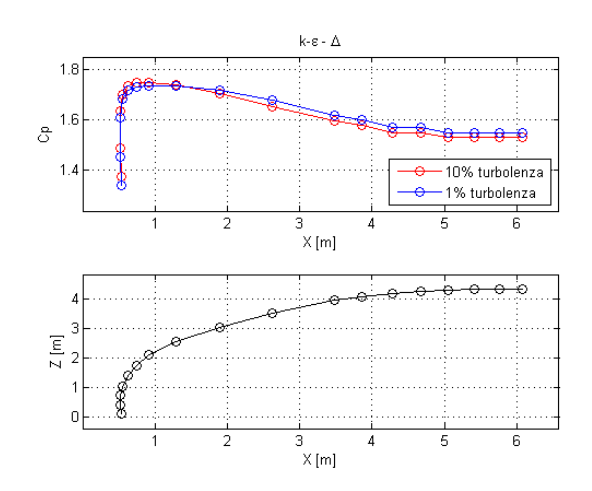

Figura 4.17:  $C_P$ , modello  $k - \varepsilon$ ,  $h = \frac{3}{5}$  $\frac{3}{5}$ , mesh = 107'000

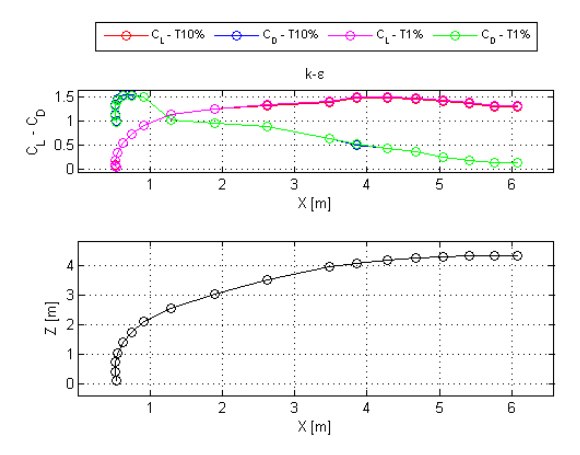

Figura 4.19:  $C_L - C_D$ , modello  $k - \varepsilon$ ,  $h = \frac{3}{5}$  $\frac{3}{5}$  $mesh=\,107'000$ 

qualsivoglia altezza ricostruendo la forma della vela sezionata in base alle coordinate dei nodi della mesh allocata; effettuando quindi una doppia interpolazione è anche in grado di associare un profilo di pressione a tale curva (sezione della vela); con tali dati infine costruisce un grafico in cui per mezzo di due finestre esplicita i risultati (profilo di pressione) in funzione della sezione della vela. Per rendere completo tale tool si è implementata anche la possibilità di estendere questi risultati ai coefficienti aerodinamici che risultano esplicitati nella medesima forma (per questa seconda parte si è reso necessario un processo di proiezione delle forze aerodinamiche sulle normali locali).

Si riportano in questa sede solo alcune delle figure realizzate con questo tool relative alla mesh e al modello di turbolenza scelto in precedenza; per ulteriori risultati in merito invece si rimanda all'appendice B in cui si è fornito un set completo di grafici relativo ad un numero maggiore di mesh e modelli.

Sezionando la vela ad $\frac{1}{3}$ e $\frac{3}{5}$  $\frac{3}{5}$  dell'altezza complessiva si tracciano dapprima gli andamenti del coefficiente di pressione in funzione della corda (sezione della vela) (figure  $4.16$  e  $4.17$  rispettivamente) e successivamente gli andamenti dei coefficienti aerodinamici nelle medesime sezioni (figure 4.18 e 4.19). L'andamento ottenuto nelle figure 4.16 e 4.17, coerente con quanto atteso, è inoltre concorde con gli andamenti presentati da I.M.Viola [65]. Si osserva infatti che a partire dal bordo d'attacco della vela, a causa dell'accelerazione imposta al fluido nella parte sottovento e il riattacco dello strato limite, il coefficiente di pressione sale fino a circa il  $25\%$  della corda per poi ridiscendere nuovamente a causa dell'innescarsi della separazione più estesa a valle della vela descritta in precedenza. Si nota inne che per entrambe le altezze in cui si è deciso di sezionare la vela si ha una spiccata influenza del coefficiente ricavato in funzione della turbolenza presente; la turbolenza atmosferica genera infatti una maggiore instabilità del campo di moto e fa innescare la separazione principale anticipatamente rispetto al caso in cui vi è una turbolenza dell'1%. La conseguenza è che il *C<sup>P</sup>* calcolato in turbolenza atmosferica risulta inferiore. Si trova conferma alle considerazioni appena fatte anche nei grafici 4.18 e 4.19, infatti il coefficiente di portanza sale velocemente nella parte di vela in cui il flusso è ancora di tipo laminare mentre rimane pressochè costante in tutta la parte di vela in cui il flusso risulta turbolento. Discorso opposto va fatto invece per il coefficiente di resistenza il quale ha valori elevati nella parte di vela che lavora in condizioni di laminarità e cala bruscamente nella zona in cui il flusso è turbolento. Si ricordi che le vele di questo tipo, a differenza dei profili alari, lavorano bene anche ad alte resistenze; in genere si cerca il miglior trim per massimizzare la spinta della vela e spesso in tali condizioni il *C<sup>D</sup>* è confrontabile con il *CL*.

### 4.2 Modello elastico

Questo paragrafo risulta estremamente sintetico rispetto a quello del capitolo precedente in quanto lo scopo della tesi è la sola verica della forma operativa della vela. Si osserva infatti che mentre nel capitolo 4.1 era indispensabile effettuare un'analisi più approfondita per scegliere il corretto dettaglio da utilizzare (mesh migliore) e il corretto set di carico da applicare (dipendente dal modello fluidodinamico), nel presente capitolo non è richiesta un'analisi strutturale dettagliata ma solo il calcolo della deformata strutturale della vela. In pratica quindi non risulta necessaria la stesura di una matrice di prova per le analisi strutturali, come è stato fatto per la modellazione fluidodinamica. per il semplice motivo che il lavoro sviluppato in precedenza fornisce già il corretto set di prova per l'analisi elastica.

Si nota infine che l'unico dato indispensabile per il prosieguo dell'analisi (chiusura del loop aeroelastico) è la deformata strutturale: la forma della vela deformata permette infatti una nuova iterazione fluidodinamica e quindi un nuovo calcolo dei carichi che agiscono sulla vela stessa. Tuttavia può risultare utile una rapida descrizione degli sforzi che agiscono sulla vela: il campo di sforzo estraibile direttamente dal software utilizzato per l'analisi strutturale può fornire o meno un'ulteriore conferma sulla correttezza dell'analisi svolta e può fornire inoltre importanti dati utili per un miglioramento della progettazione della vela.

Si richiamano quindi dapprima i risultati emersi dal paragrafo 4.1 che risulteranno il punto di partenza per l'analisi strutturale.

#### 4.2.1 Set up di prova per l'analisi strutturale

Dalle analisi svolte in precedenza si è visto che, con la potenza di calcolo che si ha a disposizione, non vi sono variazioni significative in termini di risultati al variare del dettaglio raggiunto; la mesh che meglio si presta al prosieguo dell'analisi è cioè quella che offre il minor dispendio in termini di tempi di calcolo e processazione. Si utilizzerà quindi quella da 107 mila celle di calcolo che si è dimostrata anche essere la migliore nel confronto tra i coefficienti aerodinamici calcolati e quelli ricavati dal VPP. Si osserva inoltre che il fatto di servirsi di questa mesh sarebbe risultata anche una necessità computazionale visti i tempi a disposizione, si nota infatti che per ottenere una completa realizzazione di un ciclo fluidodinamico tale discretizzazione richiede più di un'ora di processazione. Pur avendo potuto scegliere una discretizzazione della vela differente per la modellazione strutturale si è scelto di utilizzare la griglia di calcolo e i nodi già implementati nel modello fluidodinamico per due motivi principali:

- fedeltà di forma;
- facilità ed esattezza nell'applicazione del carico.

Il dettaglio raggiunto nel modello fluidodinamico per quanto concerne la discretizzazione della vela è superiore alle esigenze strutturali, il maggior costo computazionale che ne deriva nella simulazione elastica è irrisorio se paragonato all'intero costo computazionale dell'analisi fluidodinamica. Utilizzare la stessa mesh della vela inoltre permette di servirsi della medesima geometria senza dover passare attraverso un'ulteriore interpolazione della griglia e quindi garantisce maggiore fedeltà di forma allo spinnaker. Discorso analogo può essere fatto per il carico, utilizzare la stessa griglia usata per la modellazione fluidodinamica permette un'applicazione puntuale del carico sui nodi del modello e una maggiore accuratezza nella distribuzione del carico stesso.

Il modello strutturale risulta quindi determinato dalle scelte effettuate nella modellazione fluidodinamica ed è quindi sufficiente trasportare la mesh da un modello all'altro; le prove con mesh di dimensioni diverse non sono perciò necessarie.

La descrizione del modello fatta nel paragrafo 3.3 sottolinea che la scelta della tipologia degli elementi è univoca come lo è il materiale utilizzato. Si rammenta però che in una possibile realizzazione industriale di questo progetto si potrebbe organizzare uno studio di ottimizzazione basato proprio sulla scelta dei materiali utilizzati.

Le simulazioni fluidodinamiche realizzate sono tutte di carattere stazionario anche se la corrente in questione in realtà non lo è, questo è un limite dettato dalle esigenze computazionali che si ripercuote anche sulla scelta del carico e sulla tipologia di analisi strutturale: carico statico e analisi stazionaria.

Si nota infine che anche la tipologia di vincolo nel presente lavoro risulta assegnata a priori (sezione 3.3), pertanto non risultano necessarie prove in merito.

In pratica quindi è stata realizzata una singola simulazione strutturale in cui tutti i parametri sono stati definiti a priori o a causa della naturale dipendenza della modellazione strutturale da quella fluidodinamica o a causa di semplificazioni realizzative del modello elastico stesso.

Si può riassumere quanto detto attraverso la tabella 4.3 che riporta le caratteristiche della simulazione elastica realizzata. Nella tabella si è voluta indicare, attraverso la seconda colonna, la dipendenza instauratasi tra la modellazione fluidodinamica e quella strutturale.

 $19.41$  $164$ 

 $13.34$ 

10.28

 $7.214$ 4152

 $1.97$ 

| Parametro                 | Modellazione Fluidodinamica               | Modellazione elastica              |  |  |
|---------------------------|-------------------------------------------|------------------------------------|--|--|
| Mesh                      | $107$ mila elementi                       | 480 elementi                       |  |  |
| Stazionarietà della prova | Stazionaria                               | Statica                            |  |  |
| Carico                    | $\kappa - \varepsilon$ HR, 10% turbolenza | Proiezioni assiali delle pressioni |  |  |
| Vincoli                   |                                           | 3 incastri                         |  |  |
| Materiali                 |                                           | Nylon (vedere sezione $3.3$ )      |  |  |

Tabella 4.3: Parametri scelti per la simulazione elastica

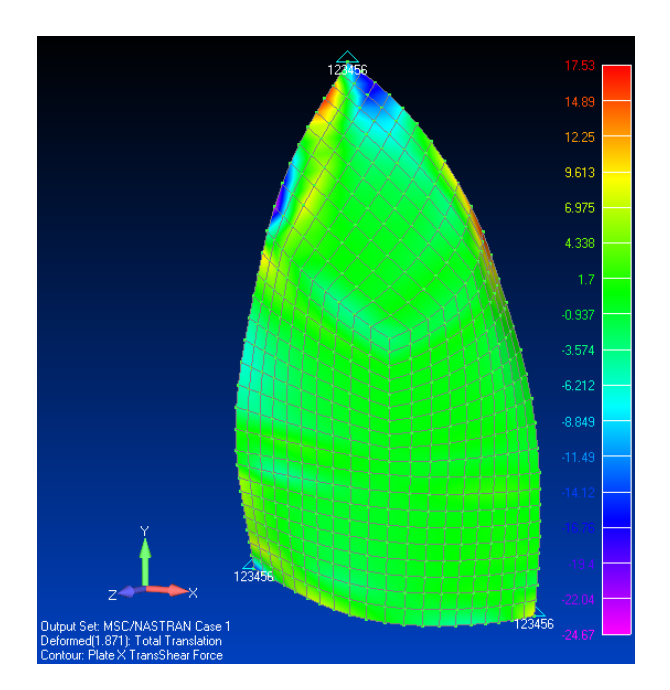

Figura 4.20: Forza di taglio associata al lato X dell'elemento piastra

Figura 4.21: Forza di taglio associata al lato Y dell'elemento piastra

#### 4.2.2 Risultato e verifica della simulazione

Per questa tipologia di prova è necessario procedere dapprima ad una verifica delle sollecitazioni a taglio degli elementi di tipo *plate* scelti. La verifica si è resa necessaria nel momento in cui si è scelto di procedere con una modellazione attraverso elementi di tipo plate e non attraverso le classiche membrane isotropiche. Affinchè il modello sia accettabile ci si aspetta di ottenere, negli elementi del modello, delle sollecitazioni a taglio estremamente contenute. Nelle figure 4.20 e 4.21 si sono visualizzate le forze di taglio associate al lato  $X \in Y$  dell'elemento piastra rispettivamente. Per determinare la forza di taglio complessiva in un punto risulterebbe necessario combinare le due figure in questione ponendo  $T_{TOT} = \sqrt{T_X^2 + T_Y^2}$ . In pratica ciò non è necessario perchè se si confronta tali figure con quella associata alle forze membranali assiali (figura 4.22) si osserva subito che la differenza è di oltre 2 ordini di grandezza. Il risultato emerso dimostra che la tipologia degli elementi utilizzati (Plate) è valida per il modello in questione purchè, come detto, gli spessori siano contenuti come nel caso specifico. Nella figura 4.23 si osserva la distribuzione dello sforzo, calcolato con Von Mises; si nota che esso si dispone in forma radiale partendo dai punti di ancoraggio dello spinnaker confermando i risultati emersi nello studio [52] e verificando di fatto che lo sforzo si distribuisce seguendo la geometria dei ferzi utilizzati per la realizzazione della vela. Questa particolare configurazione giustifica inoltre la scelta semplificativa fatta nel paragrafo 3.3 in cui si è deciso di

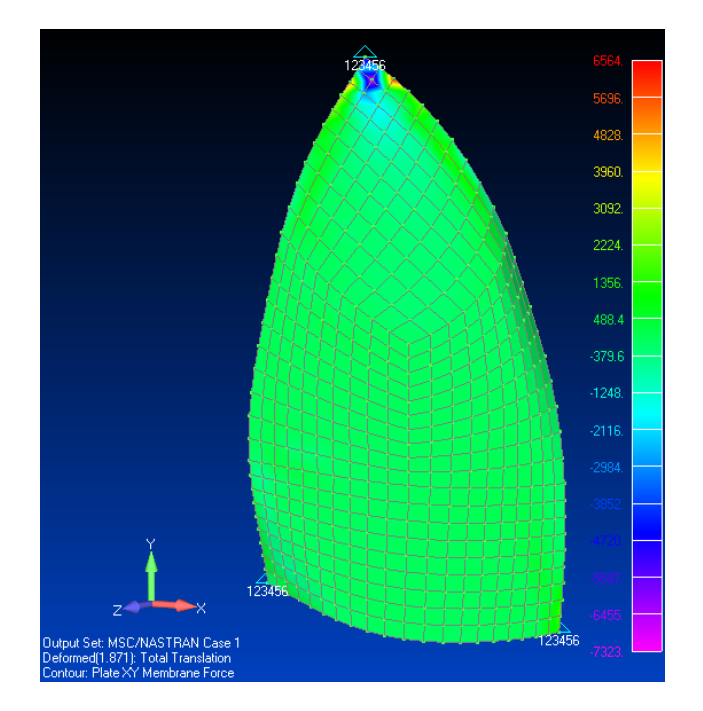

Figura 4.22: Forza membranale assiale associata all'elemento piastra

realizzare un modello completamente isotropo. La distribuzione dello sforzo risulta fondamentale per migliorare la progettazione della vela tuttavia valutare attentamente anche la deformazione (figura 4.24) può aggiungere dati utili a tal fine. Dalla figura 4.24 si osserva per prima cosa che gli spostamenti massimi nodali sono dell'ordine dei 2 cm; estremamente contenuti se paragonati alla corda della vela alla radice (circa 7m). Questo fatto sottolinea immediatamente che la forma di partenza per la nostra analisi è molto buona.

Dall'analisi delle linee di flusso evidenziate nello studio di Viola [65] ci si aspetta inoltre una deformazione maggiore nel bordo d'attacco nella parte alta della vela; questa deformazione però non è confermata nella figura 4.24 in cui si evidenziano invece due picchi nella parte posteriore sul bordo d'uscita. Il risultato, a prima vista errato, in realtà è da attribuirsi a ben tre motivi:

- $\bullet$  instazionarietà del campo di moto; la separazione che si verifica nella seconda parte della vela fa oscillare parecchio il campo di pressione tra due iterate successive e quindi gli spostamenti derivanti;
- i vincoli scelti non rappresentano la piena fisicità del problema; il vincolo scelto per l'angolo di i bugna del bordo d'uscita non rappresenta correttamente il vincolo reale; la scotta che ancora quell'angolo della vela permette infatti un certo movimento alla vela stessa che è in grado di ammortizzare le oscillazioni del campo di moto;
- l'impressione visiva; si osserva infatti che gli spostamenti sono molto contenuti in tutta la vela, al massimo alcuni centimetri, quindi una piccola oscillazione numerica fa evidenziare un picco nella scala colore che è in pratica irrilevante al vero.

In pratica quindi queste due zone della vela, anche se descrivono il massimo spostamento, non sono quelle che vanno studiate approfonditamente nelle analisi elastiche per migliorare la resa della vela

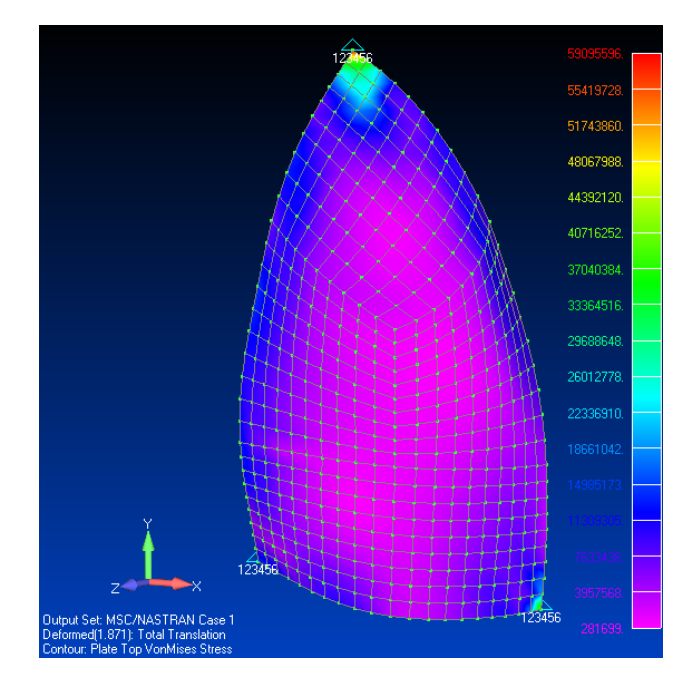

Figura 4.23: Distribuzione dello sforzo sulla vela calcolato con Von Mises

in quanto sono delle inesattezze del modello (vincoli e oscillazioni dovute alle instazionarietà). Gli errori si possono ritenere accettabili perchè sono estremamente modesti e perchè sono destinati a decadere durante le varie iterazioni. Le zone cerchiate in rosso invece sono quelle più importanti in quanto sono meno soggette alle oscillazioni del campo di moto. In particolare delle tre la zona alla radice della vela risulta la meno importante per due motivi: il primo è che la deformazione evidenziata è dettata molto dal vincolo scelto che non rispetta perfettamente la fisicità del problema, il secondo è che questa parte del campo di moto dovrebbe risentire anche dell'influenza della barca; migliorare la progettazione della vela in questa zona sulla base dei dati numerici sviluppati risulta oltremodo azzardato. Il campo di pressione nelle altre due zone cerchiate è stabile e non è soggetto a forti instazionarietà. La deformazione evidenziata in tali punti quindi, seppur modesta, è effettiva e non dovuta alle oscillazioni numeriche tra le varie iterate. In pratica queste due zone della vela sono soggette ad una lenta e costante deformazione passando da un'iterazione a quella successiva e sono quindi le zone di maggiore interesse per una migliore progettazione. La zona 1 tende ad aprirsi verso l'esterno concordamente con le linee di flusso evidenziate da Viola [65] e la zona 2 tende a chiudersi leggermente.

Questo equilibrio che si instaura tra la zona 1 e la zona 2 unito al fatto che le deformazioni sono estremamente contenute già dalla prima iterazione, nell'ordine dei 4 mm, sottolineano il fatto che la vela sta lavorando con l'assetto corretto confermando in parte in anticipo l'obiettivo del lavoro e i risultati che si andranno ad analizzare con maggiore dettaglio nel paragrafo successivo.

La deformazione risulta inoltre un dato fondamentale in questa simulazione in quanto è uno dei punti cruciali del ciclo aeroelastico completo. Si osserva infatti che a seconda della nuova forma assunta dalla vela lo *spinnaker* sarà soggetto a dei carichi aerodinamici differenti.

Per concludere l'analisi dalla simulazione strutturale si può estrarre un altro dato utilissimo alla progettazione della vela: i carichi sui vincoli (tabella 4.4). Tali carichi sono infatti equivalenti alle tensioni applicate nel punto di bugna, nel punto di ancoraggio sul tangone e nell'armo in testa

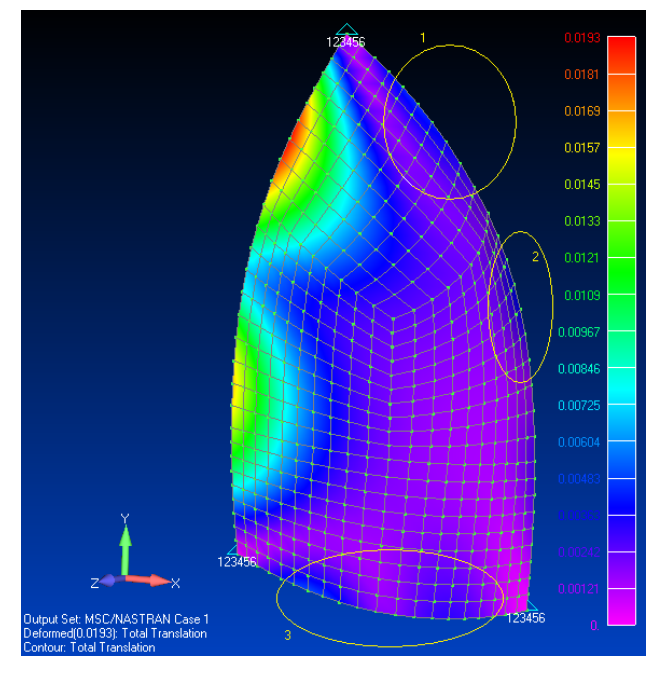

Figura 4.24: Deformazione della vela dopo la prima iterazione aeroelastica

| Localizzazione vincolo |               | T2           | $\rm{T}3$              |               | $\mathrm{R}2$ | R3            |
|------------------------|---------------|--------------|------------------------|---------------|---------------|---------------|
| 'l'angone              | $1.74E + 02$  | $-9.94E+02$  | $-6.96E+02$            | $-5.71E+00$   | $5.81E+00$    | $-3.40E + 00$ |
| Bugna                  | $-8.05E + 02$ | $1.09E + 03$ | $-7.88\mathrm{E}{+02}$ | $1.80E + 01$  | $8.75E+00$    | $-1.37E+01$   |
| Testa d'albero         | $-5.68E + 02$ | $-4.76E+02$  | -2.36E+02              | $-2.20E + 00$ | $-3.73E+00$   | $-3.89E + 00$ |

Tabella 4.4: Reazioni vincolari

d'albero e risultano fondamentali per una corretta progettazione della vela stessa. Nella tabella in questione con la dicitura T1, T2, T3 si sono indicate le reazioni assiali in X, Y e Z rispettivamente, con la dicitura R i 3 rispettivi momenti.

Si osserva infine che i tempi necessari per l'analisi strutturale sono estremamente più contenuti rispetto all'analisi fluidodinamica e si possono riassumere in una quindicina di minuti complessivi per l'intero ciclo strutturale iterativo: 10 necessari per la completa realizzazione del modello, meno di un minuto per la processazione vera e propria, ed inne 2-3 min per l'estrazione di tutti i risultati di interesse (spostamento nelle tre direzioni spaziali di tutti i nodi del modello) e la catalogazione di questi ultimi.

### 4.3 Verifica configurazione stabile della vela

Nel corso di questo capitolo si è affrontato dapprima l'analisi fluidodinamica, ottenendo e verificando il corretto carico da applicare alla vela, successivamente si è affrontata l'analisi strutturale, ottenendo la deformazione cercata dello spinnaker ora, per concludere, è necessario realizzare il confronto di tale forma deformata con la configurazione iniziale della vela supposta corretta. Ovviamente la prima deformata calcolata non può rappresentare già il target valido per il confronto in quanto non si può dire con certezza se essa rappresenta la configurazione stabile operativa o è il frutto di approssimazioni causate dai software numerici. In pratica quindi è necessario re-iterare il processo più

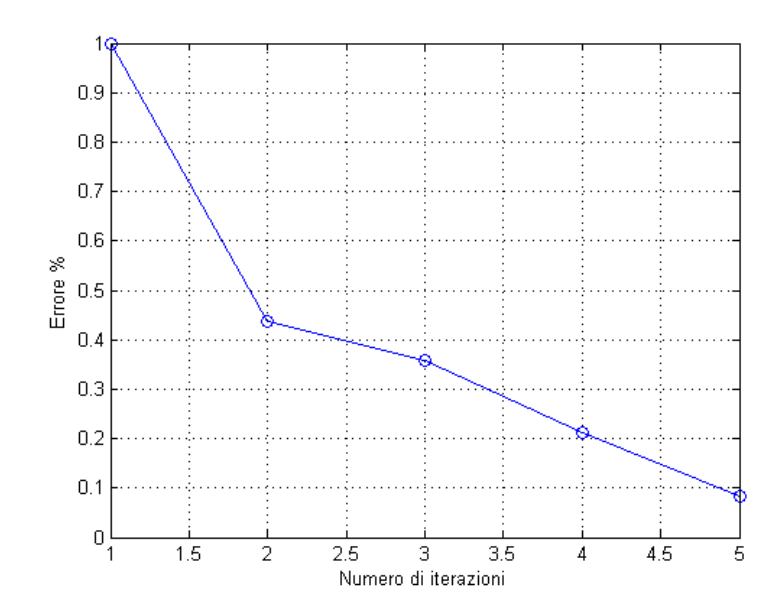

Figura 4.25: Errore associato alla deformazione della vela

volte reinserendo ogni volta la nuova configurazione della vela per poter accertarsi se la configurazione ottenuta è una configurazione dovuta ad approssimazioni numeriche o è la configurazione stabile assunta in condizioni operative. A partire dalle varie deformate è possibile, utilizzando Matlab, calcolare lo spostamento assoluto di ciascun nodo della griglia geometrica della vela, rintracciando quello caratterizzato da uno spostamento massimo. Adimensionalizzando lo spostamento massimo così calcolato sulla corda della vela è possibile determinare facilmente l'errore che risulta associato ad ogni step iterativo. Si può quindi realizzare un grafico (figura 4.25) esplicitando l'andamento di tale errore in funzione del numero di iterate necessarie all'ottenimento della convergenza di forma cercata. Dalla gura 4.25 si osserva che l'errore iniziale è già molto basso confermando quindi una buona forma di partenza e cala ulteriormente già dopo le prime iterate. Si osserva inoltre che dopo già 5 iterate si può considerare avvenuta la convergenza di forma, ovvero si può ritenere il profilo calcolato stabile con il profilo del vento fornito: l'errore calcolato sulla base degli spostamenti risulta infatti inferiore al 0.1%. La forma della vela fornita all'inizio dell'analisi risulta quindi praticamente identica a quella calcolata.

## Capitolo 5

# Conclusioni e commenti

In questo capitolo si presentano le conclusioni relative allo sviluppo del lavoro, alle analisi fluidodinamiche ed elastiche svolte nonchè quelle relative al reale obiettivo della presente ricerca: la verifica della configurazione stabile della vela attraverso l'analisi aeroelastica completa. Si metteranno in particolare rilievo gli aspetti innovativi introdotti nel corso dell'analisi effettuata. Verrà dedicato infine un paragrafo ai possibili miglioramenti implementabili a partire da questo progetto e verranno indicati inoltre gli sviluppi futuri della ricerca.

### 5.1 Conclusioni generali e particolari

La mesh realizzata attraverso delle funzioni di interpolazione è sicuramente più versatile, precisa e garantisce un'accuratezza superiore dal punto di vista dei risultati rispetto a quelle in cui si opera il solo raffinamento del dominio limitrofo all'oggetto da studiare; ciò nonostante si sono comunque verificate delle oscillazioni numeriche associate al dominio realizzato con delle funzioni di interpolazione di tipo cubico (spline) e parabolico. Ciò può essere dovuto o all'influenza che la particolare geometria della mesh esercita sulle linee di flusso del campo di moto o a una mancanza di affinità tra la suddette funzioni di interpolazione e il software Star-CD.

Per quanto concerne la grid resolution i risultati emersi dimostrano che per le griglie realizzate (4 mesh che vanno da 100 a 425 mila elementi) non si ottiene un miglioramento nelle prestazioni all'aumentare del dettaglio raggiunto. Questo permette solamente di dire che coi mezzi computazionali a disposizione la griglia più adatta risulta essere quella meno dispendiosa. Non si esclude invece il fatto che aumentando notevolmente le dimensioni della mesh non si possano ottenere risultati differenti.

Il lavoro sviluppato tuttavia ha permesso la realizzazione di un dominio di calcolo molto preciso che ha anche il pregio di poter essere raffinato in modo estremamente rapido grazie alla completa automatizzazione delle procedure di calcolo e di sviluppo della griglia (strutturata). Si può pertanto affermare che, nonostante la potenza di calcolo disponibile sia estremamente limitata, si è fatto comunque un buon lavoro per quanto riguarda la modellazione, facilmente trasportabile su macchine più performanti.

Questo tipo di griglia che per la modellazione di vele è estremamente complessa, oltre a produrre risultati indubbiamente migliori, è in grado di adattarsi meglio ai vari cicli iterativi del problema aeroelastico completo riducendo notevolmente le oscillazioni numeriche dovute ad una griglia diversa e quindi abbattendo di fatto il numero di iterate da fare per giungere alla convergenza desiderata. Sicuramente l'obiettivo iniziale che ci si era prefissati è stato raggiunto e si è verificato che la configurazione operativa fornita è, anche dal punto di vista numerico, quella che meglio descrive il comportamento al vero della vela in questione. Si noti infatti che gli errori ottenuti in termine di deformazione massima rispetto alla congurazione iniziale sono inferiori all'1%.

Questo risultato, molto importante da un punto di vista ingegneristico, risulta sorprendente se si pensa che è stato ottenuto accoppiando due software numerici commerciali diversi per l'analisi uidodinamica e strutturale, ciascuno dei quali introduce un'incertezza a causa delle semplicazioni nella modellazione del problema.

Il lavoro svolto, vuoi per i mezzi computazionali di cui si disponeva vuoi per la mancanza di dati oggettivi di confronto, risulta importante soprattutto per la procedura sviluppata che, come sottolineano i buoni risultati ottenuti, è estremamente valida. Il metodo implementato ha permesso infatti di descrivere il reale comportamento della vela soggetta ad un determinato profilo del vento, evidenziando i possibili punti critici della progettazione. Le due fasi numeriche distinte, fluidodinamica e strutturale, garantiscono inoltre la possibilità di effettuare, in un secondo momento, delle analisi più dettagliate sulla vela stessa.

Proprio relativamente a quest'ultima considerazione è opportuno soffermarci su alcuni aspetti emersi durante le simulazioni fluidodinamiche e strutturali.

Pur avendo ottenuto un coefficiente di portanza prossimo al dato sperimentale con il modello *κ* − *ω* SST, esso non si è dimostrato altrettanto adeguato per quanto riguarda la stima del coefficiente di resistenza. I modelli Spalart Allmaras e *κ − ε* si sono dimostrati invece migliori nel descrivere il campo di moto in questione. Ques'ultimo è stato scelto per il prosieguo delle analisi perchè offre maggiore affidabilità e precisione a scapito di un onere computazionale di poco superiore rispetto al precedente.

Si è registrata quindi una buona attinenza dei risultati rispetto alla letteratura specifica, risultati che dimostrano la sostanziale riuscita delle simulazioni effettuate anche se i mezzi computazionali disponibili non garantivano analisi sufficientemente dettagliate. In particolare si è ottenuto un buon riscontro per quanto concerne il campo di moto e di pressione nella parte bassa della vela, un po' meno in testa; ciò può essere dovuto tra gli altri motivi anche ad una forma lievemente diversa della vela stessa in questa regione rispetto a quelle studiate negli articoli usati per il confronto citati nel paragrafo 4.1.2. Parte delle differenze possono anche essere dovute alla mancata modellazione dello scafo, dell'albero e sopratutto della randa che, nella nostra simulazione, avrebbe causato una deviazione significativa delle linee di flusso e quindi uno spostamento verso il bordo d'uscita del punto di separazione nel lato sottovento della vela.

Si osserva quindi che, a causa dell'estrema specificità del problema presentato, si registra la mancanza di un'adeguata quantità di dati sperimentali e numerici atti al confronto, pertanto sarebbe indispensabile una campagna di test approfondita prima di affermare con assoluta sicurezza la veridicità dei dati ottenuti nelle simulazioni numeriche fluidodinamiche.

Nel presente lavoro è stato sviluppato un modello strutturale con elementi di tipo plate a differenza dei tradizionali elementi di tipo membranale, il modello si è dimostrato adeguato infatti le forze di taglio evidenziate negli elementi risultano molto inferiori rispetto alle forze assiali membranali. Gli sforzi evidenziati con Von Mises inoltre sono concordi con quanto ci si aspettava (distribuzione

triradiale) e con quanto riportato nella bibliografia (fonte  $[52]$ ).

Un modello FEM estremamente dettagliato come quello proposto ha offerto la possibilità di attribuire in maniera più precisa e semplice il carico calcolato nell'analisi aerodinamica. A tal fine si sono rese necessarie delle specifiche routine in grado di determinare il carico puntuale da assegnare a ciascun nodo strutturale.

Utilizzando un modello FEM risulta inoltre banale estrarre oltre agli sforzi anche le reazioni vincolari nei punti di ancoraggio e quindi le sollecitazioni della vela negli stessi punti. Questo dato insignificante al fine dell'analisi svolta risulta invece fondamentale per una corretta progettazione della vela.

### 5.2 Elementi innovativi introdotti

Nel presente lavoro di tesi, a causa della limitata potenza di calcolo disponibile, gli elementi innovativi non riguardano il dettaglio raggiunto ma il metodo di indagine del problema stesso. Si è cercato infatti di realizzare un metodo numerico che, essendo completamente automatizzato, fosse fruibile da qualsiasi genere di utenza. Lo sforzo maggiore in questo senso è stato fatto per realizzare un dominio di calcolo fluidodinamico che si potesse adattare semplicemente a macchine con differenti prestazioni. Per far questo si è realizzata una mesh completamente strutturata, la prima nel suo genere per problemi di questo tipo, che potesse essere estesa da alcune centinaia di migliaia di celle, tipiche di un PC domestico, ad alcune decine di milioni, tipiche di un centro di calcolo, semplicemente modificando un file di testo contenente i parametri di mesh. Il dominio così realizzato presenta sempre le medesime caratteristiche geometriche e garantisce prestazioni superiori. Si pensi solo alla possibilità di effettuare un raffinamento mirato della griglia in punti precisi definiti a priori del dominio.

Sempre per quanto concerne la modellazione fluidodinamica del problema, sicuramente un elemento innovativo si può trovare anche nella tipologia di elementi utilizzati: si sono utilizzati infatti dei parallelepipedi per la realizzazione dell'intero dominio di calcolo sia nella regione esterna del dominio che nella zona limitrofa alla vela. Si sono quindi superate le difficoltà relative alla complessità della geometria da trattare riuscendo inoltre ad utilizzare una sola tipologia di elementi per descrivere l'intero dominio che non risulta così avere problemi di interfaccia tra elementi diversi.

Nel presente lavoro si è scelto di utilizzare software commerciali estremamente conosciuti (Star-CD e Msc.NASTRAN) in modo tale da rendere fruibile il lavoro da un numero notevole di aziende. In genere i modelli strutturali per questo genere di problemi prevedono elementi di tipo membranale; nello studio in questione si è voluto invece provare ad implementare un modello basato su elementi di tipo plate, primo nel suo genere. Il modello realizzato si è dimostrato molto buono e ha permesso inoltre, a differenza dei lavori presenti in letteratura, di attribuire il carico aerodinamico in maniera più semplice e di estrarre in maniera piuttosto banale il carico sui punti di ancoraggio della vela.

Un altro elemento innovativo si può trovare nell'utilizzo del linguaggio di programmazione Matlab per la realizzazione del ciclo aeroelastico completo. Il software in questione è uno strumento in grado di interfacciarsi in maniera molto semplice sia con diversi sistemi operativi sia con possibili altri software presenti negli studi ingegneristici; spesso viene snobbato per la sua efficienza computazionale, qui invece si è dimostrato estremamente valido in tutti i processi di interfaccia tra i due software numerici principali nonchè strumento utilissimo sia per l'automatizzazione delle procedure che per la visualizzazione dei risultati. Con tale software è stato anche implementato un tool utile per visualizzare i risultati in termini di coefficienti di pressione, di portanza e di resistenza in funzione della sezione della vela all'altezza che si desidera. Questo tool risulta molto importante per l'analisi dei risultati e può fornire uno strumento utilissimo per migliorare la progettazione della vela stessa.

### 5.3 Miglioramenti e possibili sviluppi futuri

I possibili scenari di sviluppo e miglioramento si dividono in due percorsi principali:

- miglioramento della procedura stessa;
- miglioramento dei modelli.

Nel primo scenario sicuramente va presa in considerazione una possibile campagna di test, l'allargamento del metodo ad altri programmi (quali ad esempio i CAD), la possibilità di sviluppare la stessa procedura o parti di questa con sorgente freeware e non ultimo la creazione di interfacce grafiche adeguate all'utilizzo di tale procedura all'interno dell'azienda in modo da renderla fruibile ad un maggior numero di dipendenti senza che essi conoscano necessariamente il codice sorgente. Si pensi ad esempio alla possibilità di gestire un accoppiamento automatico del metodo qui sviluppato con il software CAD presente in veleria atto alla progettazione della vela; in tal caso si potrebbe ottenere un calcolo ottimizzato e del tutto automatico per ciascuna congurazione di vele scelta, nelle reali condizioni operative.

Nel secondo scenario invece per prima cosa è indispensabile raggiungere un maggiore dettaglio nel modello stesso; se ciò è solo un problema di risorse computazionali per quanto riguarda le dimensioni della mesh, stessa cosa non si può dire per le eventuali modifiche sostanziali che si potrebbero fare ai due modelli (fluidodinamico ed elastico). Si può osservare infatti che in primo luogo risulterebbe fondamentale estendere il modello ad un set completo di vele, comprensivo della randa, caratteristico delle normali condizioni operative di una imbarcazione di questo tipo. Anche la modellazione dell'albero e dell'intero scafo potrebbero portare a delle importanti variazioni utili al miglioramento delle prestazioni complessive della barca.

Sicuramente un'altra modifica importante e utile al fine di un'analisi più completa risulterebbe l'inserimento dell'angolo di vento tra le variabili di input del programma; in questo modo si potrebbero valutare tutte le congurazioni operative assunte dalla vela e non solamente quelle nell'intorno di una configurazione di riferimento.

Successive modifiche importanti, nel momento di poter disporre di maggiore potenza di calcolo ovviamente, potrebbero riguardare l'eventuale utilizzo di simulazioni non stazionarie sia per le analisi fluidodinamiche che ovviamente per quelle strutturali.

Proprio per quanto concerne la modellazione strutturale, anche in questo caso è possibile ottenere delle migliorie attraverso dei modelli più accurati; realizzando infatti in maniera separata le varie pezze ed assegnando anche caratteristiche elastiche diverse a tali pezze si può ottenere una vela con caratteristiche elastiche eterogenee pur conservando le ipotesi di isotropia locale del materiale. Si possono inserire inoltre le non linearità del modello associate alle pieghe della vela che sullo spinnaker possono far sentire molto il loro effetto [31] soprattutto per campi di moto instazionari [22].

Gli sviluppi più lontani potrebbero riguardare l'introduzione di algoritmi genetici basati su alcune variabili da ottimizzare sia per il modello fluidodinamico che per quello strutturale. Si pensi ad esempio alla possibilità di inserire i parametri di mesh (modello fluidodinamico) o gli stessi materiali (modello strutturale) all'interno di un ciclo genetico atto all'ottimizzazione della griglia di calcolo o della struttura della vela. In questo modo si può ottimizzare singole fasi o l'intero processo produttivo.

Per concludere, il metodo qui presentato, che risulta estremamente valido nel caso del presente problema nautico, dimostra delle potenzialità notevoli anche per altri campi ingegneristici in particolar modo in tutti quei fenomeni in cui il corpo in oggetto di analisi è estremamente deformabile e l'accoppiamento aeroelastico non è solo legato alle condizioni a contorno ma anche alla forma stessa che l'oggetto assume all'interno del ciclo numerico.

# Appendice A

# Modelli di turbolenza usati

Le equazioni presentate nella seguente appendice sono tratte dal software Star-CD (fonte [71]).

### A.1 Modello Spalart-Allmaras

Il modello chiamato Spalart-Allmaras è un modello con una equazione di trasporto soltanto, che è scritta per la viscosità cinematica turbolenta  $(\widetilde{\nu}_t)$ .

Nel caso specifico  $\tilde{\nu}_t$  è identica alla viscosità cinematica turbolenta ( $\nu_t$ ) eccezion fatta per una regione del campo di moto vicina alle pareti. Una volta nota  $\tilde{\nu}_t$  è possibile risalire alla viscosità turbolenta (*µt*) e da questa al corretto tensore degli sforzi turbolenti.

Le equazioni caratteristiche del modello sono le seguenti:

$$
\frac{\partial(\rho \widetilde{\nu_t})}{\partial t} + \frac{\partial(\rho u_j \widetilde{\nu_t} - \frac{\mu_{eff}}{\sigma_\nu} \frac{\partial \widetilde{\nu_t}}{\partial x_j})}{\partial x_j} = C_{b1} \rho \widetilde{S} \widetilde{\nu_t} - C_{\omega 1} \rho f_\omega (\frac{\widetilde{\nu_t}}{y})^2 + \frac{C_{b2}}{\sigma_\nu} \rho (\frac{\partial \widetilde{\nu_t}}{\partial x_j})^2 \tag{A.1}
$$

dove y è la distanza rispetto la parete più vicina.

Nell'equazione A.1 si ha:

$$
\mu_{eff} = \mu + \rho \tilde{\nu}_t;
$$
  
\n
$$
\tilde{S} = \Omega^* + \frac{\tilde{\nu}_t}{\kappa^2 y^2} f_{v2}
$$
  
\n
$$
\text{con } \Omega^* = \sqrt{\frac{1}{2} \Omega_{ij} \Omega_{ij}} \text{ e } \Omega_{ij} = \frac{\partial u_i}{\partial x_j} - \frac{\partial u_j}{\partial x_i}
$$
  
\n
$$
\text{con } f_{v2} = 1 - \frac{\chi}{1 + \chi f_{v1}} \text{ e } \chi = \frac{\tilde{\nu}_t}{\nu} \text{ e } f_{v1} = \frac{\chi^3}{\chi^3 + C_{v1}^3}
$$
  
\n
$$
f_{\omega} = g(\frac{1 + C_{\omega 3}^6}{g^6 + C_{\omega 3}^6})^{\frac{1}{6}}
$$
  
\n
$$
\text{con } g = \gamma + C_{\omega 2}(\gamma^6 - \gamma) \text{ e } \gamma = \frac{\tilde{\nu}_t}{\tilde{S} \kappa^2 y^2}
$$

I rimanenti termini non specificati risultano i coefficienti del modello e sono riassunti nella tabella A.1.

|      |       | T<br>U | $\mathbf{v}$ | $\cup_{\omega2}$ | $\cup_{\omega 3}$ |  |
|------|-------|--------|--------------|------------------|-------------------|--|
| 1335 | 0.622 | 0.666  |              | U.3              |                   |  |

Tabella A.1: Coefficienti del modello Spalart-Allmaras

L'ultimo coefficiente non ancora specificato può essere calcolato attraverso:  $C_{\omega 1} = \frac{C_{b1}}{\kappa^2} + \frac{1+C_{b2}}{\sigma_v}$ L'equazione per la viscosità turbolenta risulta:

$$
\mu_t = \rho \widetilde{\nu}_t f_{v1} \tag{A.2}
$$

### A.2 Modello *κ − ε*

Il modello  $\kappa - \varepsilon$  qui utilizzato è una forma lievemente modificata rispetto a quella tradizionale, ed è adatta a campi di moto con un numero di Reynolds elevato; il modello così ottenuto risulta più adatto ad un campo di moto con turbolenza completamente sviluppata, come quello che si vuole studiare.

Questo modello si basa sull'utilizzo di due equazioni evolutive una per il trasporto dell'energia cinetica turbolenta (*κ*) e una per il rateo di dissipazione (*ε*).

L'equazione per l'energia cinetica turbolenta risulta:

$$
\frac{\partial(\rho\kappa)}{\partial t} + \frac{\partial}{\partial x_j}[\rho u_j \kappa - (\mu + \frac{\mu_t}{\sigma_k})\frac{\partial \kappa}{\partial x_j}] = \mu_t(P + P_B) - \rho\varepsilon - \frac{2}{3}(\mu_t \frac{\partial u_i}{\partial x_i} + \rho\kappa)\frac{\partial u_i}{\partial x_i} + \mu_t P_{NL}
$$
 (A.3)

dove:

$$
P = S_{ij} \frac{\partial u_i}{\partial x_j}
$$

$$
P_B = -\frac{g_i}{\sigma_{h,t}} \frac{1}{\rho} \frac{\partial \rho}{\partial x_i}
$$

$$
P_{NL} = -\frac{\rho}{\mu_t} \overline{u_i' u_j' \frac{\partial u_i}{\partial x_j}} - [P - \frac{2}{3} (\frac{\partial u_i}{\partial x_i} + \frac{\rho \kappa}{\mu_t}) \frac{\partial u_i}{\partial x_i}]
$$

*σ<sup>k</sup>* è il numero di Prandtl

Nell'equazione A.3 il primo termine a destra dell'uguale rappresenta la generazione di energia cinetica turbolenta operata dallo sforzo di taglio, dagli sforzi normali e dalle forze di galleggiamento, il secondo termine rappresenta la dissipazione viscosa e il terzo rappresenta un'amplicazione o un'attenuazione causata dagli effetti di comprimibilità. L'ultimo termine invece tiene conto dei contributi non lineari.

L'equazione per il rateo di dissipazione risulta:

$$
\frac{\partial(\rho\varepsilon)}{\partial t} + \frac{\partial}{\partial x_j} [\rho u_j \varepsilon - (\mu + \frac{\mu_t}{\sigma\varepsilon}) \frac{\partial \varepsilon}{\partial x_j}] =
$$

$$
C_{\varepsilon 1} \frac{\varepsilon}{\kappa} [\mu_t P - \frac{2}{3} (\mu_t \frac{\partial u_i}{\partial x_i} + \rho \kappa) \frac{\partial u_i}{\partial x_i}] + C_{\varepsilon 3} \frac{\varepsilon}{\kappa} \mu_t P_B - C_{\varepsilon 2} \rho \frac{\varepsilon^2}{\kappa} + C_{\varepsilon 4} \rho \varepsilon \frac{\partial u_i}{\partial x_i} + C_{\varepsilon 1} \frac{\varepsilon}{\kappa} \mu_t P_{NL} \tag{A.4}
$$

Nell'equazione A.4 *σ<sup>ε</sup>* è il numero di Prandt turbolento, il primo termine a destra dell'uguale rappresenta il contributo dovuto alla produzione di dissipazione a causa dello sforzo lineare e degli effetti di dilatazione/compressione, il secondo termine rappresenta il contributo dovuto al galleggiamento, il quarto contributo è dovuto alle variazioni medie temporali di densità e il quinto e ultimo contributo è sempre dovuto alle non linearità dello sforzo. Il terzo termine invece tiene conto della perdita di dissipazione.

| $\begin{array}{ c c c c c c c c c c c }\hline \ \text{\large $\mid$} & \text{\large $\sigma_{\mu} $} & \text{\large $\sigma_{\varepsilon}$} & \text{\large $\sigma_{\varepsilon}$} & \text{\large $\sigma_{\varepsilon}$} & \text{\large $\sigma_{\varepsilon}$} & \text{\large $\sigma_{\varepsilon}$} \end{array}$ |  |  |  |                                                                                                    | $C_{\varepsilon 4}$ | $\kappa$ |  |
|----------------------------------------------------------------------------------------------------|--|--|--|----------------------------------------------------------------------------------------------------|---------------------|----------|--|
|                                                                                                    |  |  |  | 0.09   1.0   1.22   0.9   0.9   1.44   1.92   0.0 $(P_B < 0)$ o 1.44 $(P_B > 0)$   -0.33   0.419   9.00 |                     |          |  |

Tabella A.2: Coefficienti del modello  $\kappa - \varepsilon$ 

La viscosità turbolenta può essere ricavata infine come:  $\mu_t = \frac{C_\mu \rho \kappa^2}{\varepsilon}$ *ε*

Tutti i coefficienti non ancora menzionati sono riportati nella tabella A.2 e caratterizzano il modello stesso e possono eventualmente essere manipolati.

### A.3 Modello *κ − ω*

Il modello *κ − ω* ha una struttura simile al precedente, infatti è sviluppato sempre a partire da due equazioni, una delle quali descrive sempre l'evoluzione dell'energia cinetica turbolenta mentre l'altra ora descrive una variabile diversa: la frequenza della turbolenza (r.m.s. della vorticità). La frequenza si può esprimere come:

$$
\omega = \frac{\varepsilon}{C_{\mu}\kappa} \tag{A.5}
$$

E dall'equazione A.5 si osserva quindi che le variabili caratteristiche del modello precedente sono legate alla *ω* a meno di una costante.

L'equazione per l'energia cinetica turbolenta è:

$$
\frac{\partial(\rho\kappa)}{\partial t} + \frac{\partial}{\partial x_j} [\rho u_j \kappa - (\mu + \frac{\mu_t}{\sigma_\kappa^{\omega}}) \frac{\partial \kappa}{\partial x_j}] = \mu_t P - \rho \beta^* \kappa \omega + \mu_t P_B \tag{A.6}
$$

mentre quella per *ω* risulta:

$$
\frac{\partial(\rho\omega)}{\partial t} + \frac{\partial}{\partial x_j}[\rho u_j \omega - (\mu + \frac{\mu_t}{\sigma_\omega^{\omega}}) \frac{\partial \omega}{\partial x_j}] = \alpha \frac{\omega}{\kappa} \mu_t P - \rho \beta \omega^2 + \rho S_\omega + C_{\varepsilon 3} \mu_t P_B C_\mu \omega \tag{A.7}
$$

Dove  $C_{\epsilon 3}$  e  $C_{\mu}$  sono coefficienti empirici già presentati in tabella A.2. Per avere la chiusura del problema è necessario porre delle ulteriori relazioni:

$$
\beta = \beta_0 f_\beta \ , \ \beta^* = \beta_0^* f_\beta^*,
$$

$$
\chi_\omega = \left| \frac{\Omega_{ij} \Omega_{jk} S_{ki}}{(2\beta_0^* \omega)^3} \right| \ , \ f_\beta = \frac{1 + 70 \chi_\omega}{1 + 80 \chi_\omega} \ ,
$$

$$
f_\beta^* = \begin{cases} 1 & , \chi_\kappa \le 0 \\ \frac{1 + 680 \chi_\kappa^2}{1 + 400 \chi_\kappa^2} & , \chi_\kappa \ge 0 \end{cases}
$$

$$
\chi_\kappa = \frac{1}{\omega^3} \frac{\partial \kappa}{\partial x_j} \frac{\partial \omega}{\partial x_j} \ , \ S_\omega = 0
$$

Alcuni dei simboli non citati sono stati presentati in precedenza, i rimanenti sono dei coefficienti empirici che possono essere riassunti per mezzo della tabella A.3

| $\alpha$ |       | $\beta_{\circ}^{*}$ | $-\omega$ |     |
|----------|-------|---------------------|-----------|-----|
| 0.52     | 0.072 | 0.09                | 2.0       | 2.0 |

Tabella A.3: Coefficienti del modello  $\kappa - \omega$ 

Per concludere si ricava quindi la viscosità turbolenta come:

$$
\mu_t = \rho \nu_t = \rho \frac{\kappa}{\omega} \tag{A.8}
$$

### A.4 Modello  $\kappa - \omega$  SST

Il modello SST è una versione lievemente modicata del *κ − ω* pertanto è sempre un modello a due equazioni, che sono le stesse del caso precedente.

In questo caso però i coefficienti  $C$  sono ricavati attraverso:

$$
C = F_1 C_1 + (1 - F_1)C_2
$$

Nella quale  $C_1$  e  $C_2$  sono ricavati da due set differenti, con formule e struttura simile al modello *κ − ω* ma ovviamente con valori empirici lievemente diversi nei due set considerati.

La funzione *F*<sup>1</sup> invece può essere espressa attraverso:

$$
F_1 = \tanh\left(ARG_1^4\right)
$$
  

$$
ARG_1 = \min\left[\max\left(\frac{\sqrt{k}}{0.09\omega_y}, \frac{500\nu}{y^2\omega}\right), \frac{4\rho\kappa}{\sigma_{\omega_2}^{\omega}CD\kappa\omega y^2}\right]
$$
  

$$
CD_{\kappa\omega} = \max\left(\frac{2\rho}{\omega\sigma_{\omega_2}^{\omega}}\frac{\partial\kappa}{\partial x_j}\frac{\partial\omega}{\partial x_j}, 10^{-20}\right)
$$

In aggiunta:

$$
S_{\omega} = 2(1 - F_1) \frac{1}{\sigma_{\omega_2}^{\omega}} \frac{1}{\omega} \frac{\partial \omega}{\partial x_j} \frac{\partial \kappa}{\partial x_j}
$$

Per concludere si ha:

$$
\mu_t = \rho \frac{a_1 \kappa}{\max(a_1 \omega, \Omega^* F_2)} \tag{A.9}
$$

.

con:

$$
a_1 = 0.31 \text{ , } F_2 = \tanh(ARG_2^2) \text{ , } ARG_2 = \max\left(2 \frac{\sqrt{\kappa}}{0.09\omega y}, \frac{500\nu}{y^2 \omega}\right)
$$

## Appendice B

# Risultati: Grafici addizionali

## B.1 Coefficienti di pressione

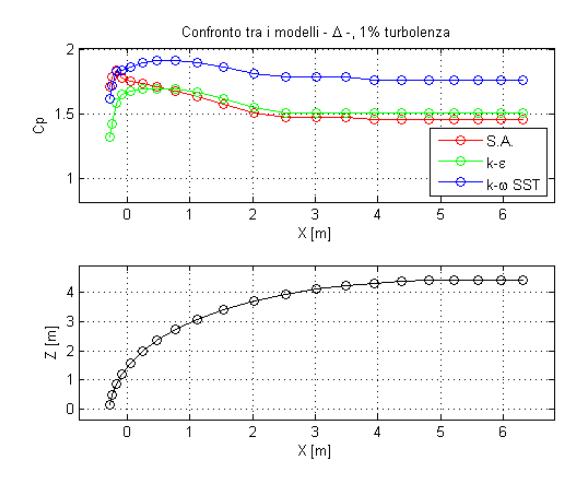

Figura B.1: Confronto tra i *C<sup>P</sup>* con modelli diversi,  $h = \frac{1}{3}$  $\frac{1}{3}$ , turbolenza = 1%, mes $h = 107'000$ 

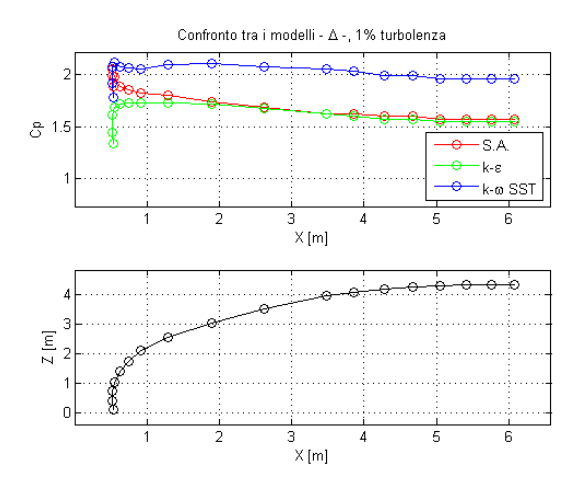

Figura B.3: Confronto tra i *C<sup>P</sup>* con modelli diversi,  $h = \frac{3}{5}$  $\frac{3}{5}$ , turbolenza = 1%, mes $h = 107'000$ 

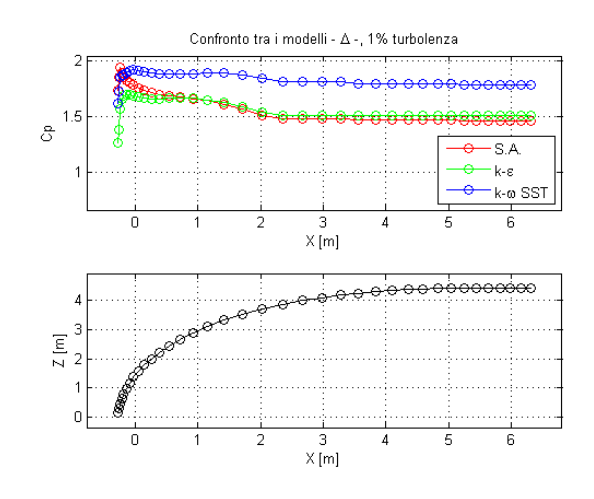

Figura B.2: Confronto tra i *C<sup>P</sup>* con modelli diversi,  $h = \frac{1}{3}$  $\frac{1}{3}$ , turbolenza = 1%, mes $h = 315'000$ 

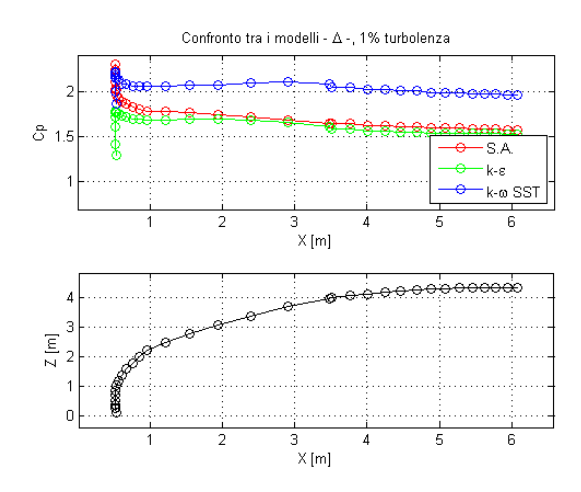

Figura B.4: Confronto tra i *C<sup>P</sup>* con modelli diversi,  $h = \frac{3}{5}$  $\frac{3}{5}$ , turbolenza = 1%, mes $h = 315'000$ 

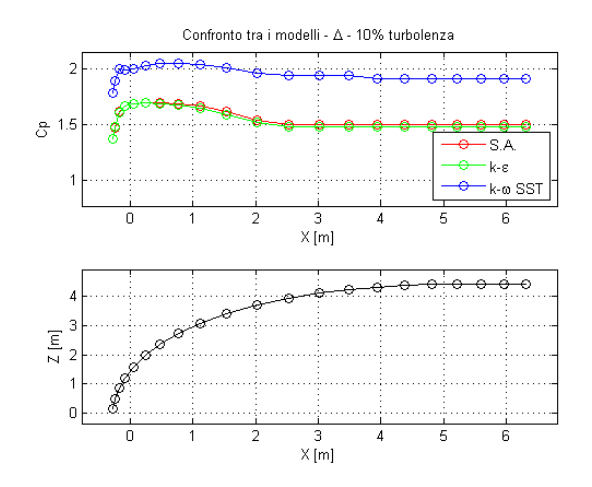

Figura B.5: Confronto tra i *C<sup>P</sup>* con modelli diversi,  $h = \frac{1}{3}$  $\frac{1}{3}$ , turbolenza = 10%, mesh = 107'000

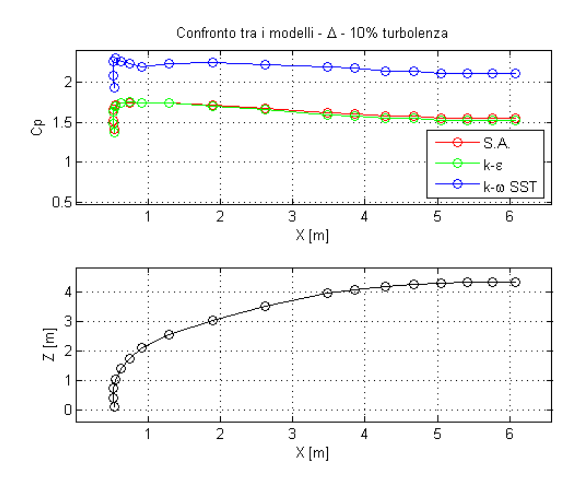

Figura B.7: Confronto tra i *C<sup>P</sup>* con modelli diversi,  $h = \frac{3}{5}$  $\frac{3}{5}$ , turbolenza = 10%, mesh = 107'000

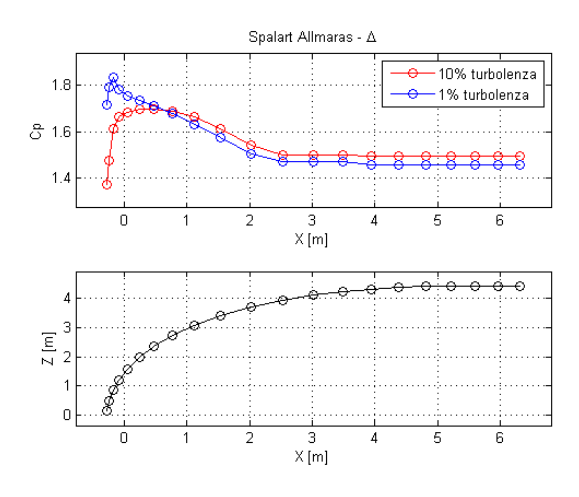

Figura B.9:  $C_P$ , modello Spalart Allmaras,  $h =$ 1  $\frac{1}{3}$ , mesh = 107'000

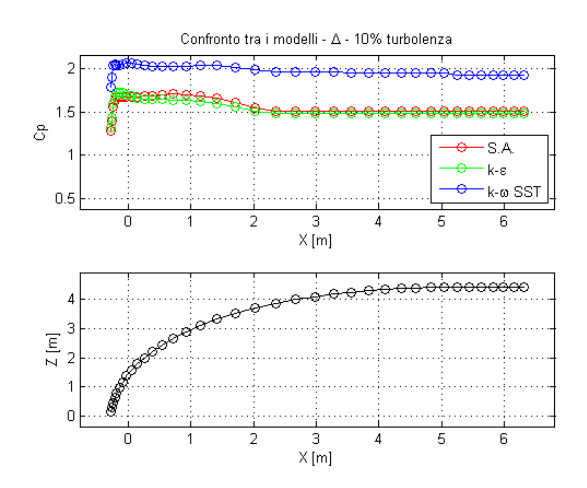

Figura B.6: Confronto tra i *C<sup>P</sup>* con modelli diversi,  $h = \frac{1}{3}$  $\frac{1}{3}$ , turbolenza = 10%, mesh = 315'000

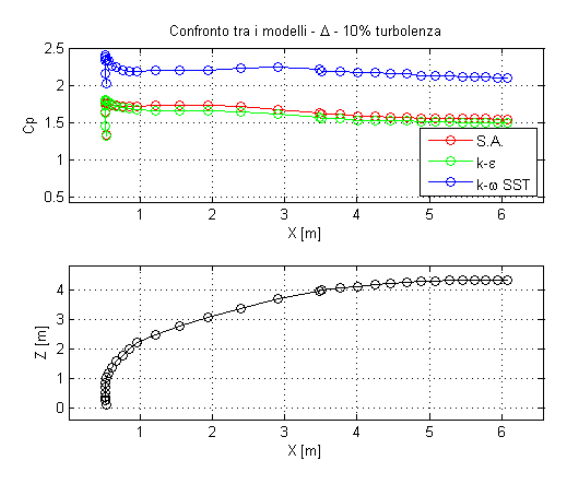

Figura B.8: Confronto tra i *C<sup>P</sup>* con modelli diversi,  $h = \frac{3}{5}$  $\frac{3}{5}$ , turbolenza = 10%, mesh = 315'000

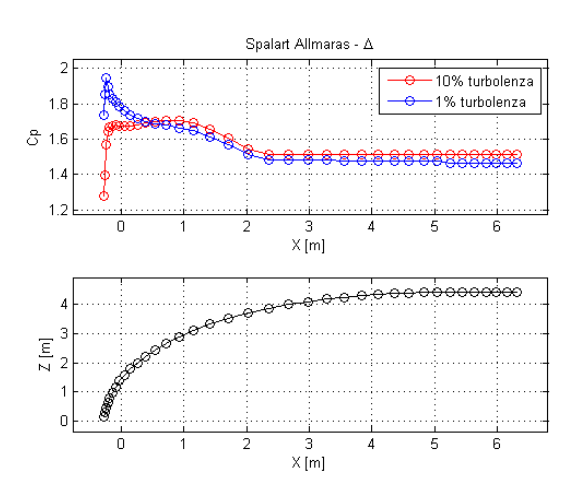

Figura B.10:  $C_P$ , modello Spalart Allmaras,  $h =$ 1  $\frac{1}{3}$ , mesh = 315'000

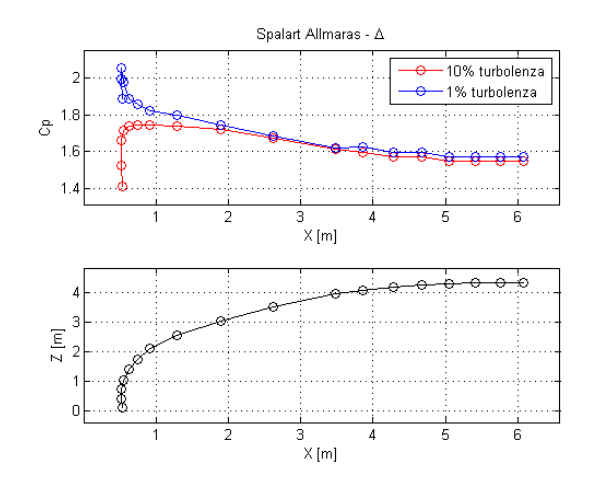

Figura B.11:  $C_P$ , modello Spalart Allmaras,  $h =$ 3  $\frac{3}{5}$ , mesh = 107'000

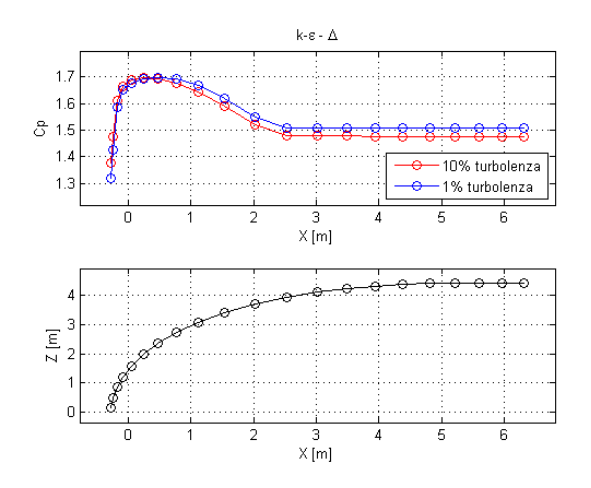

Figura B.13:  $C_P$ , modello  $k - \varepsilon$ ,  $h = \frac{1}{3}$  $\frac{1}{3}$ , mesh = 107'000

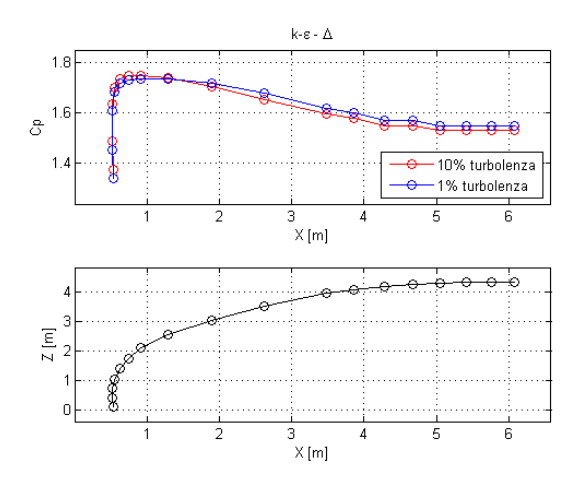

Figura B.15:  $C_P$ , modello  $k - \varepsilon$ ,  $h = \frac{3}{5}$  $\frac{3}{5}$ , mesh = 107'000

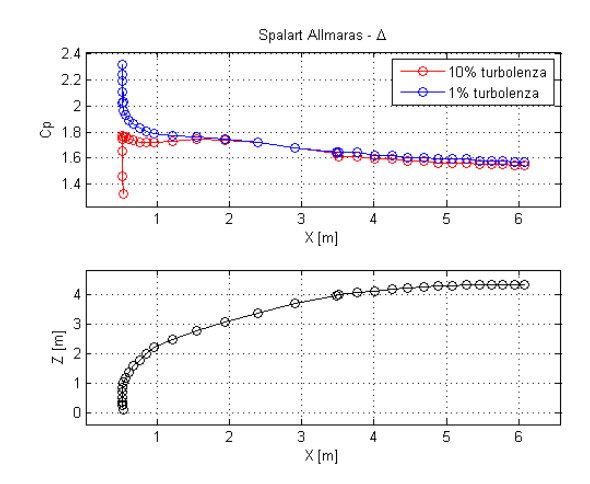

Figura B.12:  $C_P$ , modello Spalart Allmaras,  $h =$ 3  $\frac{3}{5}$ , mesh = 315'000

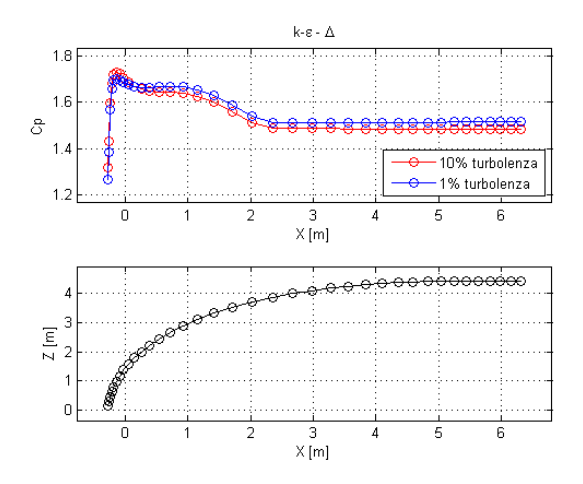

Figura B.14:  $C_P$ , modello  $k - \varepsilon$ ,  $h = \frac{1}{3}$  $\frac{1}{3}$ , mesh = 315'000

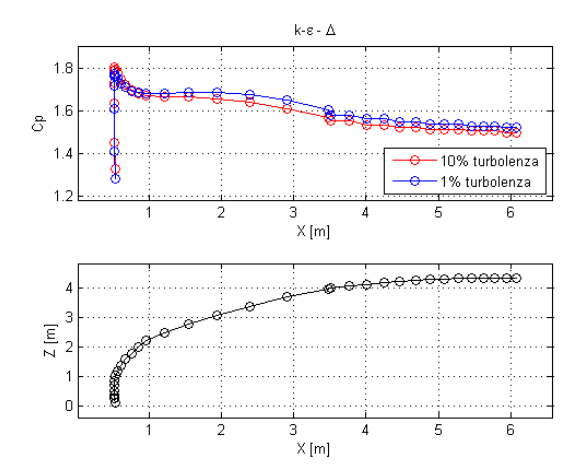

Figura B.16:  $C_P$ , modello  $k - \varepsilon$ ,  $h = \frac{3}{5}$  $\frac{3}{5}$ , mesh = 315'000

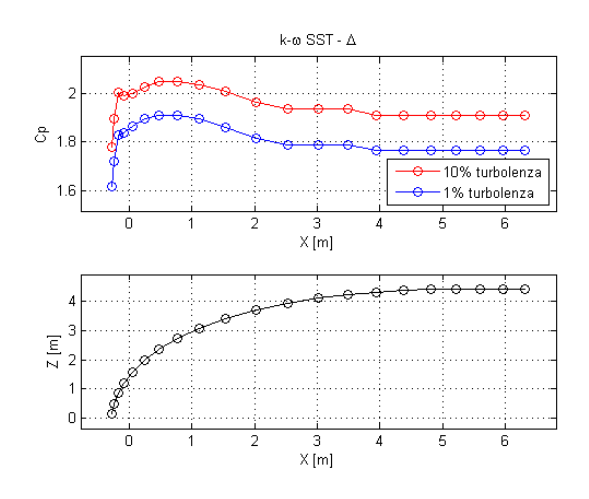

Figura B.17:  $C_P$ , modello  $k - \omega$  SST,  $h = \frac{1}{3}$  $\frac{1}{3}$ ,  $mesh = 107'000$ 

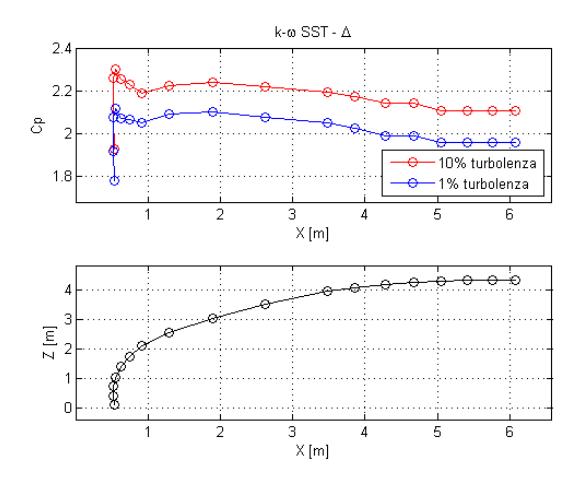

Figura B.19:  $C_P$ , modello  $k - \omega$  SST,  $h = \frac{3}{5}$  $\frac{3}{5}$  $mesh=\sqrt{107'000}$ 

### B.2 Coefficienti Aerodinamici

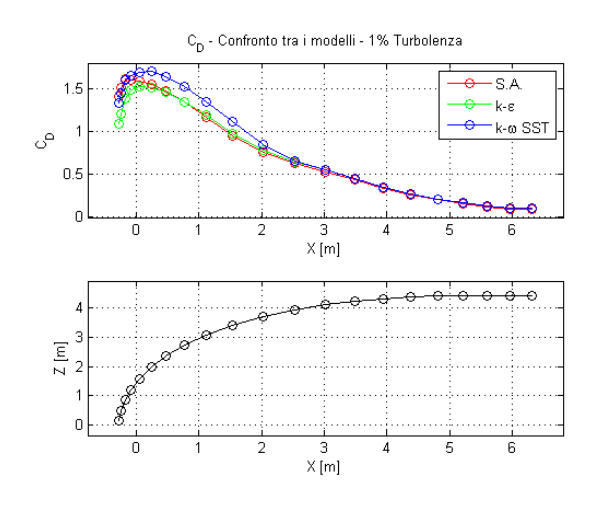

Figura B.21: Confronto tra i *C<sup>D</sup>* con modelli diversi,  $h=\frac{1}{3}$  $\frac{1}{3}$ , turbolenza = 1%, mes $h=107'000$ 

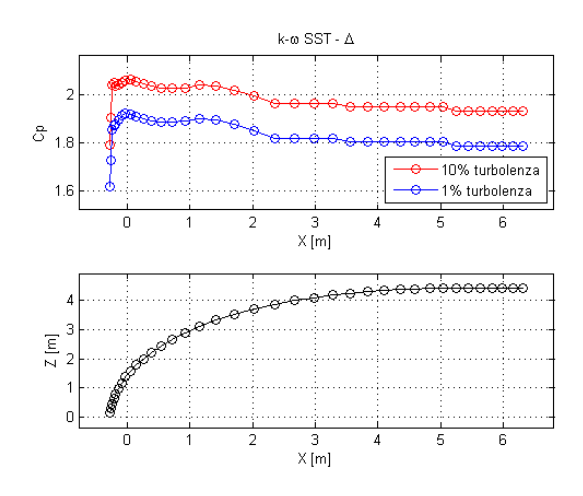

Figura B.18:  $C_P$ , modello  $k - \omega$  SST,  $h = \frac{1}{3}$  $\frac{1}{3}$ ,  $mesh\,=\,315'000$ 

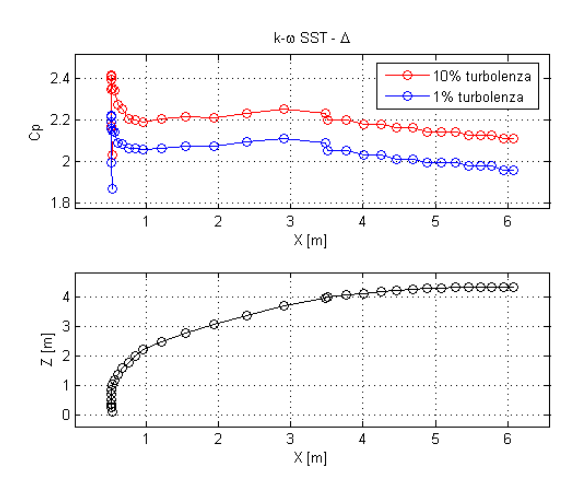

Figura B.20:  $C_P$ , modello  $k - \omega$  SST,  $h = \frac{3}{5}$  $\frac{3}{5}$ ,  $mesh = 315'000$ 

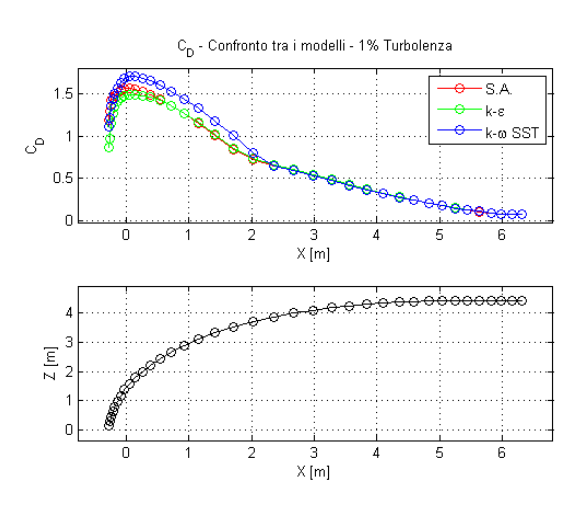

Figura B.22: Confronto tra i *C<sup>D</sup>* con modelli diversi,  $h = \frac{1}{3}$  $\frac{1}{3}$ , turbolenza = 1%, mes $h = 315'000$ 

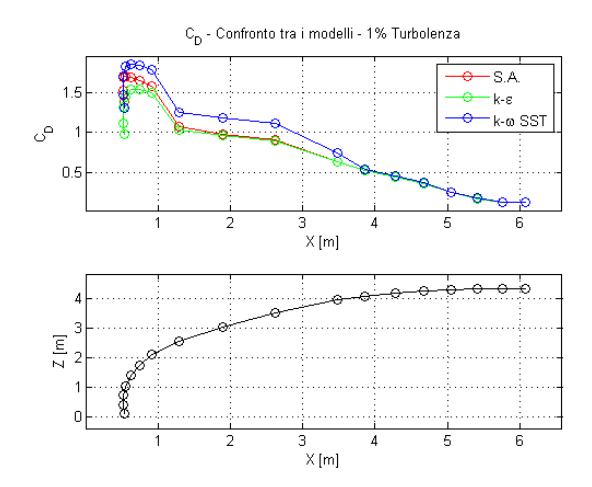

Figura B.23: Confronto tra i *C<sup>D</sup>* con modelli diversi,  $h = \frac{3}{5}$  $\frac{3}{5}$ , turbolenza = 1%, mes $h = 107'000$ 

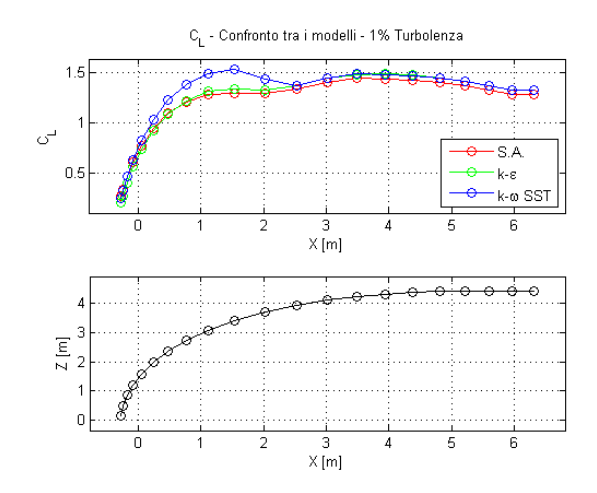

Figura B.25: Confronto tra i *C<sup>L</sup>* con modelli diversi,  $h=\frac{1}{3}$  $\frac{1}{3}$ , turbolenza = 1%, mes $h=107'000$ 

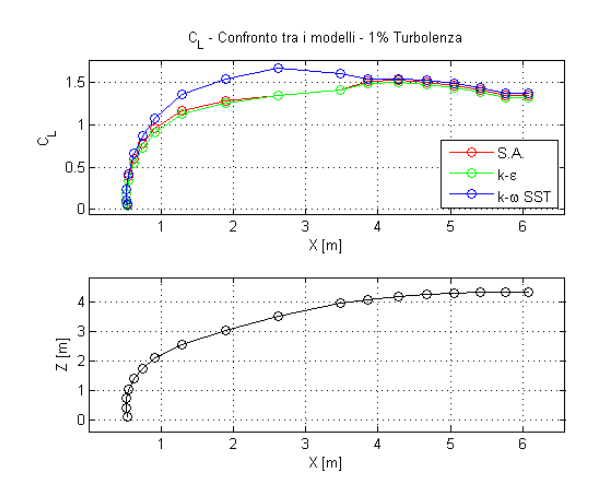

Figura B.27: Confronto tra i *C<sup>L</sup>* con modelli diversi,  $h = \frac{3}{5}$  $\frac{3}{5}$ , turbolenza = 1%, mes $h = 107'000$ 

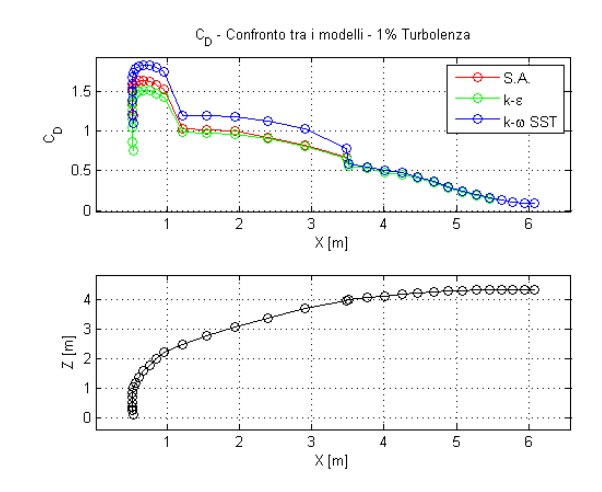

Figura B.24: Confronto tra i *C<sup>D</sup>* con modelli diversi,  $h = \frac{3}{5}$  $\frac{3}{5}$ , turbolenza = 1%, mes $h = 315'000$ 

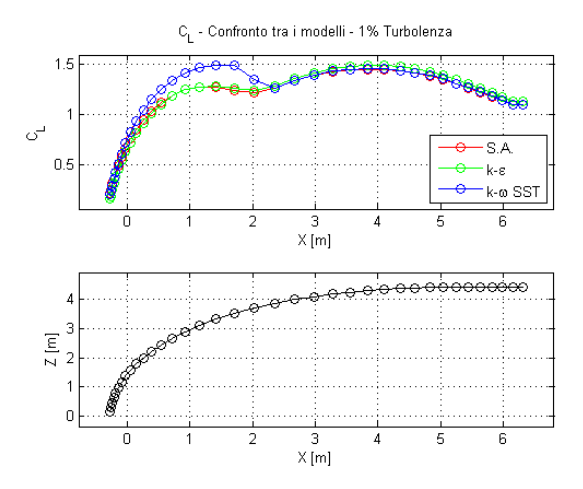

Figura B.26: Confronto tra i *C<sup>L</sup>* con modelli diversi,  $h = \frac{1}{3}$  $\frac{1}{3}$ , turbolenza = 1%, mes $h = 315'000$ 

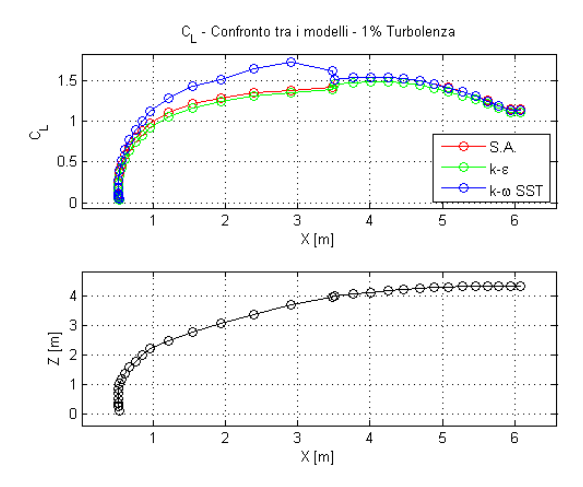

Figura B.28: Confronto tra i *C<sup>L</sup>* con modelli diversi,  $h = \frac{3}{5}$  $\frac{3}{5}$ , turbolenza = 1%, mes $h = 315'000$ 

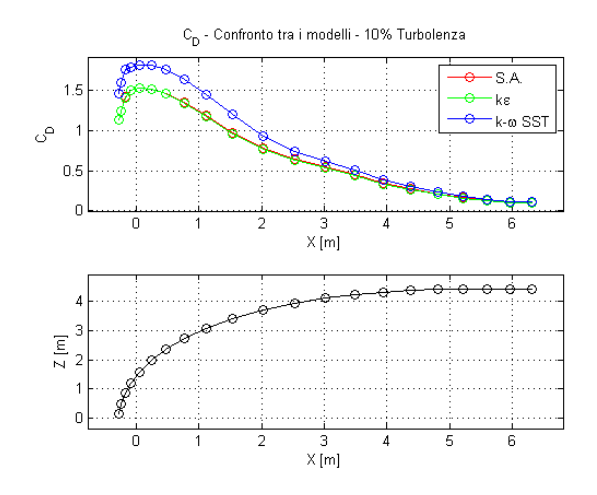

Figura B.29: Confronto tra i *C<sup>D</sup>* con modelli diversi,  $h = \frac{1}{3}$  $\frac{1}{3}$ , turbolenza = 10%, mesh = 107'000

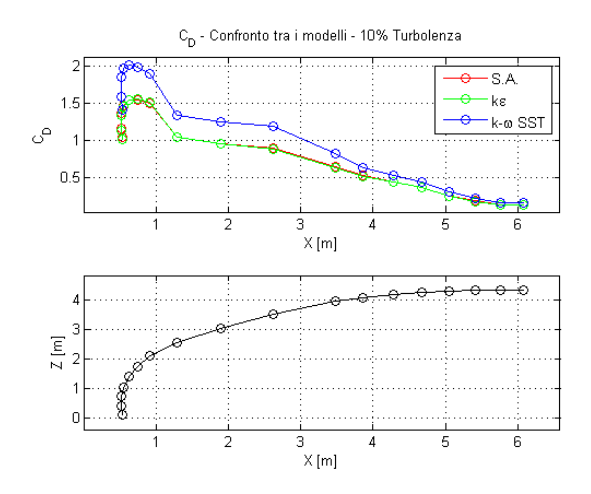

Figura B.31: Confronto tra i *C<sup>D</sup>* con modelli diversi,  $h = \frac{3}{5}$  $\frac{3}{5}$ , turbolenza = 10%, mesh = 107'000

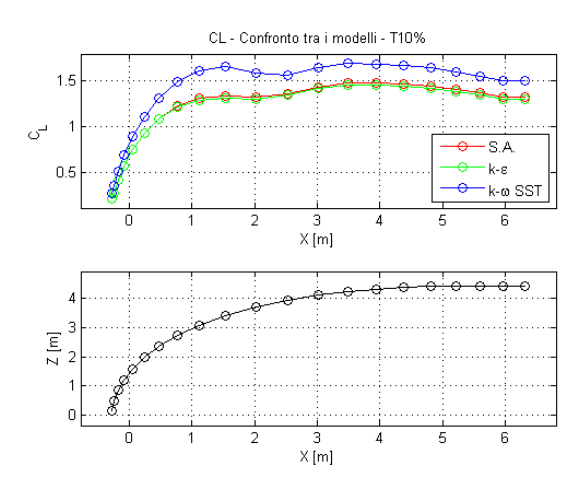

Figura B.33: Confronto tra i *C<sup>L</sup>* con modelli diversi,  $h = \frac{1}{3}$  $\frac{1}{3}$ , turbolenza = 10%, mesh = 107'000

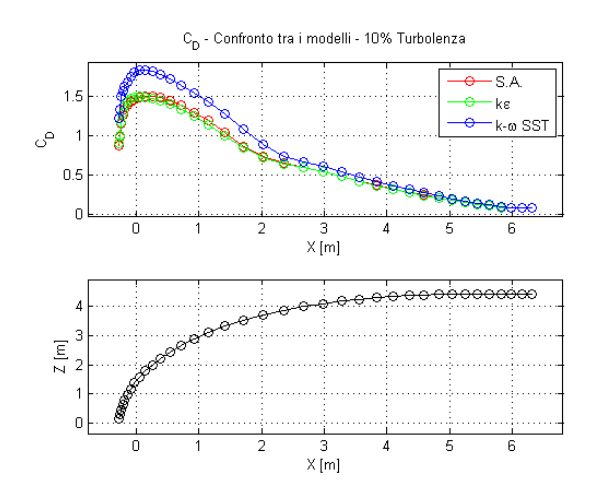

Figura B.30: Confronto tra i *C<sup>D</sup>* con modelli diversi,  $h = \frac{1}{3}$  $\frac{1}{3}$ , turbolenza = 10%, mesh = 315'000

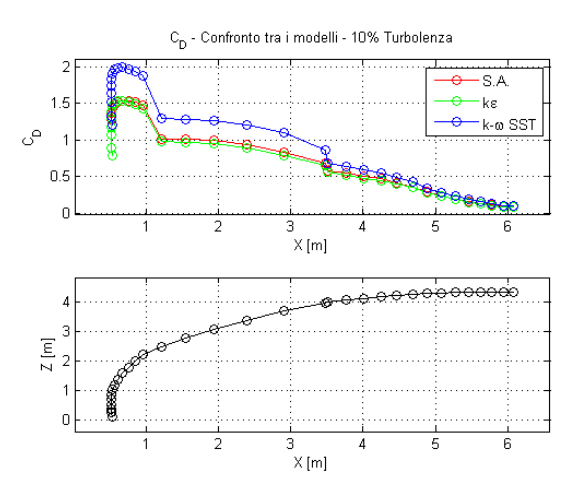

Figura B.32: Confronto tra i *C<sup>D</sup>* con modelli diversi,  $h = \frac{3}{5}$  $\frac{3}{5}$ , turbolenza = 10%, mesh = 315'000

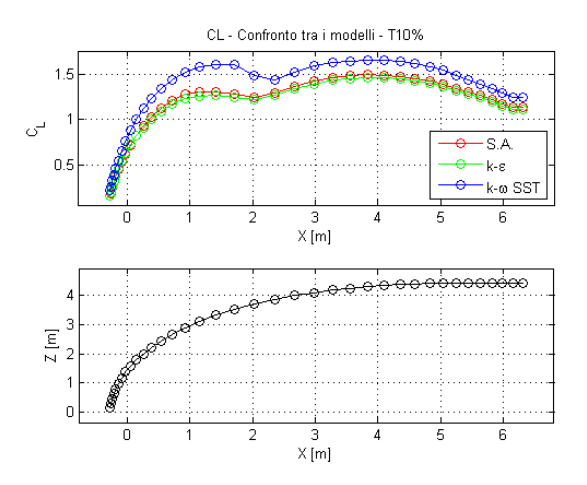

Figura B.34: Confronto tra i *C<sup>L</sup>* con modelli diversi,  $h = \frac{1}{3}$  $\frac{1}{3}$ , turbolenza = 10%, mesh = 315'000
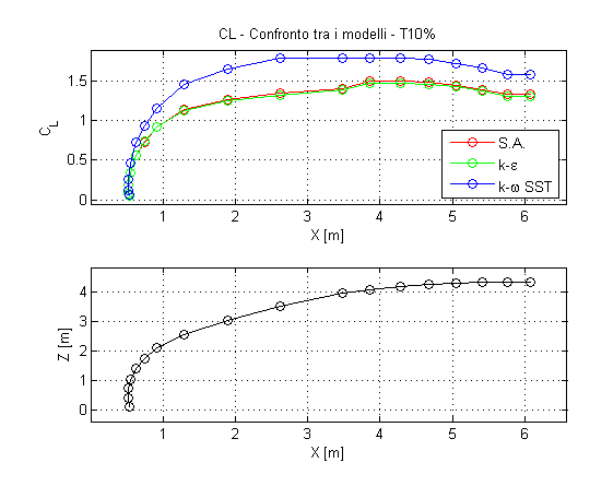

Figura B.35: Confronto tra i *C<sup>L</sup>* con modelli diversi,  $h = \frac{3}{5}$  $\frac{3}{5}$ , turbolenza = 10%, mesh = 107'000

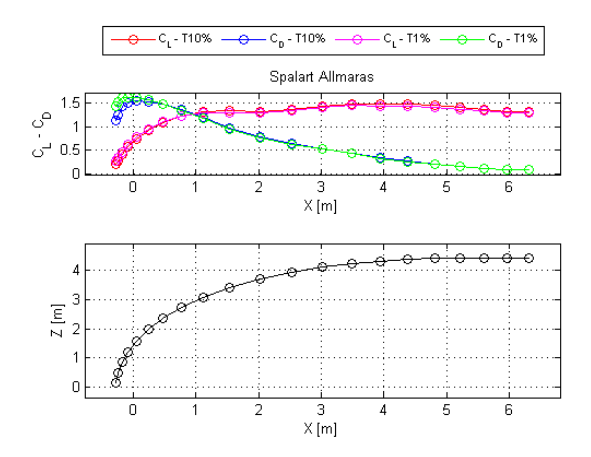

Figura B.37: *CL−CD*, modello Spalart Allmaras,  $h=\frac{1}{3}$  $\frac{1}{3}$ , mesh = 107'000

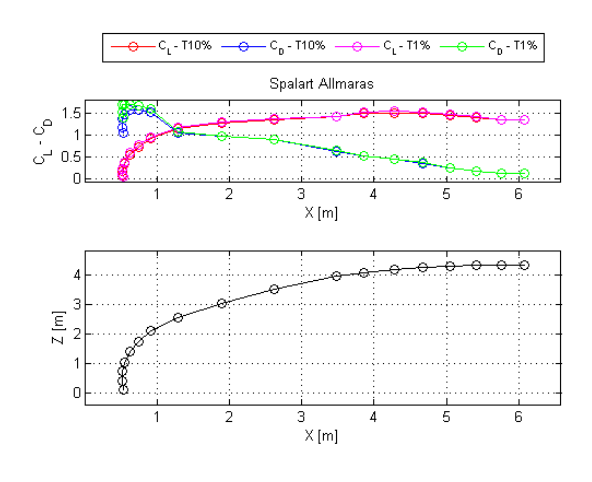

Figura B.39: *CL−CD*, modello Spalart Allmaras,  $h = \frac{3}{5}$  $\frac{3}{5}$ , mesh = 107'000

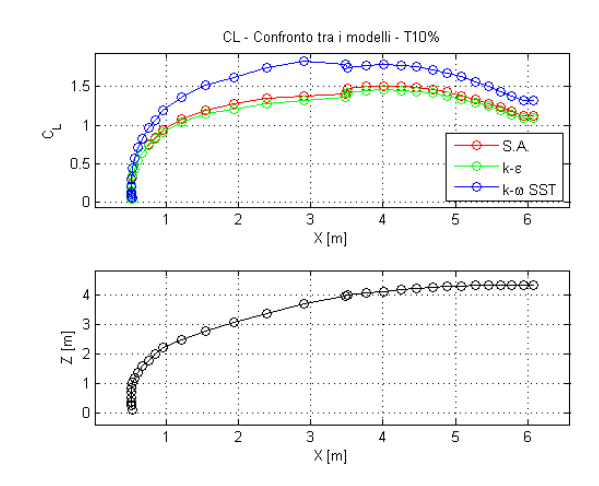

Figura B.36: Confronto tra i *C<sup>L</sup>* con modelli diversi,  $h = \frac{3}{5}$  $\frac{3}{5}$ , turbolenza = 10%, mesh = 315'000

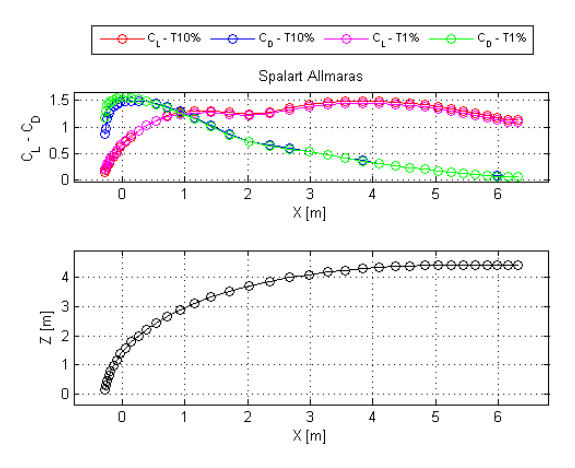

Figura B.38: *CL−CD*, modello Spalart Allmaras,  $h=\frac{1}{3}$  $\frac{1}{3}$ , mesh = 315'000

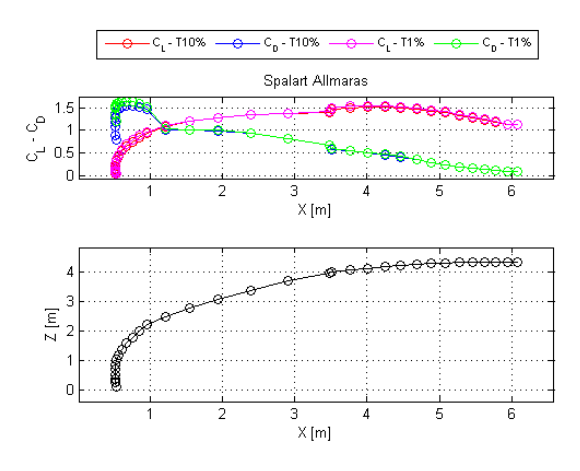

Figura B.40: *CL−CD*, modello Spalart Allmaras,  $h = \frac{3}{5}$  $\frac{3}{5}$ , mesh = 315'000

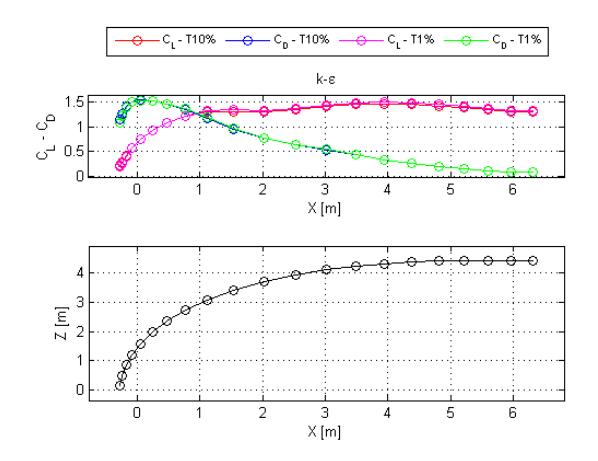

Figura B.41:  $C_L - C_D$ , modello  $k - \varepsilon$ ,  $h = \frac{1}{3}$  $\frac{1}{3}$ ,  $mesh=\sqrt{107'000}$ 

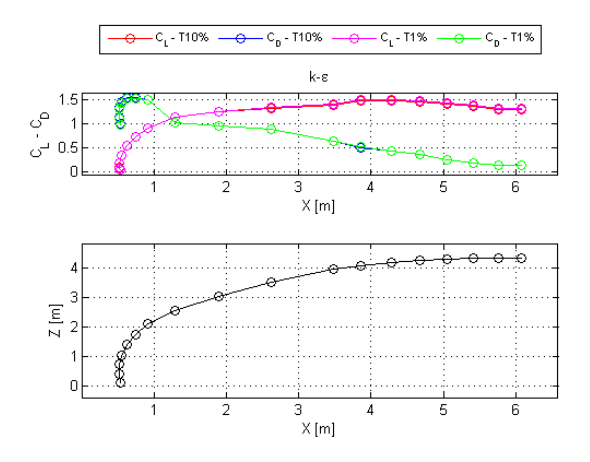

Figura B.43:  $C_L - C_D$ , modello  $k - \varepsilon$ ,  $h = \frac{3}{5}$  $\frac{3}{5}$  $mesh = 107'000$ 

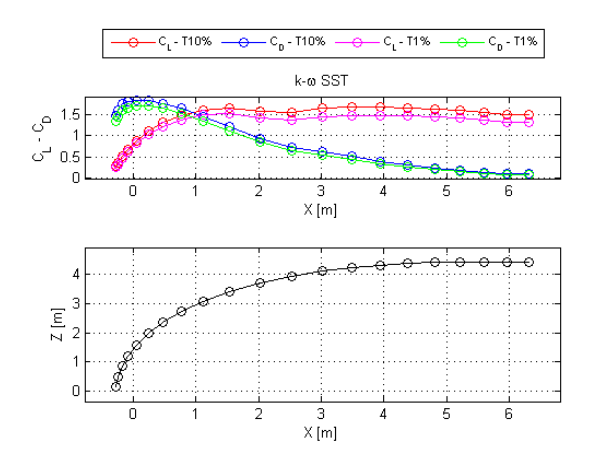

Figura B.45:  $C_L - C_D$ , modello  $k - \omega$  SST,  $h = \frac{1}{3}$  $\frac{1}{3}$ ,  $mesh = 107'000$ 

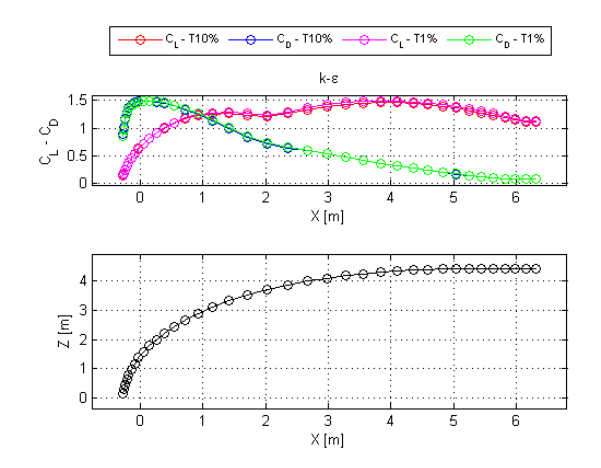

Figura B.42:  $C_L - C_D$ , modello  $k - \varepsilon$ ,  $h = \frac{1}{3}$  $\frac{1}{3}$ ,  $mesh = 315'000$ 

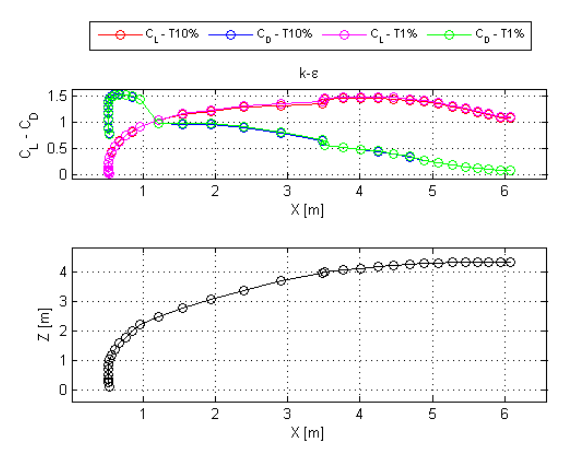

Figura B.44:  $C_L - C_D$ , modello  $k - \varepsilon$ ,  $h = \frac{3}{5}$  $\frac{3}{5}$ ,  $mesh = 315'000$ 

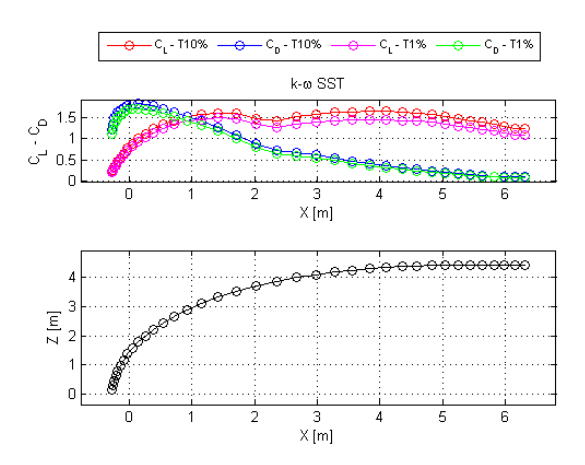

Figura B.46:  $C_L - C_D$ , modello  $k - \omega$  SST,  $h = \frac{1}{3}$  $\frac{1}{3}$ ,  $mesh = 315'000$ 

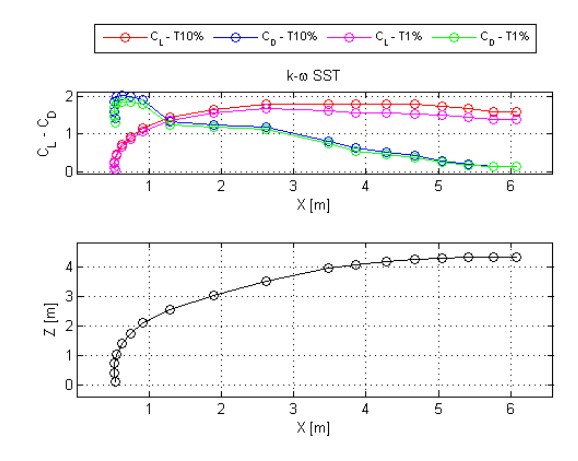

Figura B.47: *CL−CD*, modello *k−ω* SST, *h* = 3  $\frac{3}{5}$  $mesh = 107'000$ 

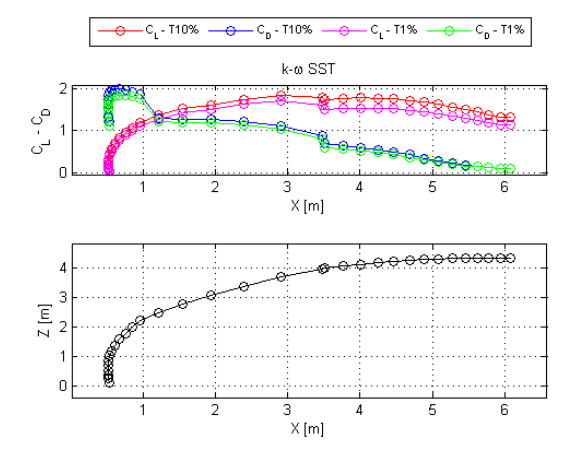

Figura B.48: *CL−CD*, modello *k−ω* SST, *h* = 3  $\frac{3}{5}$ ,  $mesh = 315'000$ 

## Bibliografia

[1] J.J. Alonso, L. Marinelli, A. Jameson, Multigrid Unsteady Navier-Stokes Calculations with Aeroelastic Applications, AIAA Paper 95-004, 33rd Aerospace Sciences Meeting and Exhibit, Reno, NV, January 1995. [2] Mario Caponnetto, Alessandro Castelli, Bernard Bonjour, Pierre-Louis Mathey, Stephane Sanchi, Mark L. Sawley, America's Cup Yacht Design using Advanced Numerical Flow Simulations, EPFL-DGM - Hydraulic Machines Laboratory & Fluid Mechanics Laboratory, November 1998. [3] Caponetto, Castelli, Dupont, Bonjour, Mathey, Sanchi, Sawley, Sailing yacht design using advanced numerical flow techniques, 14th Chesapeake Sailing Yacht Symposium, Annapolis, MD, USA, 1999. [4] Chapin, Vincent and Neyhousser, Romaric and Dulliand, Guillaume and Chassaing, Patrick, Design optimization of interacting sails through viscous cfd, International Conference on Innovation in High Performance Sailing Yachts, RINA, Lorient, France, Mai 2008. [5] Chapin, Vincent and Neyhouser, Romaric and Jamme, St*e*´phane and Dulliand, Guillaume and Chassaing, Patrick, Sailing yacht rig improvements through viscous CFD, 17th Chesapeake Sailing Yacht Symposium, Annapolis, USA, Mars 2005. [6] Chapin, Vincent and Neyhousser, Romaric and Dulliand, Guillaume and Chassaing, Patrick, Analysis design and optimization of navier-stokes flows around interacting sails, MDY06 International Symposium on Yacht Design and Production, Madrid, Espagne, Mars 2006. [7] T. Charvet, F. Hauville and S. Huberson, Numerical simulation of the flow over sails in real sailing condition, Journal of Wind Engineering and Industrial Aerodynamics Volume 63, Issues 1-3, October 1996. [8] T. Charvet and S. G Huberson, Numerical Calculation of the flow around sails, European Journal of Mechanics, Vol. 11, Part B. Fluids, pp 599-610, 1992. [9] Sito Internet: Cape Horn Engineering Homepage: http://www.cape-horn-eng.com

- [10] A.R. Claughton, R. A. Shenoi, J. F. Wellicome, Sailing yacht design: theory & practice, Addison Wesley Longman, 1998.
- [11] A.R. Claughton, I.M.C. Campbell, Wind tunnel testing of sailing yacht rigs, Paper presented at, and published in proceedings for the 13th International Symposium on Yacht Design and Yacht Construction , H.I.S.W.A., Amsterdam 14th & 15th November, 1994.
- [12] G. Clauss, W. Heisen, CFD Analysis On The Flying Shape of Modern Yacht Sails, 12 th International Congress of the International Maritime Association of the Mediterranean - Lisbon, September 2005.
- [13] S.J.Collie, P.S.Jackson, NZ,M.Gerritsen, J.B.Fallow Two-Dimensional CFD based Parametric Analysis Of Down-Wind Sail Designs, Journal of Small Craft Technology, RINA Transactions, 2004.
- [14] S.J.Collie, M.G.Gerritsen, M.J.O'Sullivan, Numerical simulation of the turbulent flow past upwind yacht sails, Yacht Research Unit, Auckland University, New Zealand, Stanford Yacht Research, Stanford University, September 2002.
- [15] S.J.Collie, M.Gerritsen, P.Jackson, A review of Turbulence Modelling for use in sail flow analysis, School of Engineering Report Num. 603, 2001.
- [16] S.J.Collie, M.G.Gerritsen, The Challenging turbulent flow past downwind yacht sails and pratical applications of CFD to them, 2nd HPYD Conference, Auckland, February 2006.
- [17] S. Collie, P. Jackson, M. Gerritsen, Validation of CFD methods for downwind sail design, High Performance Yacht Design Conference, Auckland, New. Zealand, 2002.
- [18] Paolo Conti, Marco Argento, Matteo Scarponi, Unconventional Sail Design, Fluent News , 2006.
- [20] Patrick Couser, Computational methods for investigating sail forces A case study, Australian Maritime Engineering Cooperative Research Centre Perth Core, Curtin University of Technology ,Yacht Vision, 1998.
- [21] G. Delussu, M. Mulas e M. Talice, Aerodynamic simulation of upwind and downwind sails, Group of Computational Fluid Dynamics, Nautica on line, Sardegna, Italia, 15 Jennuary 2010.
- [22] D. Detomi, N. Parolini, A. Quarteroni, *Mathematics in the Wind*, Monografias de la Real Academia de Ciencias de Zaragoza 31, 2009.
- [23] Davide Detomi, Mesh modifications for finite element methods in complex threedimensional domains , tesi di dottorato, Politecnico di Milano, 2004.
- [24] Diana Fossati , Principi di funzionamento di un'imbarcazione a vela, Edizioni Schonenfeld & Ziegler, 2004.
- [25] T. Doyle, M. Gerritsen, G. Iaccarino, Towards sail-shape optimization of a modern clipper ship, Center for Turbulence Research, Annual Research Briefs, 2002.
- [26] Jonathan Elliott, Jaume Peraire, Practical Three-Dimensional Aerodynamic Design and Optimization Using Unstructured Meshes, AIAA Journal, 1996.
- [27] T. Fukusawa and M. Katori, Numerical approach to aeroelastic responses of three dimensional flexible sails, The Eleventh Chesapeake Sailing Yacht Symposium, 1993.
- [28] Kai Graf, H. Renzsch, Ranse investigations of downwind sails and integration into sailing yacht design processes, 2nd High Performance Yacht Design Conference, Auckland, February, 2006.
- [29] Kai Graf, Olaf Müller, Photogrammetric Investigation of the Flying Shape of Spinnakers in a Twisted Flow Wind Tunnel, The 19th chesapeake sailing yacht symposium, Annapolis, Maryland, 2009.
- [30] Clinton Groth, David W. Zingg,Computational Fluid Dynamics 2004, Springer, 2006. Articolo di interesse: G.Delussu, N.Erriu, R.G.J.Flay, M.Mulas, P.Puddu, M.Talice, Evaluation of Reynolds Number Effects on the CFD Simulation of Downwind Sails, pag. 825
- [31] K. L. Hedges, P. J. Richards and G. D. Mallinson, *Computer modelling of* downwind sails, Journal of Wind Engineering and Industrial Aerodynamics, Volume 63, Issues 1-3, Pages 95-110, October 1996.
- [31] Peter Heppel, Accuracy in Sail Simulation: Wrinkling and growing fast sails, International Conference on High Performance Yacht Design, Auckland, 2002.
- [32] Hyoung-Jin Kim, Salim Koc, Kazuhiro Nakahashi, Surface Modification Method for Aerodynamic Design Optimization, AIAA journal, 2005.
- [33] P.S.Jackson, G.W.Christie, Numerical Analysis of three Dimensional Elastic Membrane Wings, AIAA Journal 1987.
- [34] Antony Jameson, Re-engineering the design process through computation, AIAA Meeting Papers on Disc, January 1997.
- [35] William Lasher, On the Application of RANS Simulation for Downwind Sail Aerodynamics, Annapolis, Maryland USA, January 1999.

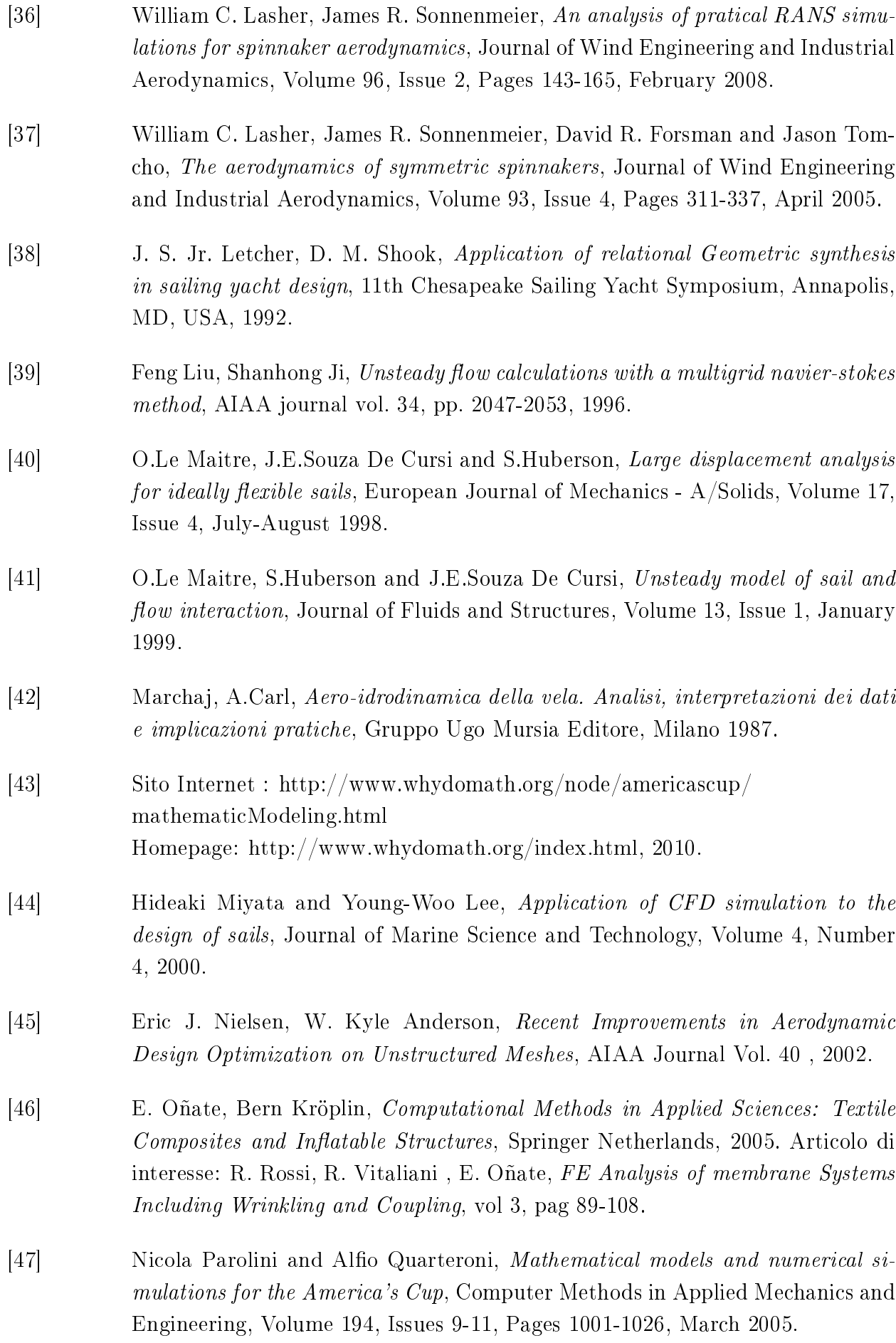

- [48] Giuseppe Passoni, Raffaele Ponzini, Ignazio Maria Viola, Simulazioni fluidodinamiche di una imbarcazione di coppa America ai limiti delle possibilit*a*` computazionali, Bollettino del CILEA Num. 114, 2009.
- [49] Le Pelley, D.J., Hansen, H. and Tempia, A. The Role of Model Sail Testing in Research and Development for Competitive Yacht Racing, International Congress on Sport Dynamics. RMIT University, Melbourne, 2003.
- [50] Martin Peters, Computational Fluid dynamics for sport simulation, Springer, 2009. Articolo di interesse: Davide Detomi, Nicola Parolini, Alfio Quarteroni, Numerical Models and Simulations in Sailing Yacht Design, pag. 1-31.
- [51] CFD simulations for the Alinghi Team, Defender of the 32nd America's Cup, 2007. Internet-page: http://mathicse.epfl.ch/cmcs/NewResearch/ americascup2007.php3
- [52] H. Renzsch, O. Müller, K. Graf, Flexsail A Fluid Structure Interaction Program for the Investigation of Spinnakers, International Conference on Innovation in High Performance Sailing Yachts, Lorient, France, 2008.
- [53] Peter Richards, William Lasher, Wind tunnel and CFD modelling of pressures on downwind sails, BBAA VI International Colloquium on: Bluff Bodies Aerodynamics & Applications, Milano, 2008.
- [54] H. J. Richter and K. C. Horrigan, *Flying sails on the computer*, Marine, 2003.
- [55] Horst J. Richter, Kevin C. Horrigan, *Computational Fluid Dynamics for Dow*nwind Sails, 16th Chesapeake Sailing Yacht Symposium, Annapolis, Maryland, March 2003.
- [56] Bruce S. Rosen, Joseph P. Laiosa, Warren H. Davis, Jr, CFD Design Studies For America's Cup 2000, AIAA- American Institute of Aeronautics and Astronautics, 2000.
- [57] Nicolas Rousselon, Optimization for sail design, Cape Horn Engineering, www.cape-horn-eng.com, 2008.
- [58] S. Shankaran, T. Doyle, M. Gerritsen, G. Iaccarino, A. Jameson Improving the design of sails using CFD and optimization algorithms. High Performance Yacht Design Conference Auckland, December, 2002.
- [59] T. Sugimoto, A method for optimizing sail design, Sports Engineering Vol. 2, pp 35-48, 1999.
- [60] Y. Tahara, Ph.D., Development Of Simulation Based Design For Ship Hydrodynamic And Aerodynamic Designs, Osaka Prefecture University, 2004.
- [61] L. Tesei, G. Tesei, L. Mancini, G. Tromba, F. Zanini, Non-invasive Structural Analysis of High-performance Sail Fabrics by Means of Phase-contrast X-Ray Imaging, ELETTRA- Science Update Archive, September 2005.
- $[62]$  D. Trimarchi, C. M. Rizzo, A FEM-Matlab code for fluid-structure interaction coupling with application to sail aerodynamics of yachts, 13th International Congress of International Maritime Association of Mediterranean (IMAM2009), Towards the Sustainable Marine Technology, Instanbul, October 2009.
- [63] Ignazio Maria Viola, Fabio Fossati, Downwind sails aerodynamic analysis, BBAA VI International Colloquium on: Bluff Bodies Aerodynamics  $\&$ Application, Milano, July, 2008.
- [64] Ignazio Maria Viola, Sailing Past a Billion Racing yacht design researchers push flow simulation past a meshing milestone. ANSYS Advantage - Volume III, capitolo 2, 2009.
- [65] Ignazio Maria Viola, Downwind sail aerodynamics: A CFD investigation with high grid resolution, Ocean Engineering, Volume 36, Issues 12-13, Pages 974- 984, September 2009.
- [66] J. Yoo, J. Kim, I. R. Park, H. Ahn, S. H. Van, CFD Calculations on the Sail-like Three Dimensional Airfoils, 2nd High Performance Yacht Design Conference Auckland, February 2006.
- [67] Sito uciale Adapco: *http* : *//www.cd − adapco.com/index.html*
- [68] Sito uciale Adapco: *http* : *//www.cd−adapco.com/news/*2010*/*01*−*28*−*10*− americascup.html*
- [69] Sito ufficiale onesails: http://www.onesails.com/about.php?lang=it
- [70] Sito ufficiale MSC Software: http://www.mscsoftware.com/
- [71] Documentazione ufficiale del software Star-CD versione 4.06: Methodology, capitolo 2, Turbulence modelling options.